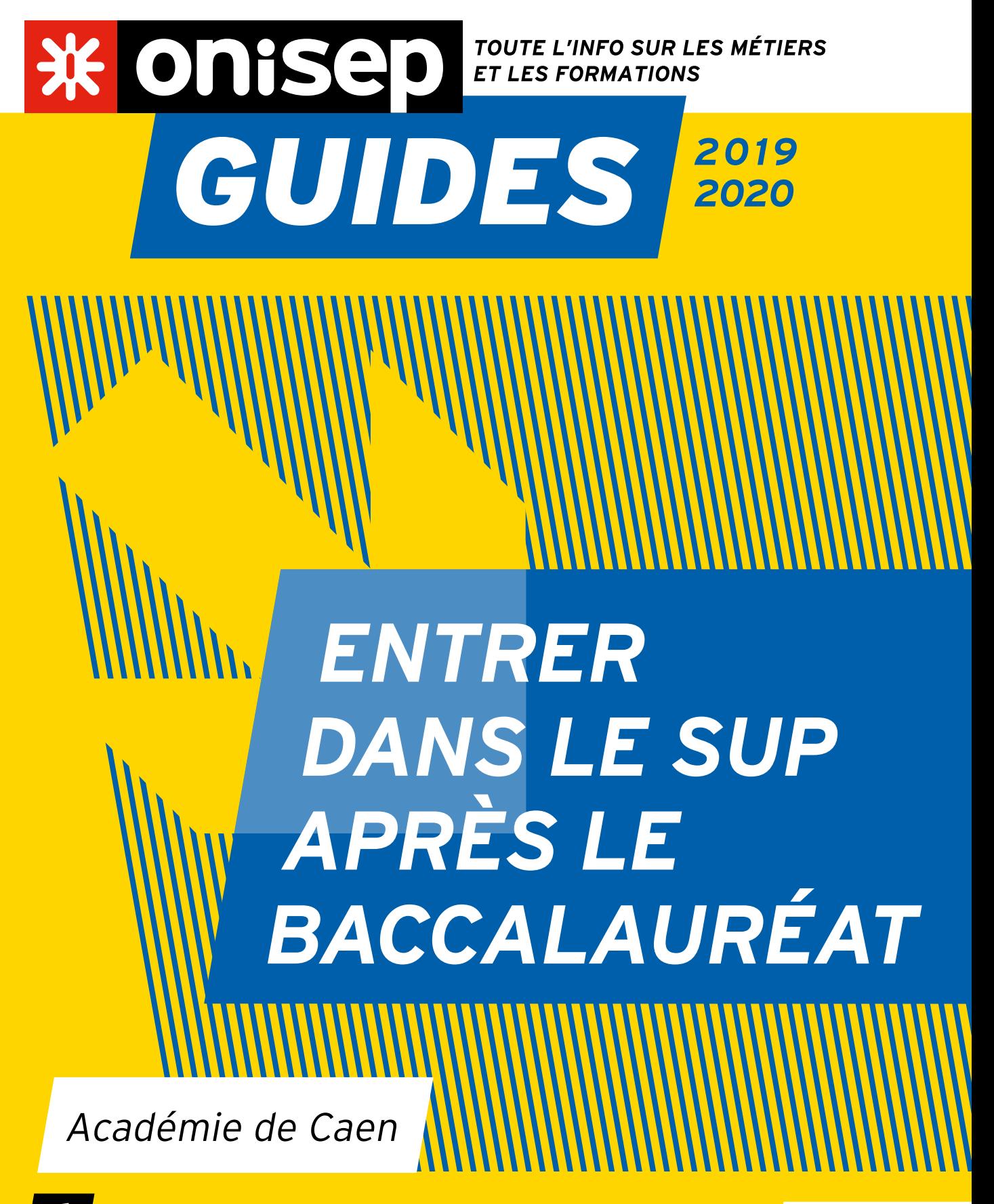

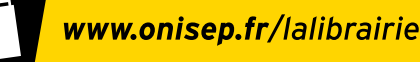

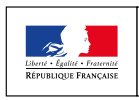

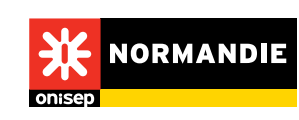

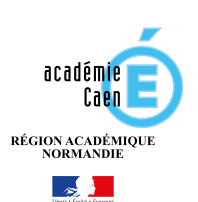

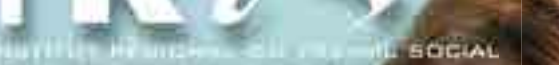

### Formations accessibles sans le Bac

- Préformation aux métiers du social
- Accompagnant Éducatif et Social
- Technicien de l'Intervention Sociale et Familiale
- Surveillant de Nuit Qualifié/ Maîtresse de Maison
- Moniteur d'Atelier
- Moniteur Éducateur

#### Formations accessibles avec le Bac ou niveau supérieur

- Assistant de Service Social
- Conseiller en Économie Sociale Familiale
- Éducateur Spécialisé
- Éducateur Technique Spécialisé
- Délégué aux Prestations Familiales
- Mandataire Judiciaire à la Protection des Majeurs
- Responsable de service CAFERUIS
- Chef de projet DEIS
- Directeur d'établissement MOS

### *Vous souhaitez donner une dimension humaine à votre avenir ?* **FORMEZ-VOUS AUX MÉTIERS** DU SOCIAL

# **PORTES OUVERTES**

Samedi **8 février 2020 de 9h00 à 13h00**

à Hérouville Saint-Clair (14)

## www.irtsnormandiecaen.fr

02 31 54 42 00 - 2 rue du campus - 14200 Hérouville Saint-Clair

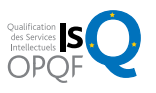

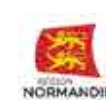

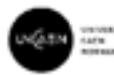

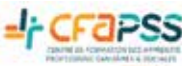

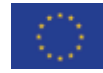

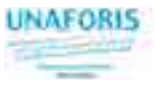

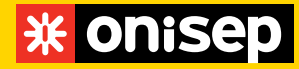

Office national d'information sur les enseignements et les professions Établissement public sous tutelle du ministère de l'Éducation nationale et de la Jeunesse et du ministère de l'Enseignement supérieur de la Recherche et de l'Innovation

12, mail Barthélemy Thimonnier, CS 10450 Lognes 77437 Marne-la-Vallée Cedex 2 Tél. : 01 64 80 35 00

Directrice de la publication: Frédérique Alexandre-Bailly Directrice adjointe de la publication : Marie-Claude Gusto Éditions cross-média Cheffe de département : Sandrine Marcillaud-Authier Secrétaire de rédaction : Julien Retaillaud **Correction: Pauline Coullet** 

Ressources documentaires Chef de département : Gilles Foubert Documentation: Anne-Camille Bazzoli, Marie Forestié, Valérie Forestiez, Dominique Kanonidis, Mireille Reynier, Hervé Tabarly

Création et fabrication cross-média Chef de service et directeur artistique : Bruno Delobelle Mise en pages : Évelyne Delzescaux

**Fabrication: Laurence Parlouer** Photogravure: Key Graphic (Paris) Diffusion et commercialisation Onisep VPC, 12 mail Barthélemy Thimonnier, CS 10450 Lognes, 77437 Marne-la-Vallée Cedex 2

Internet : onisep.fr/lalibrairie Relations clients : service-clients@onisep.fr Publicité

Ghislain Uguen : guguen@onisep.fr Mistral Media 22 rue La Fayette 75009 Paris Directeur général: Luc Lehéricy (luc.lehéricy@mistralmedia.fr)

Plan de classement Onisep : Le kiosque: ENS SUP Dépôt légal: octobre 2019 Reproduction, même partielle, interdite sans accord préalable de l'Onisep.

DÉLÉGATION RÉGIONALE NORMANDIE CAEN 21 rue du Moulin-au-Roy, BP 55141 14070 Caen Cedex 5 Tél. 02 50 10 15 35 drocaen@onisep.fr www.onisep.fr/caen twitter.com/Onisepnormandie www.facebook.com/OnisepNormandie

Rédacteur en chef : Matthias Martin Rédaction : Céline Émond, Laurent Pelletier Documentaliste : Murielle Letertre Maquette/mise en pages : Nathalie Michel > Pages 22 et 23, Réforme de l'apprentissage, réalisées en collaboration avec la déléguation de l'Onisep Normandie - site de Rouen

Imprimé en France sur papier issu de forêts gérées durablement par : Pure Impression, Mauguio (34)

ISSN : 1240-6791 ISBN : 979-10-95286-42-4

Dépôt légal : décembre 2019 Nombre d'exemplaires : 17820

Frais de participation : 3,20 euros

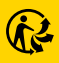

# **ENTRER DANS LE SUP APRÈS LE BAC**

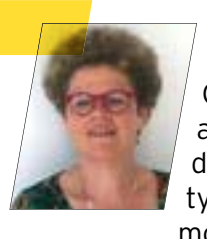

Vous êtes en terminale et votre projet d'avenir se précise. Ce guide vise à vous faciliter les dernières explorations avant de faire vos choix sur Parcoursup. Il est constitué de deux parties. Une présentation synthétique de chaque type de formation vous en rappelle les principes et les modalités.

Prenez-en connaissance et allez creuser les pistes qui vous attirent en suivant les suggestions qui vous sont faites.

Ensuite, le carnet d'adresses vous permet de regarder où sont offertes dans votre région les formations qui vous intéressent. N'oubliez pas que ces formations existent également dans d'autres régions et que vous pouvez les retrouver sur le site de Parcoursup.

L'avenir vous appartient, alors lancez-vous et entrez dans le sup !

**FRÉDÉRIQUE ALEXANDRE-BAILLY** DIRECTRICE GÉNÉRALE DE L'ONISEP

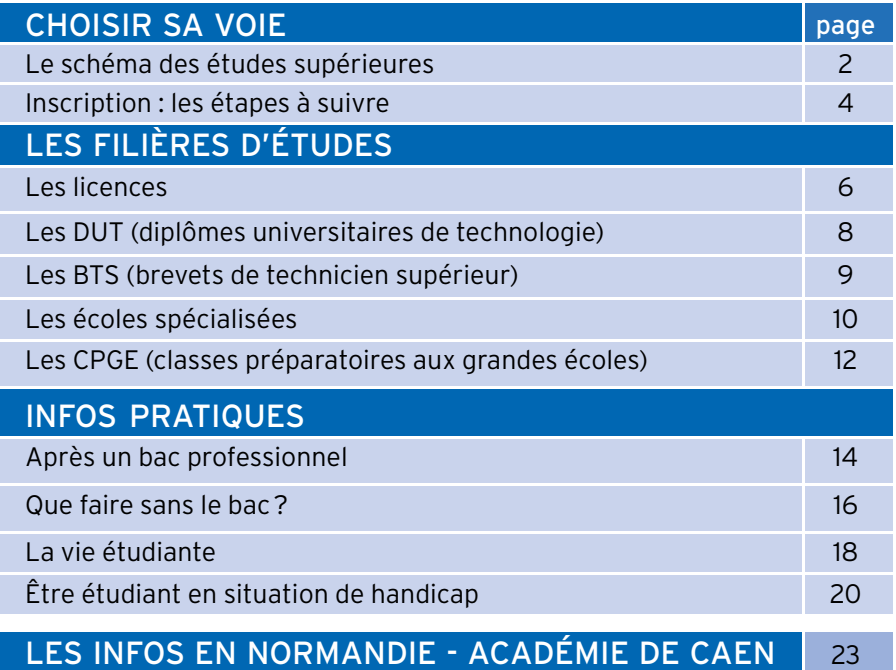

Découvrez et commandez en un clic nos publications www.onisep.fr/lalibrairie

# LE SCHÉMA DES ÉTUDES SUPÉRIEURES

#### LE LMD, UN CADRE EUROPÉEN

La plupart des formations françaises de l'enseignement supérieur ont adopté l'organisation européenne des études avec trois paliers en 3, 5 et 8 ans après le bac : licence (L), master (M) et doctorat (D). Double objectif : des diplômes reconnus dans toute l'Europe et au-delà, et une mobilité des étudiants facilitée grâce au programme Erasmus +. Pour chaque diplôme, les enseignements sont scindés en semestres, correspondant chacun à 30 crédits ECTS, capitalisables et transférables en France (d'un établissement supérieur à l'autre) et en Europe (d'un pays à l'autre). Sont également organisés selon le LMD: les DUT, les BTS, les prépas, les études de santé, d'architecture…

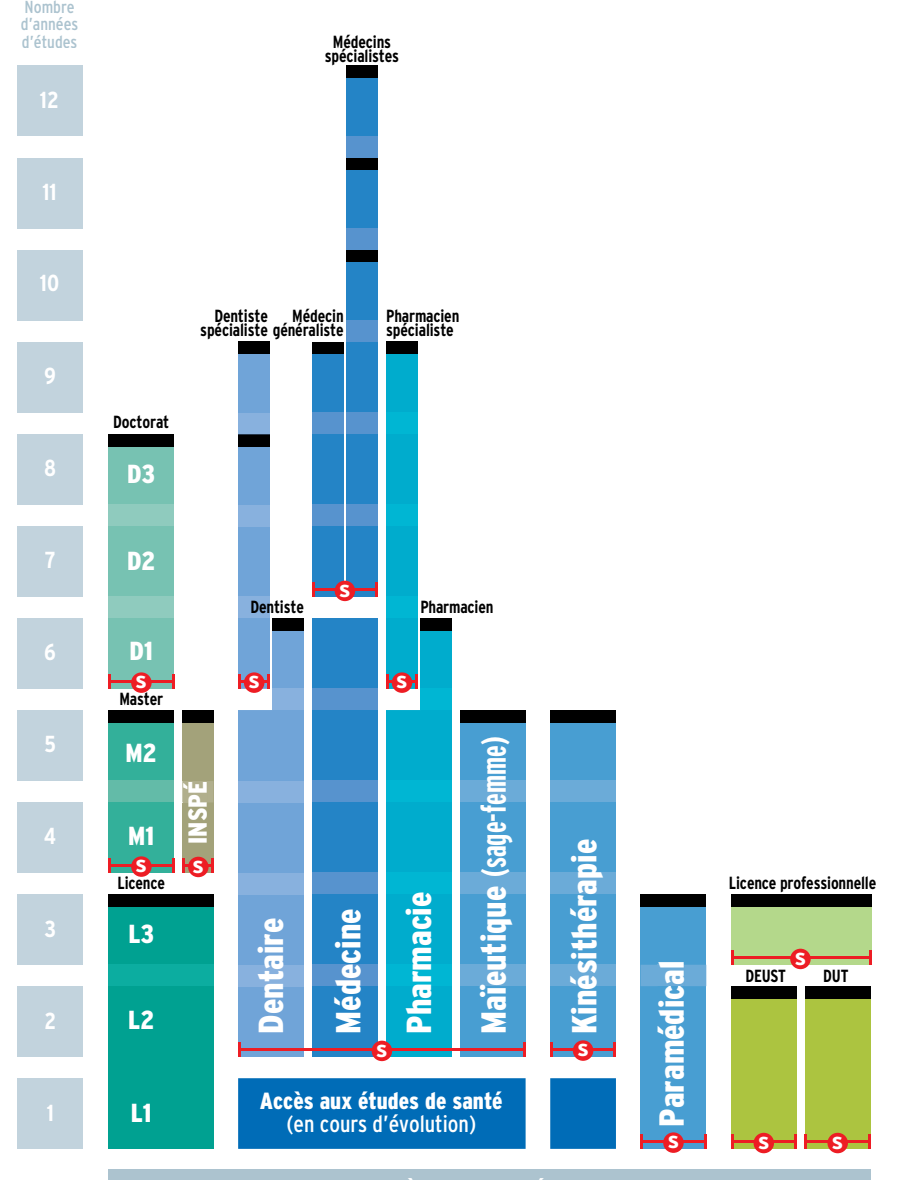

#### **À L'UNIVERSITÉ AU LYCÉE AU LYCÉE PUIS EN GRANDE ÉCOLE EN ÉCOLE À L'UNIVERSITÉ AU LYCÉE AU LYCÉE PUIS EN GRANDE ÉCOLE EN ÉCOLE**  $\bm{N}$   $\bm{N}$   $\bm{N}$   $\bm{N}$   $\bm{N}$   $\bm{N}$   $\bm{N}$   $\bm{N}$   $\bm{N}$   $\bm{N}$   $\bm{N}$   $\bm{N}$   $\bm{N}$   $\bm{N}$   $\bm{N}$   $\bm{N}$   $\bm{N}$   $\bm{N}$   $\bm{N}$   $\bm{N}$   $\bm{N}$   $\bm{N}$   $\bm{N}$   $\bm{N}$   $\bm{N}$   $\bm{N}$   $\bm{N}$   $\bm{N}$

**BTS :** brevet de technicien supérieur **BTS :** brevet de technicien supérieur **BTS :** brevet de technicien supérieur

**D :** doctorat **D :** doctorat **D :** doctorat

**Bac**

**Bac**

**DCG :** diplôme de comptabilité et de gestion **DCG :** diplôme de comptabilité et de gestion **DCG :** diplôme de comptabilité et de gestion

**DE :** diplôme d'État **DE :** diplôme d'État **DE :** diplôme d'État **DEC :** diplôme d'expert-comptable **DEC :** diplôme d'expert-comptable **DEC :** diplôme d'expert-comptable

**DEUST :** diplôme d'études universitaires scientifiques et techniques **DEUST :** diplôme d'études universitaires scientifiques et techniques **DEUST :** diplôme d'études universitaires scientifiques et techniques

**DNA :** diplôme national d'art **DNA :** diplôme national d'art **DNA :** diplôme national d'art

**DN MADE :** diplôme national des métiers d'art et du design **DN MADE :** diplôme national des métiers d'art et du design **DN MADE :** diplôme national des métiers d'art et du design

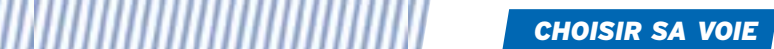

**DEUST DUT**

**s**

**s s**

**À L'UNIVERSITÉ AU LYCÉE AU LYCÉE PUIS EN GRANDE ÉCOLE EN ÉCOLE**

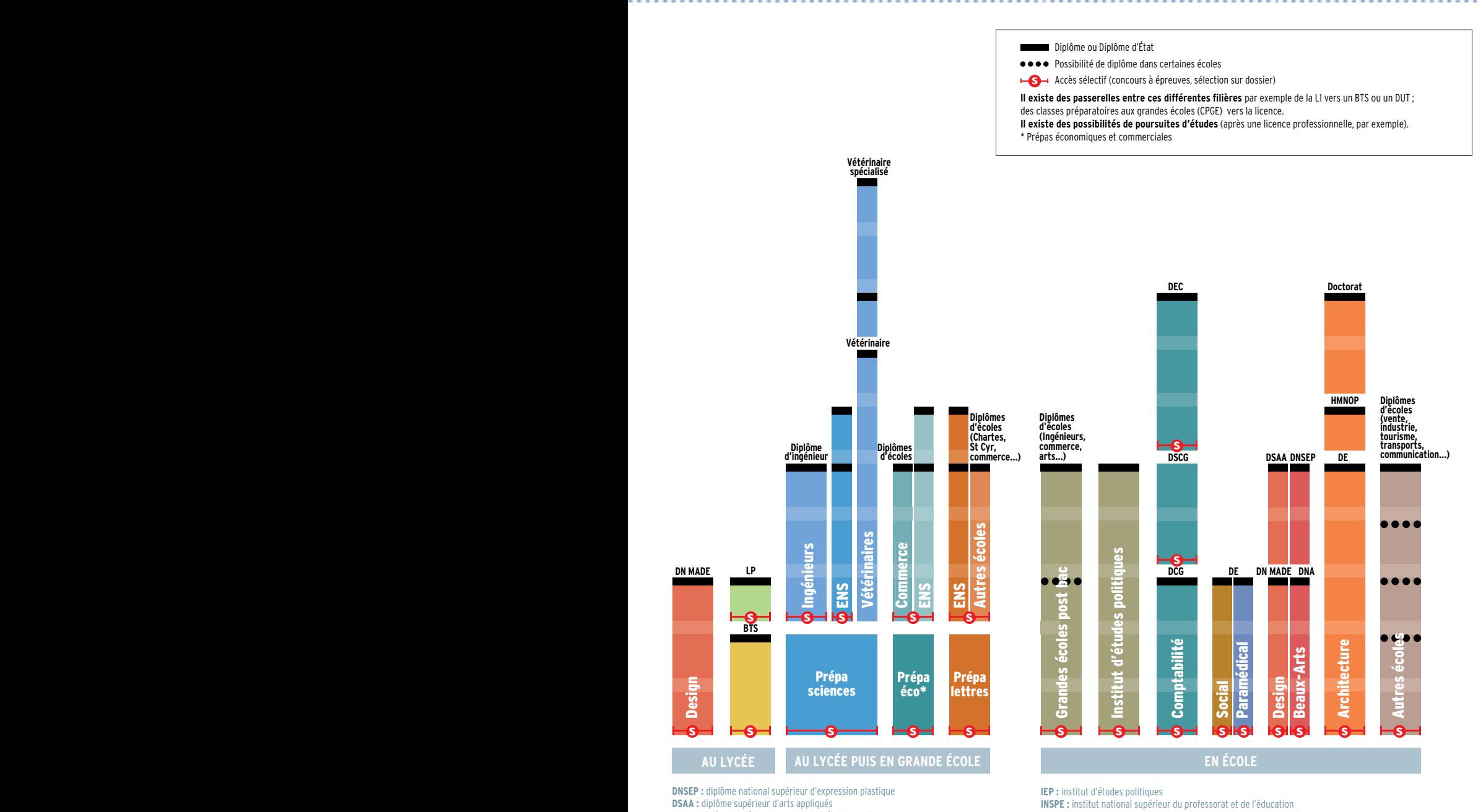

**BTS :** brevet de technicien supérieur

**DCG :** diplôme de comptabilité et de gestion

Dentaire

**DEUST :** diplôme d'études universitaires scientifiques et techniques

**s**

Pharmacie

 $\parallel$ 

Accès aux études de santé (en cours d'évolution)

**s**

Kinésithérapie

Maïeutique **(sage-femme)**

Paramédical

**s**

**D :** doctorat

L1

 $_{\rm L}$ 

**s**

**s**

11.

**1**

**Bac**

**2**

**3**

**DE :** diplôme d'État **DEC :** diplôme d'expert-comptable

**, , , , , , , , , , , , ,** 

**DSAA :** diplôme supérieur d'arts appliqués

**DSCG :** diplôme supérieur de comptabilité et de gestion

**DUT :** diplôme universitaire de technologie

**ENS :** école normale supérieure<br>**HMONP :** habilitation à l'exercice de la maîtrise d'œuvre

en son nom propre en son nom propre en son nom propre en son nom propre en son nom propre

**INSPE :** institut national supérieur du professorat et de l'éducation

**L :** licence **L :** licence **L :** licence **L :** licence **L :** licence

**LP :** licence professionelle **LP :** licence professionelle **LP :** licence professionelle **LP :** licence professionelle **LP :** licence professionelle

**M :** master **M :** master **M :** master **M** master **M :** master

### *LES ÉTAPES À SUIVRE* **INSCRIPTION**

**Les candidatures à la 1re année de l'enseignement supérieur se font en ligne via la plateforme Parcoursup pour la plupart des formations. Depuis la formulation des vœux d'orientation jusqu'à l'inscription effective dans l'établissement, zoom sur les modalités à chaque étape.**

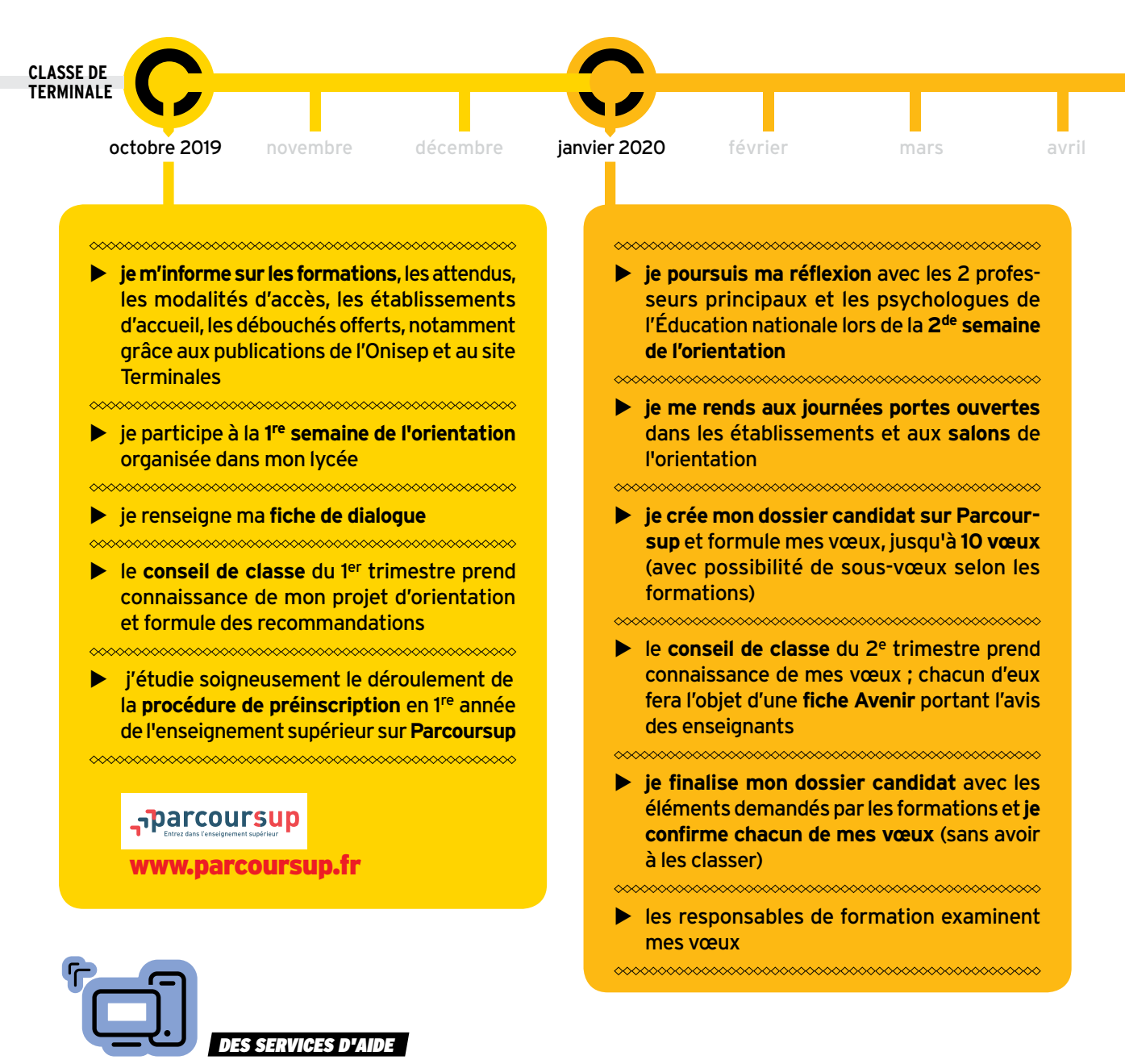

■ Le numéro vert assistance Parcoursup (0 800 400 070), accessible aux personnes sourdes ou malentendantes. ■ Le service « Mon orientation en ligne » 01 77 77 12 25 en métropole, ou 05 96 53 12 25 pour les académies de Guadeloupe, de Martinique, et de Guyane

#### *CHOISIR SA VOIE*

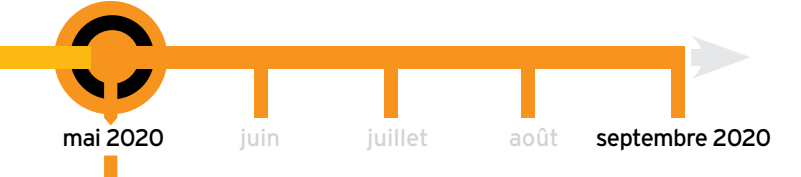

#### 

u **je consulte les réponses** des formations sur Parcoursup : oui (je suis accepté) ; OUI SI (sous réserve d'une mise à niveau par exemple) ; EN ATTENTE (qu'une place se libère) ; NON (je suis refusé). Elles arrivent au fur et à mesure, en continu, sauf pendant les épreuves écrites du bac

 ${\color{blue}\leftharpoonup}{\color{blue}\cdots}{\color{blue}\cdots}{\$ 

- ▶ dès qu'une proposition m'est faite, je **réponds dans les délais indiqués** par la plateforme : soit j'accepte définitivement cette proposition et je renonce aux autres formations demandées, soit je l'accepte provisoirement et j'indique quels vœux je maintiens en attente (case à cocher)
- $\blacktriangleright$  si je n'ai aucune proposition après les écrits du bac, je peux formuler de nouveaux vœux dans le cadre de la **procédure complémentaire**

▶ une fois le bac obtenu, je confirme mon  **inscription** dans la formation choisie sur **Parcoursup** 

- u **je crée mon compte personnel** sur le portail www.messervices.etudiant.gouv.fr/envole et je règle ma CVEC (contribution vie étudiante et de campus) obligatoire pour s'inscrire
- u **je procède à mon inscription administrative** auprès de l'établissement où j'ai été admis et je règle les droits d'inscription

#### INFO +

#### **FORMATIONS HORS PARCOURSUP:** ATTENTION AUX DATES

En 2020, plusieurs formations ne passeront pas par Parcoursup pour leurs admissions :

- certaines écoles d'art, d'audiovisuel ou d'architecture ;
- certaines écoles de musique et de danse ;
- certaines écoles de commerce post-bac ;
- certaines écoles paramédicales.

L'examen des candidatures à ces formations s'effectuant souvent en début d'année, les inscriptions ont lieu tôt.

#### PARCOURSUP ET HANDICAP

Un référent handicap est indiqué pour chaque formation présentée sur Parcoursup. Une fiche de liaison destinée à la CAES (Commission d'accès à l'enseignement supérieur) est proposée dans la rubrique « Scolarité » du dossier Parcoursup. En cas d'affectation non compatible avec leurs besoins particuliers, les candidats en situation de handicap ont un droit au réexamen. Enfin, **le numéro vert 0 800 400 070** de la plateforme Parcoursup est accessible aux personnes sourdes et malentendantes.

#### À SAVOIR

Dans le cas des études en apprentissage, l'avis positif délivré par Parcoursup n'est confirmé que si le jeune a obtenu un contrat d'apprentissage avec une entreprise.

### À L'UNIVERSITÉ LES LICENCES

**En 3 ans après le bac, la licence est le socle des formations universitaires. Organisée en « parcours », la licence offre une spécialisation progressive et ouvre sur la professionnalisation.**

S'INSCRIRE

Se reporter à la plateforme nationale de préinscription en 1re année de l'enseignement supérieur www.parcoursup.fr. Se connecter sur les sites des universités, notamment pour les doubles licences.

#### À SAVOIR

#### **Les licences professionnelles**

Accessibles avec un bac + 2 (BTS, DUT, L2…), elles se préparent à l'université, en lycée ou en école, en 1 an, dont 12 à 16 semaines de stage. La moitié des formations sont proposées en apprentissage (lire l'encadré p. 8). Offrant une spécialisation ou une double compétence, elles favorisent l'accès à un emploi.

#### *OÙ ET COMMENT?*

L'université couvre de nombreux domaines et délivre des diplômes nationaux à trois niveaux : licence, master et doctorat.

**Example 3 ans.** La extense en 3 ans. La 1 re année, dite L1, associe plusieurs disciplines; la 2<sup>e</sup> année, L2, amorce une spécialisation; la  $3<sup>e</sup>$  année, L3, finalise le parcours. *À noter :* un contrat de réussite permet à chaque étudiant de réaliser son cursus en 4 ans au lieu de 3. Conclu lors de l'inscription pédagogique, ce contrat prend en compte le profil, le projet d'études, le projet professionnel et les contraintes particulières de l'étudiant (emploi, charge de famille, situation de handicap, maladie, grossesse, etc.). Il précise les caractéristiques du parcours, les objectifs, les modalités pédagogiques et le rythme spécifique de formation retenus.  $\rightarrow$  La formation de licence combine enseignements en présentiel : cours magistraux en amphi, travaux dirigés ou pratiques en groupes réduits ; et enseignements à distance avec recours aux outils numériques. S'y ajoutent des séquences d'observation ou de mise en situation professionnelle, projets individuels ou collectifs.

#### l*ACCÈS*

Avec le bac (ou un diplôme équivalent). Tous les profils sont admis, mais il est recommandé de choisir une filière cohé-

### INFO +

#### **L'université, c'est aussi…**

> **Les études de santé** se déroulent à l'université, notamment les filières médecine, pharmacie, dentaire et sage-femme, ainsi que certaines formations d'audioprothésiste, d'orthoptiste et d'orthophoniste. Les cursus débouchent sur des **DE**, obligatoires pour exercer. > Sont aussi délivrés à l'université : les **DEUST** et les **DUT** > lire p. 8.

> Certaines universités proposent des **CUPGE** (cycles universitaires préparatoires aux grandes écoles). Des dispositifs permettent par ailleurs aux étudiants inscrits en licence de se préparer aux admissions parallèles dans les écoles d'ingénieurs ou de management. > Le **cursus master en ingénierie** (CMI) est une formation renforcée et sélective proposée par une trentaine d'universités réunies au sein du réseau Figure. Il se déroule en 5 ans et prépare au métier d'ingénieur.

rente avec celle suivie au lycée. Cela suppose de se renseigner au préalable sur les exigences de la licence envisagée, les modalités d'accès, les taux de réussite.

 $\rightarrow$ À l'université, suivre des études dans la filière de son choix est un droit, dans la limite des places disponibles. Certaines licences à capacité limitée organisent lors des inscriptions des tests de niveau (notamment en musique) ou des entretiens.

 $\rightarrow$  Lors des 2 semaines de l'orientation, l'élève de terminale qui envisage d'inclure la licence dans ses vœux pour la rentrée suivante peut bénéficier d'informations sur les attendus et les débouchés de la filière, auprès des professeurs principaux, des personnels universitaires ou du psy-EN.

#### *<b>AU PROGRAMME*

Les licences se répartissent en quatre domaines de formation (arts, lettres, langues / droit, économie, gestion / sciences humaines et sociales / sciences, technologie, santé) qui se déclinent en 50 mentions (par exemple géographie et aménagement ; histoire; mathématiques...). Chacune propose des parcours définis par chaque université.  $\rightarrow$ La spécialisation est progressive, avec une organisation sous forme de portails pluridisciplinaires ou de majeuresmineures en début de licence. Cette organisation permet une orientation pas à pas après un ou plusieurs semestres, et facilite les passerelles entre filières de formation. Il est ainsi possible de rejoindre un DUT ou un BTS dès la fin du 1er semestre, en fin de L1, voire de L2. Les étudiants ayant validé la L2 peuvent poursuivre en licence professionnelle ou rejoindre une école.

**→**Organisée en semestres se composant chacun d'UE (unités d'enseignement) obligatoires, optionnelles ou libres, valant un nombre de crédits ECTS donné, la licence vise à acquérir :

- des compétences pluridisciplinaires développant la culture générale ;

- des compétences transversales (analyse et synthèse, expression écrite et orale, tra-

vail individuel et collectif, conduite de projets, repérage et exploitation de ressources documentaires, compétences numériques et de traitement de l'information et des données) ; - des compétences en langues étrangères (savoir lire, écrire, comprendre et s'exprimer dans au moins une langue vivante) ;

- des compétences technologiques et professionnelles fondées sur la connaissance des métiers et des débouchés de la formation suivie, voire sur une expérience professionnelle.

 $\rightarrow$  Les étudiants peuvent effectuer un stage en entreprise, dans l'administration, dans l'enseignement ou au sein d'associations. Obligatoire ou facultatif, celui-ci est intégré au cursus, souvent en L3. Ils peuvent aussi effectuer un séjour à l'étranger. Se renseigner sur les accords d'échanges dès la L1 et sur le niveau requis en langue.

#### *<b>• RYTHME DE TRAVAIL*

Être autonome, savoir organiser son temps, avoir un certain goût pour la théorie et les recherches personnelles sont des qualités indispensables pour réussir à l'université.

 $\rightarrow$ La formation prévoit au minimum 1 500 heures d'enseignement, à raison de 20 à 30 heures par semaine, auxquelles s'ajoutent 20 heures par semaine de travail personnel (recherches, lectures, projets et travaux d'études).

 $\rightarrow$ À l'université, chaque étudiant bénéficie d'un dispositif d'accueil et d'orientation: encadrement pédagogique renforcé en 1re année ; tutorat ; modules de soutien pilotés par des enseignants référents.

 $\rightarrow$ II est possible de changer de voie, soit en fin de semestre, soit en fin d'année. Se renseigner auprès du SCUIO (service commun universitaire d'information et d'orientation).

#### $\bullet$  **VALIDATION DU DIPLÔME**

L'évaluation des connaissances et compétences acquises par l'étudiant peut se faire par contrôle continu intégral, en présentiel ou en ligne.

→ La licence permet à l'étudiant d'acquérir 180crédits européens (ECTS).

 $\rightarrow$  Une certification du niveau en langue. reconnue au niveau européen, est délivrée à l'étudiant lors de l'obtention de la licence.  $\rightarrow$ Un supplément au diplôme précise le parcours suivi en licence, ainsi que les compétences acquises, y compris dans le cadre d'un engagement dans des activités associatives, sociales ou professionnelles. Il donne une meilleure lisibilité au diplôme hors de nos frontières.

#### l*POURSUITE D'ÉTUDES*

Diplôme de niveau bac + 3, la licence est le socle des études longues.

 $\rightarrow$ Ceux qui décident de continuer à l'université s'inscrivent en master pour 2 ans. La 1re année, M1, est accessible sur concours ou sur dossier selon les capacités d'accueil.

Le portail *trouvermonmaster.gouv.fr* fournit toute l'offre des masters, avec une présentation des modalités de sélection pour chacun d'entre eux.

 $\rightarrow$  Les autres peuvent rejoindre une école de commerce, d'ingénieurs, de journalisme, un IEP… accessibles sur titres et épreuves.  $\rightarrow$  Ceux qui ne souhaitent pas poursuivre audelà sont, quant à eux, informés sur leurs perspectives d'insertion ou de formation.

#### l*ACCÈS À L'EMPLOI*

Le BAIP (bureau d'aide à l'insertion professionnelle) accompagne les étudiants dans leur recherche de stage et de premier emploi. Il leur propose des ateliers méthodologiques (rédaction de CV, lettre de motivation et préparation à des entretiens…), diffuse les offres des entreprises et organise des rencontres avec les professionnels.

 $\rightarrow$ Grâce à l'acquisition de compétences pré-professionnelles, les diplômés de licence sont préparés pour une entrée immédiate dans la vie active. De niveau bac + 3, la licence permet aussi de présenter certains concours d'entrée dans l'administration (par exemple attaché territorial). → Les études en master ouvrent l'accès à d'autres concours de la fonction publique : enseignement, magistrature, etc. Le master permet de s'inscrire en doctorat (bac + 8).  $\rightarrow$ Les enquêtes relatives à l'insertion professionnelle des diplômés de l'université permettent de se rendre compte des débouchés des formations. Elles sont disponibles sur www.enseignementsup-recherche. gouv.fr.

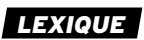

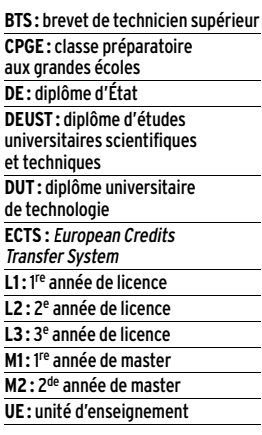

EN SAVOIR +

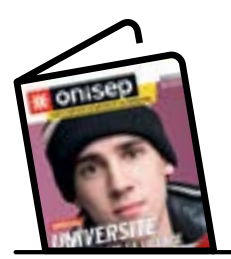

**→ Dossier Université → Sur onisep.fr** > www.onisep.fr/licence

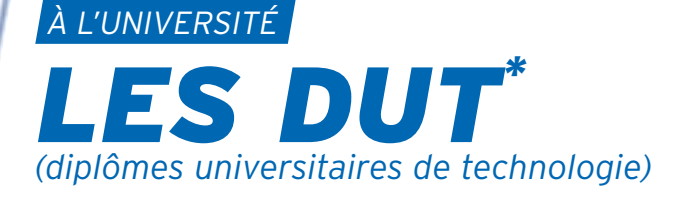

**Le DUT assure la polyvalence dans un domaine professionnel. Il favorise la poursuite d'études tout en permettant l'accès à l'emploi.**

\* Le DUT est en cours de réforme.

#### *OÙ ET COMMENT?*

Le DUT se prépare en 4 semestres, au sein d'un IUT (institut universitaire de technologie) intégré à une université. La formation alterne CM (cours magistraux) en amphi, TD (travaux dirigés) et TP (travaux pratiques) en petits groupes, projets tutorés et stages. Un tiers des IUT proposent la formation en apprentissage *(lire l'encadré ci-dessous)*. Le programme de cours étant inchangé pour les apprentis, la formule suppose un investissement important de leur part.

#### À SAVOIR

S'INSCRIRE Se reporter à la plateforme nationale de préinscription en 1re année de l'enseignement supérieur www.parcoursup.fr.

#### **Le DEUST**

À bac + 2, le diplôme d'études universitaires scientifiques et techniques propose des formations adaptées au marché du travail local (par exemple le DEUST animation sportive à Paris 13 ou environnement et déchets à Lille). Accès : sur dossier, voire entretien ou tests.

#### EN SAVOIR +

**→ Sur onisep.fr** > www.onisep.fr/DUT

#### l*ACCÈS*

Avec le bac. Il est recommandé que celui-ci soit dans le champ de la spécialité visée.  $\rightarrow$  La sélection se fait sur dossier (bulletins trimestriels de 1re et terminale), voire sur tests et/ou entretien. Un pourcentage de places est réservé aux bacheliers technologiques. →15 % des IUT proposent la formation en 1 an appelée « année spéciale » pour les candidats ayant déjà suivi 2 années d'enseignement supérieur.

#### *O* AU PROGRAMME

La formation comporte une majeure couvrant le cœur de compétences requises pour le domaine visé et des modules complémentaires choisis par l'étudiant selon son PPP (projet personnel et professionnel) : études courtes, études longues ou insertion. Au moins 10 semaines de stage sont prévues.

 $\rightarrow$  Avec 24 spécialités (42 options comprises), tous les secteurs ne sont pas couverts.

### INFO + HARRIBHARRIBHARRIBHARRI

#### **Apprentissage : de nombreux avantages**

> Le principe de l'apprentissage : alterner périodes de cours (à l'université, au lycée, en école) et travail en entreprise. Cette formule permet d'appliquer immédiatement la théorie apprise en cours et d'acquérir une **première expérience professionnelle**. Financièrement, l'apprenti est rémunéré pendant sa scolarité et les frais de formation sont pris en charge par l'employeur. En contrepartie, le rythme de travail est intense et les vacances réduites. Pour réussir, il faut être **motivé et prêt à s'investir**. L'apprentissage est proposé à différents niveaux, mais plus de 40 % des apprentis du supérieur préparent un BTS et 4 % un DUT.

**Pour en savoir plus :** www.lapprenti.com ; www.alternance.emploi.gouv.fr.

#### *<b>RYTHME DE TRAVAIL*

Entre 35 et 40 heures par semaine de cours magistraux, de TD (et, selon les spécialités, de TP) et de projets tutorés, auxquelles s'ajoute beaucoup de travail personnel. Un rythme soutenu qui exige constance, rigueur, assiduité et organisation.

#### $\bullet$  **VALIDATION DU DIPLÔME**

Le diplôme national est délivré sur la base d'un contrôle continu des connaissances, avec une validation de chaque semestre. Inscrit dans le LMD, le DUT atteste l'acquisition de 120 crédits européens (ECTS).

#### l*POURSUITE D'ÉTUDES*

La formation polyvalente du DUT favorise la poursuite d'études (91% des diplômés). Les possibilités varient selon la spécialité.  $\rightarrow$ À l'université, les licences professionnelles sont la voie la plus adaptée pour approfondir la formation ou acquérir une double compétence tout en accédant au niveau bac + 3. Les autres licences visent la poursuite d'études en master (bac + 5). Elles sont accessibles sur dossier *(lire les licences pp. 6-7)*.

 $\rightarrow$  Autres pistes: rejoindre une école d'ingénieurs pour 3 ans, une école de commerce pour 1 à 3 ans ; ou encore s'inscrire en prépa ATS pour 1 an *(lire les CPGE pp. 12-13)* ou dans une formation complémentaire.

#### l*ACCÈS À L'EMPLOI*

Seul 1 diplômé de DUT sur 10 décide d'entrer sur le marché du travail juste après son diplôme. L'insertion professionnelle est plutôt bonne, mais cela varie en fonction du domaine visé.

### *Quelles différences ?*

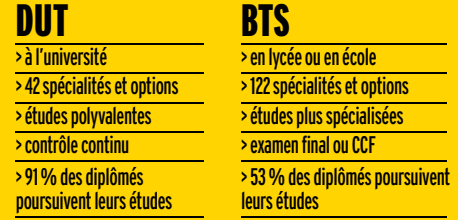

#### *LES FILIÈRES D'ÉTUDES*

#### DANS LES LYCÉES ET LES ÉCOLES

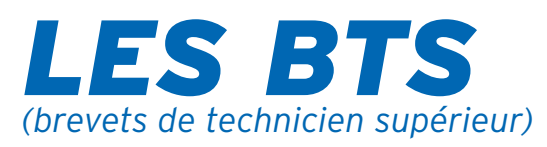

**Le BTS vise une cible professionnelle précise et répond aux besoins des entreprises.**

,,,,,,,,,,,,,,,,,,,,,,,,,,,,,,,

#### *OÙ ET COMMENT?*

En lycée ou en école, le BTS se prépare en 2 ans, dans une STS (section de techniciens supérieurs).

 $\rightarrow$ L'encadrement pédagogique est comparable à celui de terminale (environ 30 élèves par classe).

 $\rightarrow$  Certains établissements proposent la formation en apprentissage, qui alterne périodes de cours et périodes de travail en entreprise.

#### l*ACCÈS*

Avec le bac. Il est recommandé que celuici soit cohérent avec la spécialité de BTS envisagée.

 $\rightarrow$  La sélection se fait par bulletins scolaires et parfois entretien de motivation. Un pourcentage de places est réservé dans chaque académie aux bacheliers professionnels qui ont reçu un avis favorable du conseil de classe.

#### *<u>O</u> AU PROGRAMME*

Le BTS permet d'acquérir des compétences dans un domaine pointu: transport, électronique… Il est proposé dans 122 spécialités (options comprises).

 $\rightarrow$  Avec un objectif d'insertion, la formation privilégie la pratique, les stages et l'intervention de professionnels du secteur.

 $\rightarrow$ Les matières générales (français, mathématiques, langues, etc.) constituent la moitié de la formation en 1re année et le tiers en 2de année.

#### *<b><i>RYTHME DE TRAVAIL*

Entre 30 et 33 heures par semaine de cours, TD (travaux dirigés) et TP (travaux pratiques). Sans oublier les devoirs, les projets à rendre… Un rythme de travail soutenu qui exige constance, rigueur et sens de l'organisation.

#### $\bullet$  **VALIDATION DU DIPLÔME**

Le diplôme national s'acquiert sur examen final et CCF (contrôle en cours de formation) selon le statut de l'établissement. Les résultats de 1re année sont déterminants pour le passage en 2de année. Intégré au LMD, le BTS valide l'acquisition de 120 crédits européens (ECTS).

#### l*POURSUITE D'ÉTUDES*

La moitié des titulaires de BTS poursuivent leurs études. Leur formation spécialisée les prépare moins que le DUT à réussir dans des cursus longs (bac + 5).

 $\rightarrow$ IIs préparent principalement une licence professionnelle *(lire les licences pp. 6-7)* ou une formation complémentaire en 1 an, pour approfondir leur formation ou acquérir une double compétence.

 ÚLes écoles d'ingénieurs, d'agronomie et les écoles vétérinaires recrutent des titulaires de BTS sur concours spécifiques. Afin d'augmenter ses chances, il est conseillé de suivre une prépa ATS en 1 an *(lire les CPGE pp. 12-13)*.

 $\rightarrow$ La plupart des écoles de commerce recrutent les titulaires de BTS (majoritairement du domaine économie et gestion) pour 1 à 3 ans. Accès sur concours. Quelques lycées proposent une prépa ATS.

#### l*ACCÈS À L'EMPLOI*

Les BTS sont appréciés des entreprises. Les conditions d'insertion professionnelle varient selon les spécialités et les modalités de formation (cursus en apprentissage ou non).

INFO + {{}}{{}}}{{}}{{}}{{}}}

#### S'INSCRIRE

Se reporter à la plateforme nationale de préinscription en 1re année de l'enseignement supérieur www.parcoursup.fr.

#### À SAVOIR

#### **Mise à niveau**

Le passage par une année de mise à niveau est exigé uniquement à l'entrée du BTS management en hôtellerie-restauration pour les non-titulaires d'un bac de la spécialité. Des classes de mise à niveau, en métiers de l'audiovisuel (MANCAV) par exemple, ou des dispositifs passerelles permettent aux bacheliers professionnels de consolider leurs connaissances avant de s'engager en BTS.

#### **BTS en 3 ans**

Les BTS prothésiste-orthésiste et podo-orthésiste se préparent en 3 ans (au lieu de 2 ans).

#### EN SAVOIR +

**→ Sur onisep.fr** > www.onisep.fr/BTS\_BTSA

#### **Un nouveau dispositif : la classe passerelle**

> Elle concerne en priorité les **bacheliers professionnels** qui ont reçu un avis favorable du conseil de classe en terminale mais qui n'ont eu aucune proposition d'admission en BTS via Parcoursup. Il s'agit d'une année de préparation à l'entrée en STS (section de techniciens supérieurs) qui vise à consolider les acquis, à développer certaines compétences pour permettre aux élèves de réussir leurs études dans l'enseignement supérieur. À titre exceptionnel, des bacheliers technologiques peuvent également en bénéficier. Proposée dans l'ensemble des académies, dans le cadre de l'accompagnement des rectorats aux publics sans proposition d'admission au moment du bac, l'entrée en classes passerelles est une opportunité pour réussir ses études. Elle confère le statut d'étudiant et ouvre le droit au bénéfice des bourses sur critères sociaux. La réussite de la scolarité en classes passerelles est attestée par les enseignants. Elle permet de bénéficier d'une priorité d'accès en BTS, garantie par la plateforme Parcoursup. N'hésitez pas à vous renseigner.

#### DANS LES LYCÉES ET LES ÉCOLES

# *LES ÉCOLES SPÉCIALISÉES*

**De nombreux établissements proposent aux bacheliers des formations professionnelles reconnues sur le marché du travail.**

#### S'INSCRIRE

Se reporter à la plateforme nationale de préinscription en 1re année de l'enseignement supérieur www.parcoursup.fr. Se reporter aux sites des écoles, pour celles qui ne recrutent pas via Parcoursup.

#### À SAVOIR

Si le bac est nécessaire pour s'inscrire dans ces formations, les concours d'entrée se passent la plupart du temps durant l'année de terminale, avant l'obtention du bac.

#### *LEXIQUE*

- **DE :** diplôme d'État
- **DMA :** diplôme des métiers d'art **DN MADE :** diplôme national des métiers d'art et du design **DNSEP :** diplôme national supérieur d'expression plastique **DNSP :** diplôme national supérieur professionnel **DSAA :** diplôme supérieur des arts appliqués **STAPS :** sciences et technologies des activités physiques et sportives **ENSA :** école nationale supérieure d'architecture **IEP :** institut d'études politiques

#### l*LES ÉCOLES D'ARCHITECTURE*

20 écoles publiques (Ensa) préparent au DE d'architecte.

Forment également des architectes : une école privée (ESA Paris) et une école d'ingénieurs (Insa Strasbourg).

Durée : 5 ans. L'accès se fait sur dossier et épreuves avec le bac (bac + 1 pour l'Insa).

#### l*LES ÉCOLES D'ART*

Publiques ou privées, elles préparent aux métiers du graphisme ou du design pour la mode, la publicité, l'édition, la communication, l'aménagement d'espace… Durée : 2 à 5 ans. Accès sélectif avec le bac. Certains candidats passent par une année préparatoire.

→ Plusieurs établissements privés ou publics (dont Duperré, Estienne, Olivier de Serres, Boulle à Paris ; Esaat Roubaix ; Alain Colas à Nevers ; La Martinière-Diderot à Lyon) délivrent des diplômes nationaux en design et métiers d'art : DMA (en 2 ans) ou DN MADE (en 3 ans), qui conduisent ensuite au DSAA.

 $\rightarrow$ Une quarantaine d'écoles publiques délivrent, en 5 ans après le bac, des diplômes nationaux (DNSEP pour les écoles des beaux-arts) ou bien spécifiques (Ensci, Ensad et Ensba Paris).

→ Très nombreuses, les écoles d'art privées sont souvent coûteuses. Bien se renseigner sur les cursus offerts avant de s'inscrire.

#### **Écoles privées : comment choisir ? INFO + HIMMINIMUMMINIMUMMINIMUM**

**Les écoles privées** sont nombreuses et pas toujours reconnues par l'État. Avant de choisir, **informez-vous** : depuis quand l'école existe-t-elle ? Comment sélectionne-t-elle ses élèves ? Quels sont les résultats aux examens ? Que recouvrent les frais de scolarité ? L'insertion à la sortie de l'école est-elle bonne ? Quelle est la valeur du titre délivré ? Certaines bénéficient de **partenariats avec les entreprises**, comme les écoles rattachées aux chambres de commerce et d'industrie ou reconnues par les syndicats professionnels. Tout savoir sur la reconnaissance des diplômes : www.onisep.fr/reconnaissance\_diplomes.

#### l*LES ÉCOLES DE CINÉMA, DE MUSIQUE, DE SPECTACLE*

Publiques ou privées, elles préparent aux métiers artistiques et/ou techniques. La sélection est présente partout.

 $\rightarrow$ Les écoles d'audiovisuel privées sont nombreuses. Elles proposent diverses spécialisations. Durée : 3 ans. Accès sur concours avec le bac.

Les écoles publiques (Louis-Lumière et La Fémis à Paris, l'École de photo d'Arles, l'Esav à Toulouse) recrutent à bac + 2, sur concours, pour 3 à 4 ans d'études.

→ Une vingtaine d'écoles d'art, majoritairement privées, proposent des cursus en cinéma d'animation. Durée : 3 à 5 ans après le bac.

 $\rightarrow$ Les écoles supérieures d'art dramatique (dont le Conservatoire de Paris, l'Ensatt Lyon et l'Esad Strasbourg) sélectionnent les candidats sur audition. D'autres écoles publiques proposent, comme elles, des formations menant au DNSP de comédien. Durée : 3 ans.

Les cours privés pour comédiens sont ouverts à tous mais de qualité variable.

Pour la musique et la danse, conservatoires à rayonnement national ou régional, écoles publiques et privées se partagent les formations. Certains délivrent le DNSP de musicien, de danseur ou d'artiste de cirque.

#### l*LES ÉCOLES D'INFOCOM*

→ Les écoles formant les chargés de communication, attachés de presse ou chargés de relations publiques (Efap, Iscom, etc.) sont souvent privées et coûteuses. Durée : de 2 à 4 ans. Accès sélectif avec le bac ou plutôt à bac + 1.

→ Plusieurs écoles privées permettent de se former au journalisme (ESJ Paris, IEJ, EDJ Nice, ISCPA, etc.), sans être reconnues par la profession. Durée : de 1 à 4 ans. Le niveau d'entrée va de bac à bac + 3.

#### *LES FILIÈRES D'ÉTUDES*

 $\rightarrow$ Les écoles de vente du réseau Négoventis (lié aux CCI) forment des commerciaux de terrain. Durée : 1 à 2 ans. L'accès se fait sur entretien, à bac, bac + 1 ou + 2.

 $\rightarrow$  Les diplômes de la filière expertise comptable sont proposés en lycée ou en IUT, et dans quelques écoles privées. Le premier est le DCG (diplôme de comptabilité et de gestion). Durée: 3 ans. L'accès se fait sur dossier avec le bac (S, ES ou STMG).

#### l*LES ÉCOLES DE L'INDUSTRIE*

Quelques écoles préparent aux fonctions s'exerçant dans l'industrie : qualiticien, chargé de maintenance, de gestion de production, des achats… Elles sont présentes en chimie, dans l'environnement, la sécurité, l'emballage, la mécanique, le textile, l'informatique, etc. Durée: de 2 à 4 ans. L'accès se fait sur dossier, tests, entretien, avec un bac S, STL ou STI2D selon l'école.

#### l*LES ÉCOLES DU PARAMÉDICAL*

Elles préparent à une quinzaine de métiers et délivrent un DE. Durée: 1 à 5 ans. Accès sélectif (notamment pour infirmier ou manipulateur radio) avec le bac. Dans ce dernier cas, une année de préparation est parfois nécessaire. Les admis sont pour la plupart des bacheliers de série S ou STL. Les bacheliers L, ES et ST2S ont davantage leurs chances en Ifsi (instituts de formation en soins infirmiers).

*À noter :* pour les formations d'auxiliaire de puériculture et d'aide-soignant, le bac n'est pas requis. L'accès aux études de santé est en cours d'évolution.

#### l*LES ÉCOLES DU SOCIAL*

Elles préparent aux métiers d'assistant de service social, d'éducateur de jeunes enfants ou spécialisé… et délivrent un DE. Durée : 3 ans. Accès sélectif avec le bac.

La formation de moniteur-éducateur, qui n'exige pas le bac, recrute sur concours. Durée : 1 an.

*À noter :* le DE conseiller en économie sociale et familiale se prépare en 1 an après le BTS de même spécialité.

#### l*LES IEP*

10 instituts d'études politiques (Sciences Po) forment à des domaines variés : communication, relations internationales, économie-gestion… Ils délivrent des diplômes propres pouvant, pour certains, conférer le grade de master. Durée : 5 ans. Accès sélectif avec le bac.

#### *EN SAVOIR <sup>+</sup>*

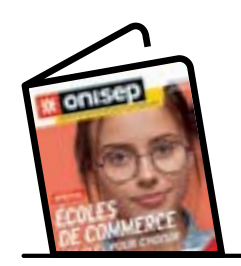

**→ Dossier spécial Écoles de commerce**

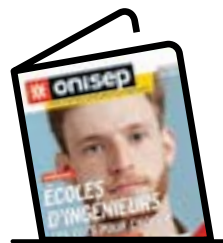

**→ Dossier spécial Écoles d'ingénieurs**

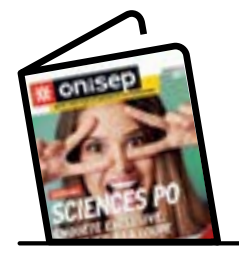

**→ Dossier spécial Sciences Po**

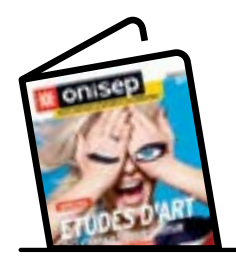

**→ Dossier spécial Études d'art**

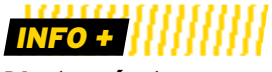

**D'autres écoles**

Certaines écoles recrutent après 3 à 5 ans d'études supérieures. C'est le cas des formations professionnelles pour devenir **avocat**, **commissaire de police**, **enseignant ou magistrat**.

Parmi les formations reconnues, deux recrutent avec le bac : les IUT de Cannes et Lannion, qui délivrent un DUT infocom option journalisme. Durée : 2 ans. Accès sur concours. Les autres recrutent à bac + 3 (mais les admis ont souvent un bac + 5) et mènent en 2 ans, pour les écoles, à des diplômes propres et, pour les universités, à des masters.

#### l*LES ÉCOLES D'INGÉNIEURS*

Une centaine d'écoles recrutent au niveau du bac : les Insa, les ENI, les écoles de la Fésic, les écoles Polytech, les universités de technologie… Celles possédant une prépa intégrée permettent à leurs élèves d'accéder sans concours au cycle ingénieur que chacune d'elles propose. D'autres offrent des cycles préparatoires communs ouvrant à un nombre restreint d'écoles. Durée : 5 ans (2 ans en cycle préparatoire ; 3 ans en cycle ingénieur). L'accès se fait sur concours avec le bac S, voire STI2D, STL ou STAV.

*À noter :* une centaine d'écoles recrutent avec un bac + 2 (prépa, DUT, BTS, L2) pour mener en 3 ans au diplôme d'ingénieur. Accès sur concours.

#### l*LES ÉCOLES DE COMMERCE ET DE GESTION*

Généralistes, elles couvrent l'ensemble des fonctions de l'entreprise : comptabilité, marketing, ressources humaines, etc. Les spécialisations plus ou moins marquées interviennent en fin de parcours. Diverses formations sont accessibles avec le bac.

 $\rightarrow$ Une quarantaine d'écoles délivrent un bachelor ayant obtenu le visa du ministère de l'Enseignement supérieur, de la Recherche et de l'Innovation. Durée : 3 ou 4 ans. Accès sélectif avec le bac.

→ Une quinzaine d'écoles reconnues permettent d'atteindre un niveau bac + 5. Durée : 5 ans. Accès sélectif avec le bac.

*À noter :* une vingtaine d'écoles recrutent sur concours à bac + 2 (prépa, DUT, BTS, L2) pour mener en 3 ans au grade de master.

#### DANS LES LYCÉES PRINCIPALEMENT

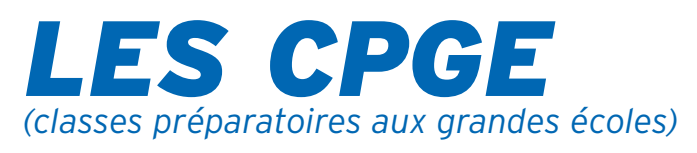

**Exigeantes, les « classes prépa » constituent la principale voie d'accès aux grandes écoles.**

#### S'INSCRIRE

Se reporter à la plateforme nationale de préinscription en 1re année de l'enseignement supérieur www.parcoursup.fr.

#### À SAVOIR

Les écoles d'ingénieurs ou vétérinaires instituent des **quotas de places par filières** équilibrant les chances au concours entre bacheliers scientifiques et technologiques.

#### *LEXIQUE*

**ATS :** adaptation technicien supérieur **BCPST :** biologie, chimie, physique et sciences de la Terre **ENS :** école normale supérieure **IEP :** institut d'études politiques **LSS :** lettres et sciences sociales **MP :** mathématiques-physique **MPSI :** mathématiques, physique et sciences de l'ingénieur **PC :** physique-chimie **PCSI :** physique, chimie et sciences de l'ingénieur **PSI :** physique et sciences de l'ingénieur **PT :** physique et technologie **PTSI :** physique, technologie et sciences de l'ingénieur **TB :** technologie, biologie **TPC :** technologie et physiquechimie **TSI :** technologie et sciences industrielles

#### *OÙ ET COMMENT?*

Les prépas s'organisent sur 2 ans (4 semestres) principalement au sein des lycées.  $\rightarrow$  On distingue trois filières : économique ; littéraire ; scientifique. Elles mènent à différentes écoles recrutant sur concours *(lire l'encadré p. 13)* spécifiquement conçus pour les candidats de prépas.

 $\rightarrow$ La formation alterne cours théoriques. travaux dirigés (et pratiques en prépas scientifiques), devoirs sur table et interrogations orales (appelées « colles »). Le 1<sup>er</sup> semestre est aménagé pour constituer une transition plus progressive entre le rythme du lycée et celui, très intense, de la prépa.

#### l*ACCÈS*

Admission sur dossier scolaire (et travaux personnels en prépas artistiques). Sont examinées les notes de 1re, celles du 1er trimestre ou des 2 premiers trimestres de terminale, les appréciations des professeurs et la motivation du candidat.

 $\rightarrow$ Les prépas ne sont pas réservées aux « têtes de classe ». L'important est d'avoir un profil équilibré entre toutes les disciplines et d'être régulier dans ses efforts.

 $\rightarrow$  Les CPGE ne concernent pas seulement les bacheliers généraux (ES, L, S), même s'ils y sont majoritaires. L'option ECT des prépas économiques et commerciales est ainsi destinée aux bacheliers technologiques STMG ; les prépas scientifiques TSI, TB et TPC sont destinées, selon le cas, aux bacheliers des séries STI2D, STAV ou STL. Quelques classes spécifiques accueillent des bacheliers professionnels pour 3 ans.

 $\rightarrow$ Il existe des prépas en 1 an après un bac + 2. Destinées aux titulaires de BTS et de DUT, les prépas ATS (ingénierie industrielle, biologie, métiers de l'horticulture et du paysage, génie civil, métiers de la chimie) mènent aux écoles d'ingénieurs principalement, mais aussi aux écoles d'agronomie et aux écoles vétérinaires ; les ATS économie-gestion, accessibles avec une L2 validée, un BTS ou un DUT, mènent aux écoles de management.

#### *<b>AU PROGRAMME*

Les cours sont adaptés aux exigences des concours préparés.

En prépas littéraires, en prépas artistiques >Les prépas Chartes associent français, latin, histoire (médiévale, moderne, contemporaine), langues vivantes… et, en option, grec.

Les prépas ENS arts & design combinent création industrielle, arts graphiques, design de communication, histoire et philosophie de l'art, langues vivantes.

 $\rightarrow$  Les prépas ENS lettres proposent des cours de philosophie, français, histoire, géographie, langues vivantes, langues et cultures de l'Antiquité… et, en option, grec, latin, géographie ou arts, notamment. La 1 re année est commune aux prépas Ulm et Lyon, qui ne se différencient qu'en 2<sup>de</sup> année. Les prépas ENS LSS comportent français, philosophie, histoire, langues vivantes, mathématiques, sciences sociales… et, en option, grec, latin, sciences sociales ou géographie, notamment.

→ Les prépas Saint-Cyr lettres ont un programme similaire aux prépas ENS lettres. S'y ajoutent des mathématiques et un enseignement sportif renforcé.

En prépas scientifiques

 $\rightarrow$ Les prépas scientifiques destinées aux bacheliers de série S sont les plus représentées en nombre d'établissements et en effectif d'étudiants inscrits. Elles les accueillent en 1re année dans quatre voies : BCPST, MPSI, PCSI, PTSI, qui débouchent en 2de année sur BCPST, MP, PC, PSI, PT.

- En BCPST, la formation aborde les sciences du vivant et les géosciences, la physiquechimie et les mathématiques.

- En MPSI, les mathématiques et la physique sont les disciplines majeures, sans oublier la chimie et les sciences industrielles de l'ingénieur ou l'informatique.

- En PCSI, les mathématiques, la physique et la chimie sont au cœur de la formation, avec davantage de place accordée à l'expérimentation qu'en MPSI.

- En PTSI sont prévus l'analyse des sys-

*LES FILIÈRES D'ÉTUDES*

tèmes automatisés, des cours de mathématiques, de sciences physiques et des TP en technologie industrielle.

→ D'autres prépas scientifiques sont réservées aux bacheliers technologiques, provenant de diverses séries.

- Les TB, qui accueillent les STL et les STAV, abordent les mathématiques, la physiquechimie, les sciences du vivant, les géosciences, ainsi que les biotechnologies.

- Les TPC, qui accueillent les STL spécialité sciences physiques et chimiques en laboratoire et les STI2D, privilégient les mathématiques, la physique-chimie et l'informatique. - Les TSI, qui accueillent les STI2D et les STL spécialité sciences physiques et chimiques en laboratoire, associent mathématiques, physique, chimie, sciences industrielles et informatique.

#### En prépas économiques

Les prépas économiques et commerciales accordent une large place aux sciences humaines et aux langues vivantes, en proposant un programme spécifique au profil des élèves accueillis.

- L'option économique (ECE), dans le prolongement du bac ES, associe la culture générale (philosophie et français), l'étude économique, sociologique et historique du monde contemporain, sans oublier les mathématiques (analyse, probabilités).

- L'option scientifique (ECS), destinée aux bacheliers S, privilégie les mathématiques, la culture générale (philosophie et français), l'histoire, la géographie et la géopolitique du monde contemporain.

- L'option technologique (ECT), réservée aux bacheliers STMG, approfondit l'économie, le droit et la gestion, sans négliger la culture générale.

 $\rightarrow$  Les prépas ENS économie-gestion proposent deux voies : l'une, dite D1, met l'accent sur le droit : l'autre, dite D2, sur l'économie. Y sont admis les bacheliers de série ES ou S, voire L ou STMG.

#### *<b>e RYTHME DE TRAVAIL*

Concours oblige, le rythme est très soutenu. Bien s'organiser est essentiel afin de pouvoir fournir un effort régulier pendant 2 années.

#### l*VALIDATION DES ÉTUDES*

Le passage de la 1<sup>re</sup> à la 2<sup>de</sup> année est conditionné aux résultats et à l'avis des professeurs. Le redoublement de la 1<sup>re</sup> année n'est pas possible.

→ Le contrôle continu permet à chacun de faire régulièrement le point sur ses acquis et ses progrès. Le niveau étant élevé, les notes à l'entrée en prépa sont souvent plus faibles qu'en terminale. Il convient de ne pas se décourager pour autant.

→ Les CPGE permettent d'obtenir des crédits européens (120 ECTS au maximum à l'issue des 2 ans).

#### l*POURSUITE D'ÉTUDES*

Les CPGE sont la principale voie d'accès aux grandes écoles avec des taux de réussite aux concours différents selon les filières.

- À l'issue des prépas littéraires, le nombre de places en ENS est limité, comme à Chartes ou à Saint-Cyr. Mais les débouchés sont plus variés qu'on ne le croit : écoles de management, de journalisme, de communication, de traduction, IEP, université (licences)…

- Les sortants de prépa ENS arts & design intègrent en nombre les écoles supérieures d'arts appliqués et les écoles nationales supérieures d'art.

- La grande majorité des élèves de prépas scientifiques intègrent une école d'ingénieurs au terme de leur formation. Quelques-uns entrent dans une ENS, une école vétérinaire ou une école d'actuariat.

- À l'issue des prépas économiques, une large majorité d'étudiants intègre une école de management. Là aussi, ne pas se limiter aux plus connues. Quelques-uns entrent en ENS ou en écoles de statistique.

 $\rightarrow$  Les étudiants, s'ils n'ont pas obtenu l'école de leurs vœux, peuvent refaire la 2<sup>de</sup> année de prépa, avec l'accord du conseil de classe, ou se réorienter. Des passerelles existent pour faciliter les poursuites d'études à l'université sans perdre d'année grâce à des conventions entre lycées et universités.

#### À SAVOIR

D'autres « prépas » donnent accès aux écoles d'ingénieurs.

- Les cycles préparatoires communs permettent chacun d'intégrer un nombre restreint d'écoles.

- Les prépas intégrées permettent de poursuivre dans le cycle ingénieur de l'école où l'on est entré avec le bac.

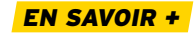

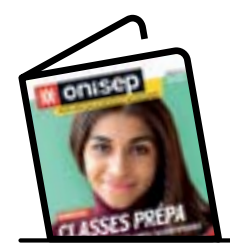

**→ Dossier Classes prépa** 

**→ Sur onisep.fr** > www.onisep.fr/classes\_prepa

### INFO +

#### **Après les prépas, les grandes écoles**

Les **écoles d'ingénieurs** recrutent à l'issue des prépas scientifiques BCPST, MP, PC, PT, PSI, TSI et TPC (2 ans post-bac) ou ATS (1 an post-BTS ou DUT). Les écoles à dominante « technologique » offrent un plus grand nombre de places aux élèves de PT et TSI. Celles de chimie admettent aussi des sortants de TPC ; celles de géologie-environnement accueillent aussi des élèves passés par les prépas BCPST.

Les **écoles d'ingénieurs en agronomie** et les **écoles vétérinaires** recrutent à l'issue des prépas scientifiques BCPST et TB (2 ans post-bac) ou ATS (1 an post-BTS ou DUT). Les **écoles de management** recrutent à l'issue des prépas économiques ou des prépas littéraires, et pour quelques-unes après une prépa ATS (1 an post-BTS, DUT ou L2 validée). Les **écoles de statistique** ou **d'actuariat** recrutent à l'issue des prépas scientifiques (MP, PC, PT, PSI), mais aussi à l'issue des prépas économiques (ECS) ou littéraires (LSS). Les **ENS** de Paris-Saclay, de Paris-Ulm, de Lyon et de Rennes recrutent, selon les spécialités, à l'issue des prépas scientifiques, littéraires, artistiques ou bien économiques. Objectif : former des enseignants-chercheurs.

L'**École nationale des chartes** forme des archivistes-paléographes. On y accède après une prépa Chartes (concours A) ou après une prépa lettres ENS Ulm (concours B). L'**École de Saint-Cyr** prépare aux carrières d'officier dans l'armée de terre. Accès post-prépa Saint-Cyr lettres ou prépas littéraires, prépas MP, PC et PSI, ou encore prépas économiques et commerciales. Les **autres grandes écoles militaires (École de l'air, École navale, Polytechnique)** recrutent à l'issue des prépas scientifiques.

Ces écoles organisent leurs formations en 3 à 5 ans. La plupart sont accessibles par d'autres voies que les concours CPGE, notamment via les admissions parallèles.

# *APRÈS UN BAC PROFESSIONNEL*

**Les titulaires du bac professionnel peuvent accéder directement à l'emploi. Mais ils ont aussi la possibilité d'accéder aux études supérieures, notamment en BTS, où des places leur sont réservées.**

Preuve de la bonne adéquation de leur diplôme aux besoins des entreprises, la majorité des bacheliers professionnels s'insèrent sur le marché du travail. Ceux qui décident de continuer leurs études visent la plupart du temps une formation en 2 ou 3 ans.

#### **Formations en un an**

Nombre de bacheliers professionnels poursuivent des études pendant une année, afin d'acquérir une spécialisation ou de nouvelles compétences.

 $\rightarrow$  Les MC (mentions complémentaires), d'un niveau équivalent au bac, sont accessibles sur dossier. Elles se préparent en 1 an au sein d'un lycée professionnel ou d'un CFA (centre de formation d'apprentis). Le choix d'une MC s'effectue à l'intérieur du même champ professionnel. Par exemple, la MC art de la cuisine allégée, avec un bac pro cuisine ; la MC vendeur-conseil en produits techniques pour l'habitat, avec un bac pro métiers du commerce et de la vente.  $\rightarrow$  Les FCIL (formations complémentaires d'initiative locale) répondent aux besoins de l'emploi local. Elles se déroulent au sein d'un lycée professionnel ou d'une école privée. Elles ne sont pas validées par des diplômes, mais par des attestations ou des certificats d'école. Exemples : FCIL secrétariat médical, après un bac pro gestionadministration; FCIL technicien aéronautique sur commande numérique, après un bac pro du secteur industriel.  $\rightarrow$  Les CS (certificats de spécialisation) agricoles s'adressent aux titulaires d'un bac professionnel du domaine de l'agriculture ou de l'agroalimentaire. Les CS attestent de compétences variées (comptabilité, vente, techniques de culture…), très utiles aux professionnels de l'élevage, de l'exploitation agricole… La formation se déroule en lycée agricole, en CFA ou en école, souvent sous contrat d'apprentissage.

#### **Formations en 2 ou 3 ans**

La plupart des bacheliers professionnels qui poursuivent des études supérieures préparent, en 2 ans, un BTS dans le champ professionnel d'origine. Quelques-uns optent pour une école spécialisée.

**→** Les STS (sections de technicien supérieur), en lycée ou en école, accueillent 32 % des bacheliers professionnels. Si certains d'entre eux préparent le brevet de technicien supérieur sous statut scolaire, une bonne partie choisit de se former sous contrat d'apprentissage ou de professionnalisation avec une alternance de cours et de travail. Accès à la formation sur dossier scolaire *(lire Les BTS p. 9)*.

 ÚUn nouveau dispositif, la classe passerelle, s'adresse aux bacheliers professionnels qui ont reçu un avis favorable du conseil de classe en terminale mais qui n'ont eu aucune proposition d'admission en BTS via Parcoursup *(lire l'encadré Info + p. 9)*.

 $\rightarrow$  Les DUT (diplômes universitaires de technologie) comptent 2 % de bacheliers professionnels en 1re année. Des programmes aménagés leur permettent de bénéficier d'une mise à niveau dans les disciplines fondamentales pour préparer, en 2 ans, leur diplôme universitaire de technologie *(lire Les DUT p. 8)*.

→ Les DMA (diplômes des métiers d'art) sont accessibles aux titulaires d'un bac professionnel artisanat et métiers d'art de même filière, s'ils ont un bon dossier. La sélection porte sur les résultats scolaires et les travaux artistiques personnels. Peu d'établissements offrent ce type de formation.

 $\rightarrow$  Certains bacheliers professionnels optent pour une école d'art délivrant un titre d'école en 2 ou 3 ans (accès sur épreuves et entretien de motivation, le plus souvent) ou pour un établissement préparant au DN MADE (diplôme national des métiers d'art et du design) en 3 ans (accès sur dossier scolaire et présentation de travaux artistiques).

 $\rightarrow$  On trouve quelques bacheliers professionnels dans les écoles de commerce ou de comptabilité. Les écoles en 2 ou 3 ans recrutent principalement sur concours post-bac. La sélection porte le plus souvent sur les matières générales (mathématiques, français, langue, etc.).

→ Les écoles paramédicales ou du secteur social sont accessibles aux bacheliers professionnels, notamment celles qui n'exigent pas le bac : formations d'aide-soignant, d'auxiliaire de puériculture, de moniteur-éducateur, d'accompagnant éducatif et social. Recrutement sur concours. Attention aux dates d'inscription dans ces écoles : dès septembre pour celles du secteur social, janvier pour celles de la santé.

#### **D'autres pistes**

Les formations généralistes de l'université sont une voie difficile pour les bacheliers professionnels qui s'y inscrivent, car la formation qu'ils ont suivie au lycée n'a pas été conçue dans cette perspective.

 $\rightarrow$ Les licences comptent 7% de bacheliers professionnels en 1re année. Pourtant, les études universitaires sont très théoriques et éloignées de la formation reçue au lycée professionnel. Aussi, pour augmenter leurs chances de réussite, les universités proposent des mises à niveau et une progressivité du cursus en 4 ans au lieu de 3.

 $\rightarrow$ Quelques CPGE (classes préparatoires aux grandes écoles) accueillent les bacheliers professionnels pour 3 ans : quatre prépas scientifiques TSI (à Chambéry, Montceau-les-Mines, Nîmes et au Mans) en vue des concours d'écoles d'ingénieurs ; trois prépas économiques ECT (à Strasbourg, Marseille, et Niort) en vue des concours d'écoles de commerce.

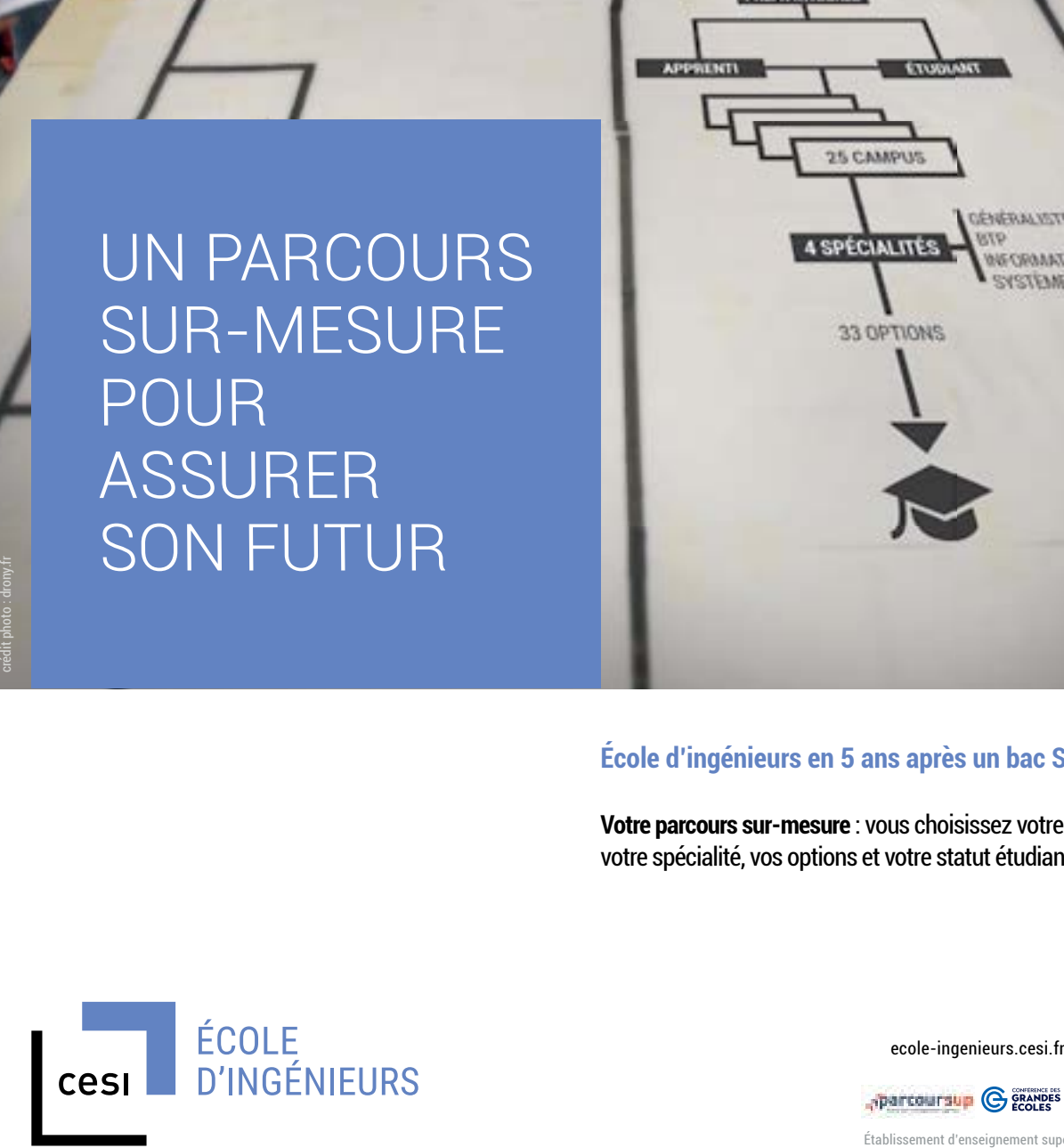

**École d'ingénieurs en 5 ans après un bac S ou STI2D en 5 bac S ou STI2D**

**25 CAMPUS** 

*OENERALISTE* 

**Votre parcours sur-mesure** : vous choisissez votre campus, **parcours** votre spécialité, vos options et votre statut étudiant ou apprenti.

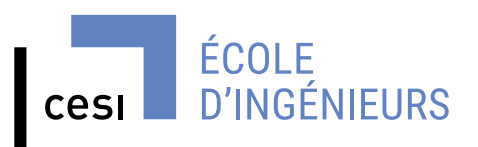

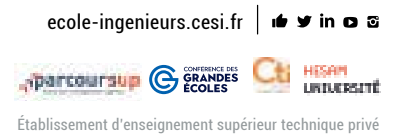

*INFOS PRATIQUES*

# **QUE FAIRE** *SANS LE BAC ?*

**Si, au terme de l'année, vous êtes ajourné aux épreuves du bac, il ne faut pas vous décourager. Plusieurs possibilités s'offrent à vous.** 

Redoublement, poursuite d'études, formation professionnelle, entrée dans la vie active… si vous n'obtenez pas le bac cette année, différentes solutions existent. Échangez avec vos professeurs et/ou avec un psy-EN (psychologue de l'Éducation nationale).

#### **Se représenter au bac**

Le bac reste le passeport pour les études supérieures. Si vous avez échoué à l'examen, vous pouvez le passer de nouveau l'année suivante, avec de bonnes chances de réussite : 76 % de ceux qui se représentent l'obtiennent.

 $\rightarrow$ Refaire une année de terminale dans son lycée d'origine est un droit. Dès l'annonce des résultats, contactez le proviseur pour vous réinscrire. Vous pouvez demander à conserver le bénéfice des notes supérieures ou égales à 10/20 obtenues aux épreuves du bac.

*Important à savoir : si vous avez* déjà présenté le bac deux fois, vous pouvez préparer à nouveau certaines épreuves ou choisir un bac professionnel en 1 an, dans le cadre d'un parcours adapté. Contactez, dès juillet, le proviseur de votre lycée ou bien le CIO.

→ Préparer le bac autrement est toujours possible. Les candidats qui veulent se représenter à l'examen sans passer par les dispositifs cités cidessus peuvent le faire notamment avec le Centre national d'enseignement à distance (www.cned.fr) ou dans le cadre des cours du soir proposés par certains lycées. Selon le cas, l'inscription au bac se fait en tant

que candidat scolaire ou en tant que candidat libre. L'inscription individuelle au bac (candidat libre) permet de conserver les notes supérieures ou égales à 10/20 obtenues précédemment.

#### **Continuer ses études**

Quelques formations supérieures sont ouvertes aux élèves ayant échoué à l'examen. Certaines exigent le « niveau bac » (soit une moyenne supérieure ou égale à 8/20 pour l'ensemble des épreuves).

→ Les écoles spécialisées accessibles sans le bac sont le plus souvent privées et coûteuses, notamment dans le domaine des arts, du tourisme ou de l'hôtellerierestauration. Avant de choisir un établissement, renseignez-vous sur les frais de scolarité, le déroulement des études, etc.

 $\rightarrow$ La capacité en droit, accessible aux jeunes âgés d'au moins 17 ans, se prépare en cours du soir, à l'université ou via le Cned en 2 ans. Elle permet de s'inscrire en licence de droit ou en DUT carrières juridiques. Le taux d'échec en 1re année est relativement élevé.

 $\rightarrow$  Le BPJEPS (brevet professionnel de la jeunesse, de l'éducation populaire et du sport) forme aux métiers de l'animation sociale et sportive. Deux spécialités (animateur ; éducateur sportif) et plusieurs mentions. Admission sur épreuves à partir de 17 ans. Il est recommandé d'avoir le « niveau bac ».

#### **Se former en alternance**

Suivre une formation qui alterne périodes de cours et travail en entreprise augmente les chances d'insertion. Plusieurs parcours sont possibles, sous contrat d'apprentissage ou de professionnalisation.

→ Vous pouvez préparer un bac professionnel (souvent en 1 an) après avoir fait l'objet d'une décision de positionnement par le CFA (centre de formation d'apprentis). Contactez le CIO pour obtenir la liste des formations en alternance, ou consultez les fiches formations sur le site www.onisep.fr, qui précisent les établissements offrant cette modalité.

→ Vous pouvez préparer un CQP (certificat de qualification professionnelle) ou un titre certifié inscrit au RNCP<sup>1</sup>. Ils sont proposés par les écoles, CFA relevant des CCI<sup>2</sup> (www.acfci.cci.fr), CMA (www.artisanat.fr) et par les écoles d'entreprises (Engie, RATP, SNCF, Lapeyre, Casino…), par le Cnam<sup>3</sup> (www.cnam.fr), l'Afpa<sup>4</sup> (www.afpa.fr) ou dans le cadre des formations financées par les régions (reseau.intercariforef.org).

1. Répertoire national des certifications professionnelles.

- 2. Chambres de commerce et d'industrie.
- 3. Conservatoire national des arts et métiers.

4. Association pour la formation professionnelle des adultes.

#### **Travailler dans la fonction publique sans le bac ?**

→ Sans le bac, vous pouvez accéder aux postes d'agent administratif ou d'agent technique en qualité de contractuel ou de fonctionnaire si réussite à un concours. Infos sur le site : www.fonction-publique.gouv.fr/ score/concours.

 $\rightarrow$  Vous pouvez intégrer la Police nationale comme adjoint de sécurité ou comme cadet de la République. Infos sur le site : www.lapolicenationalerecrute.fr.

¬ Vous pouvez entrer dans l'armée comme volontaire ou comme militaire. Infos sur

les sites des différentes armées :www. recrutement.terre.defense.gouv.fr ; www. etremarin.fr ; http://devenir-aviateur.fr.  $\rightarrow$  Vous pouvez entrer dans la Gendarmerie nationale comme gendarme adjoint volontaire - agent de police judiciaire adjoint. Infos sur le site : www.lagendarmerierecrute.fr.

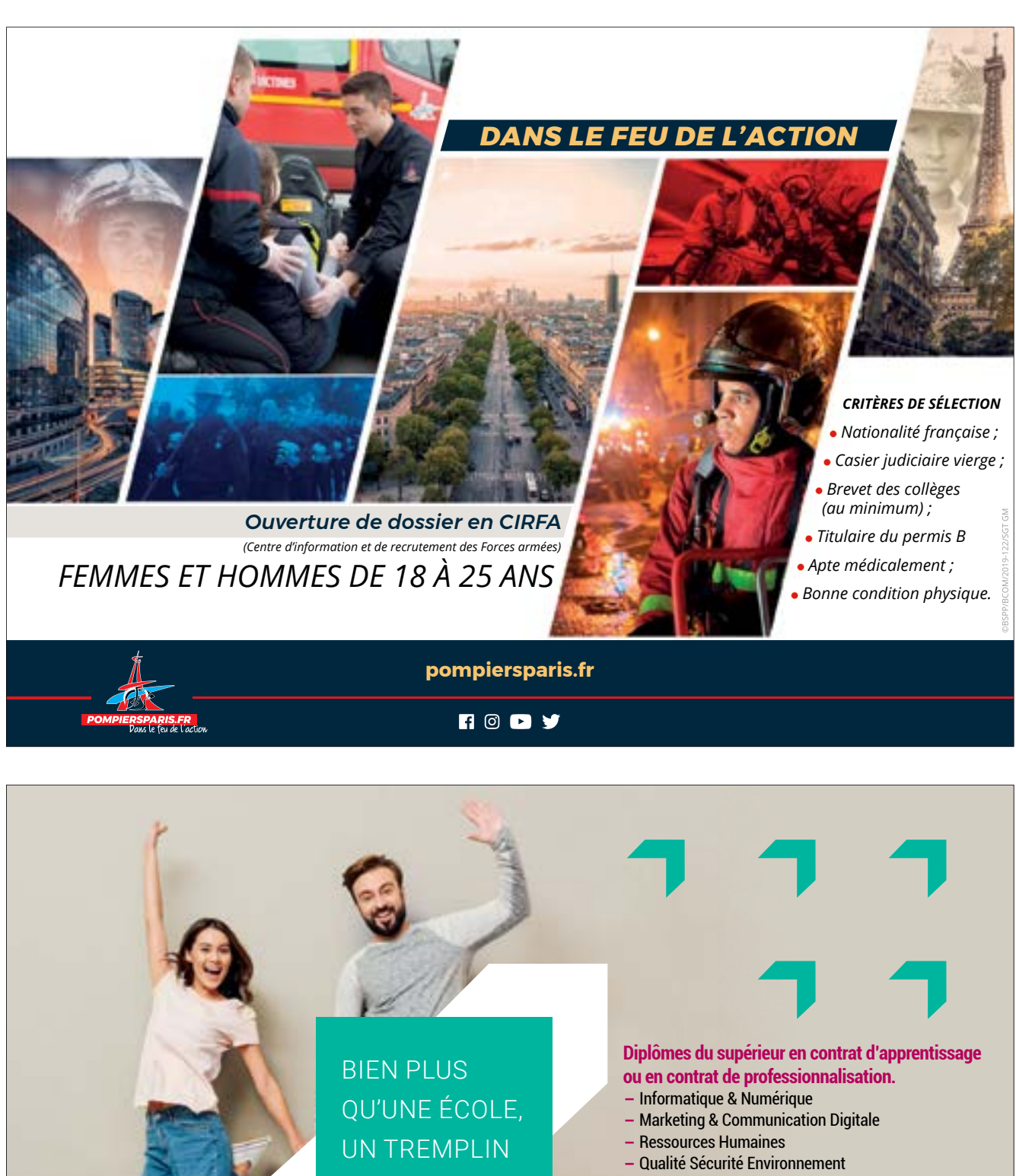

POUR L'EMPLOI. POUR L'EMPLOI.

- **-**Performance Industrielle **-**Performance Industrielle
- **-**Bâtiment et Travaux Publics **-**Bâtiment et Travaux Publics
- 

**Cursus du bac au bac +5 Cursus du bac au bac +5**

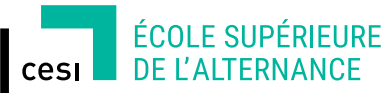

**25 CAMPUS EN FRANCE 25 CAMPUS EN FRANCE**

ecole-alternance.cesi.fr ecole-alternance.cesi.fr

**HEAR** 

#### *INFOS PRATIQUES*

# *LA VIE ÉTUDIANTE*

**Santé, logement, bourses… guide pratique à l'usage des futurs étudiants.**

#### **Financer ses études**

 $\rightarrow$  La demande de BCS (bourse sur critères sociaux) se fait du 15 janvier au 15 mai par le biais du DSE (dossier social étudiant, www.messervices.etudiant.gouv.fr). Elle est accordée en fonction des revenus des parents, du nombre d'enfants à charge, de l'âge du demandeur, de la distance domicile-lieu d'études, de la formation… Son montant est variable (huit échelons). Pour en bénéficier, il faut être assidu aux cours et aux examens, et progresser régulièrement dans ses études.

 $\rightarrow$ Une aide au mérite est attribuée à l'étudiant boursier ayant obtenu la mention « très bien » à la dernière session du bac.

 $\rightarrow$ Une aide à la mobilité internationale peut être accordée à l'étudiant boursier qui effectue un séjour à l'étranger dans le cadre de son cursus d'études.

 $\rightarrow$  D'autres aides existent, qui peuvent être cumulées avec une BCS: aides spécifiques ponctuelles en faveur de l'étudiant qui rencontre momentanément de graves difficultés ; aide spécifique à certains bacheliers bénéficiaires d'une bourse nationale de lycée, inscrits dans le cadre de Parcoursup et ayant accepté définitivement une proposition d'admission pour un vœu confirmé hors de leur académie de résidence ; allocation pour la diversité dans la fonction publique, aide des collectivités territoriales ou des fondations ; prêt bancaire garanti par l'État (sans caution ni conditions de ressources).

 $\rightarrow$ Par ailleurs, une aide spécifique annuelle, non cumulable avec une BCS, peut être accordée à l'étudiant qui rencontre des difficultés pérennes pour les étudiants (étudiant en situation d'autonomie avérée ou en rupture familiale).

*À noter :* les critères d'attribution pour l'enseignement supérieur diffèrent de ceux du secondaire. Se renseigner sur ses droits auprès du Crous sans attendre les résultats du bac.

Nombre d'étudiants sont amenés à Ú travailler en parallèle de leur scolarité. Des offres d'emploi temporaires sont diffusées par la centrale du job étudiant (www.jobaviz.fr), le CIDJ, les universités, les grandes écoles… Le travail ne prive pas du droit à percevoir une bourse dès lors que l'obligation d'assiduité aux cours et aux examens est respectée.

#### **Se loger**

 $\rightarrow$  Les demandes de logement en résidence universitaire se font à partir du 15 janvier par le biais du DSE (dossier social étudiant). Se connecter sur le portail www.messervices.etudiant.gouv.fr.

 $\rightarrow$ Le Crous (centre régional des œuvres universitaires et scolaires) met à la disposition des étudiants des listes de chambres chez les particuliers ou de studios à des prix intéressants.

Pour une résidence privée ou un logement indépendant, voir auprès des associations étudiantes ou des centres régionaux d'information jeunesse (www.cidj.com).

 $\rightarrow$  Consulter aussi la Centrale du logement étudiant (www.lokaviz.fr).

 $\rightarrow$  Pour une place en foyer d'étudiants, contacter l'Union nationale pour l'habitat des jeunes (www.unhaj.org).

 $\rightarrow$ Possibilité d'obtenir des aides au logement: ALS (allocation logement à caractère social) ou APL (allocation personnalisée au logement) selon ses ressources. Consulter le site de la caisse d'allocations familiales (www.caf.fr).

 $\rightarrow$ Un service d'Action Logement offre aux étudiants majeurs qui le demandent une caution locative gratuite, sans conditions de ressources (www.visale.fr).

#### **Se soigner**

 $\rightarrow$  Tous les étudiants sont rattachés au régime général de sécurité sociale. Consulter le site de l'assurance maladie (www.ameli.fr).

 $\rightarrow$ L'adhésion à une mutuelle étudiante, qui reste facultative, vient compléter le remboursement des frais médicaux versé par la Sécurité sociale. Il existe plusieurs mutuelles : La Mutuelle des étudiants (www.lmde.com) ; le Réseau national des mutuelles étudiantes de proximité (www.emevia.com).

#### **S'informer, s'orienter**

 $\rightarrow$ Renseignez-vous le plus tôt possible sur les études et leurs débouchés. Utilisez toutes les ressources :

- journées portes ouvertes dans les établissements et salons spécialisés ; - rencontres organisées par le lycée et le CIO (centre d'information et d'orientation) ;

- entretien d'orientation de terminale ; - entretiens individuels et ateliers pro-

posés par le psy-EN du lycée ou au CIO ; - CDI (centre de documentation et d'in-

formation); - publications et produits multimédias de l'Onisep, son portail www.onisep.fr et son service gratuit de réponse aux questions (par téléphone, mail ou tchat) www.monorientationenligne.fr.

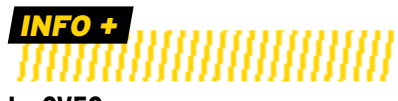

#### **La CVEC**

Tout étudiant qui souhaite s'inscrire dans un établissement supérieur pour y suivre une formation post-bac (hors BTS) doit au préalable acquitter la CVEC (contribution vie étudiante et de campus), sauf s'il est exonéré du paiement. C'est notamment le cas des BSC (boursiers sur critères sociaux). D'un montant de 91 €, la CVEC se règle à partir de son compte personnel https ://www.messervices.etudiant.gouv.fr/ envole. Elle permet aux établissements supérieurs d'améliorer l'accueil et l'accompagnement social des étudiants, de développer les activités culturelles et sportives, de mener des actions de prévention, de favoriser les initiatives et de soutenir les projets associatifs.

### YME  $\mathbf{H}$ **ASSURE TA SOIF DE LIBERTÉ**

Mutuelle • Assurance stage • Santé à l'international • Responsabilité Civile **Assurance habitation · Assurance Auto/Moto** Assurance nouveaux véhicules électriques · Assurance ski

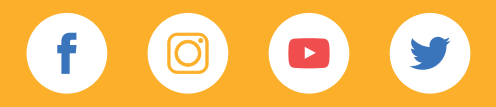

www.heyme.care

# ÊTRE ÉTUDIANT EN SITUATION DE HANDICAP

**Près de 30 000 jeunes en situation de handicap suivent des études supérieures. Avec, à la clé, une meilleure insertion professionnelle. Conseils et démarches à suivre.**

,,,,,,,,,,,,,,,,,,,,,,,,,,,,,,,,,,,,,

#### *VIE QUOTIDIENNE*

> Dans le cadre de la PCH (prestation de compensation du handicap), des **aides** sont accordées par la CDAPH (Commission des droits et de l'autonomie des personnes handicapées), qui siège à la **MDPH** : aides à la personne (lever, coucher, soins, prise de repas), aides techniques, logement, transport, surcoût lié à l'adaptation du véhicule pour passer le permis… Anticipez vos démarches pour que tout soit pris en compte et notifié par la CDAPH avant votre entrée dans l'enseignement supérieur. > **Logement :** le **Crous** propose des logements adaptés ou recherche avec vous des solutions au cas par cas.

> **Restauration :** la plupart des restaurants universitaires sont accessibles aux étudiants en situation de handicap.

> **Bourses d'enseignement supérieur :** 3 années supplémentaires peuvent vous être attribuées. > **Transport :** les frais de transport des étudiants reconnus handicapés et ne pouvant utiliser les transports en commun sont pris en charge par les départements ou par Île-de-France Mobilités. Adressez-vous à la MDPH ou à votre enseignant référent.

#### *LEXIQUE*

**Crous :** centre régional des œuvres universitaires et scolaires **MDPH :** maison départementale des personnes handicapées

### OBJECTIF POURSUITE D'ÉTUDES

#### l*OSEZ L'ENSEIGNEMENT SUPÉRIEUR !*

Vous avez le droit de vous inscrire à toute formation de l'enseignement supérieur si vous remplissez les conditions requises (baccalauréat ou équivalent). L'établissement effectuera avec vous l'analyse de vos besoins dans le cadre de la formation choisie et mettra en œuvre les aménagements nécessaires pour le suivi de votre parcours de formation.

#### l*FAITES-VOUS ACCOMPAGNER !*

Montez votre projet et, si possible, effectuez au préalable un stage d'immersion dans l'établissement de formation visé. Les CIO (centres d'information et d'orientation), les enseignants référents de votre lycée, les structures handicap des établissements d'enseignement supérieur et les associations d'aide aux étudiants handicapés sont là pour vous aider.

#### l*UNE GRANDE VARIÉTÉ DE MÉTIERS POSSIBLES*

De très nombreux aménagements de postes sont possibles, en particulier grâce aux nouvelles technologies. Ils rendent accessibles les métiers. Par ailleurs, les entreprises ont l'obligation d'employer 6 % de travailleurs handicapés dans leurs effectifs.

#### l*ANTICIPEZ !*

Prenez contact le plus tôt possible avec la MDPH et la structure d'accueil des étudiants handicapés de l'établissement visé. Plusieurs dossiers sont à remplir, avec des dates limites d'inscription à respecter.

Concrétiser son projet demande du temps (entre 6 et 9 mois pour un dossier MDPH). Il en faut aussi pour mettre en place votre accompagnement quotidien (auxiliaire de vie, transport…) et l'aménagement pédagogique dans l'établissement scolaire ou l'université.

#### ,,,,,,,,,,,,,,,,, *Avis d'étudiant*

#### **Réaliser son rêve**

« Le handicap occasionne certaines difficultés mais, avec de la persévérance, beaucoup de travail et le soutien d'amis, j'ai pu réaliser mon rêve : devenir ingénieur. Je bénéficie aussi du soutien de certains professeurs, ce qui est particulièrement motivant. Avant les cours, ils agrandissent les documents et me fournissent une version numérique que je peux visionner sur ma tablette. D'autre part, l'association

Handi-Sup Auvergne m'a accompagné tout au long de mes études. Elle m'a apporté aide et conseils lorsque j'en avais besoin, même après que j'ai quitté l'Auvergne. » Maxime, étudiant en école d'ingénieurs

Retrouvez le témoignage de Maxime et d'autres jeunes sur www.onisep.fr/handicap et dans Des études supérieures à l'emploi, collection « Handi + ».

### DÉMARCHES

#### l*LYCÉE*

Si vous souhaitez entrer dans une formation post-bac au lycée (brevet de technicien supérieur, classe préparatoire aux grandes écoles…), vous bénéficierez comme en terminale du projet personnalisé de scolarisation, établi avec l'équipe de suivi de la scolarisation.

Les démarches sont les mêmes que pendant votre scolarité jusqu'au bac et les aides seront définies selon les besoins de la formation choisie: enseignant référent. aide humaine, médecin de l'Éducation nationale… En classe préparatoire, vous pouvez faire appel au médecin du service universitaire de l'établissement dans lequel vous êtes inscrit. Il est important d'anticiper pour les demandes d'aménagement concernant les concours post-prépa en vous renseignant auprès des services organisateurs le plus tôt possible.

#### l*UNIVERSITÉ ET IUT*

Prenez contact le plus tôt possible avec la structure d'accueil des étudiants handicapés. Ce service mettra en place l'accompagnement pédagogique et les adaptations nécessaires.

*À noter :* les IUT (instituts universitaires de technologie) font partie des universités.

#### *AUTRE ÉTABLISSEMENT D'ENSEIGNEMENT SUPÉRIEUR*

Adressez-vous au référent handicap de l'établissement. S'il n'y en a pas, demandez à rencontrer le chef d'établissement. N'hésitez pas à vous faire accompagner par un représentant d'une association de personnes handicapées.

#### l*VOUS SOUHAITEZ ÉTUDIER EN APPRENTISSAGE*

Pour les personnes en situation de handicap, il n'y a pas de limite d'âge pour commencer un apprentissage, et la durée du contrat peut être portée à 4 ans.

Des aides supplémentaires peuvent être versées par l'Agefiph (Association de gestion du fonds pour l'insertion professionnelle des personnes handicapées) ou le FIPHFP (Fonds pour l'insertion des personnes handicapées dans la fonction publique).

#### *AMÉNAGEMENT DES EXAMENS*

<u> IIIIIIIIIIIIIIIIIIIII</u>

Les étudiants en situation de handicap peuvent bénéficier, selon leurs besoins et les modalités d'évaluation, d'aménagements particuliers pour passer les examens ou les concours d'entrée des établissements d'enseignement supérieur : aides techniques, mise à disposition d'un(e) secrétaire, majoration de temps…

#### *POUR COMPENSER LE HANDICAP EN ENTREPRISE*

Il est souhaitable de demander la reconnaissance de la qualité de travailleur handicapé (RQTH) dès le début des études à temps plein ou en apprentissage, voire dès l'année de terminale. Elle sera indispensable pour solliciter une compensation du handicap pendant les périodes en entreprise.

#### EN SAVOIR +

> www.onisep.fr/handicap, notamment la publication Des études supérieures à l'emploi, collection « Handi + ». > www.etudiant.gouv.fr, rubrique « Vous conseiller et accompagner », page « Étudiants en situation de handicap ».

> CIO (centres d'information et d'orientation) : toutes les adresses sur www.onisep.fr. > MDPH : toutes les adresses sur www.onisep.fr/handicap.

> Pour se renseigner sur l'accessibilité des locaux, les équipements pédagogiques adaptés, les modalités particulières d'aménagement des examens… : toutes les infos sur www.handi-u.fr.

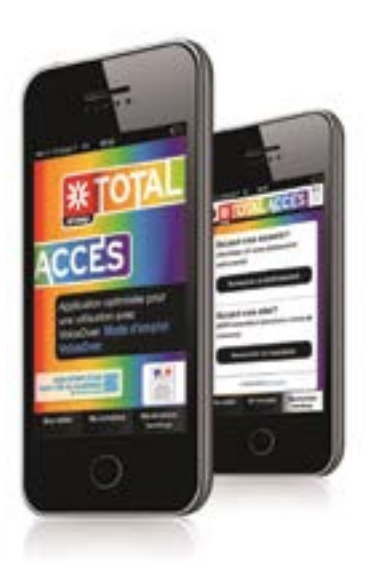

#### *Total Accès*

Total Accès est une application pour smartphones et tablettes accessible aux personnes en situation de handicap. Disponible sur l'App Store et Google Play et en site mobile, elle propose des informations sur les formations et les métiers. http://mobile.onisep.fr/totalacces.

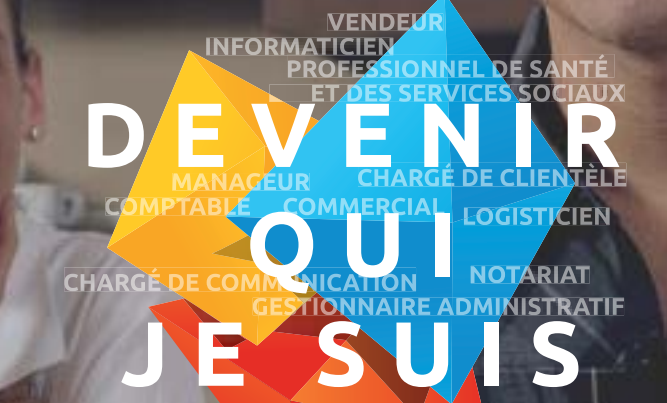

**SAINTE-URSULE CAEN CENTRE**

**NOUVEAUTÉ 2020** 

SAINTE-URSULE CAEN CENTRE

PÔLE ÉTUDIANT

**PÔLE ÉTUDIANT**

**ENSEIGNEMENT SUPÉRIEUR (BTS)**  & **CENTRE DE FORMATION CONTINUE**

> 30 Rue de la Miséricorde Caen

—

### **PORTES OUVERTES**

**SAMEDI VENDREDI MERCREDI**

09h00 > 13h00 **JANVIER 25**

17h00 > 20h00 **MARS**

**6**

09h00 > 17h00

**SEPTEMBRE**

+ + **16**

### PÔLE ÉTUDIANT

#### **ENSEIGNEMENT SUPERIEUR (BTS) EN FORMATION INITIALE**

- Commerce International
- Communication
- Comptabilité Gestion
- Management Commercial Opérationnel
- Négociation et Digitalisation de la Relation Client
- Notariat
- Services Informatiques aux Organisations
- Support à l'Action Managériale

#### **CENTRE DE FORMATION CONTINUE EN ALTERNANCE**

#### **BTS**

- Management Commercial Opérationnel
- Négociation et Digitalisation de la Relation Client
- Économie Sociale et Familiale

#### **Bac+3**

• DEES Marketing et Commercial

#### **FORMATION PROFESSIONNELLE**

• Assistant(e) Médico-Social(e)

#### **www.lycee-sainte-ursule.fr**

#### *SOMMAIRE*

# *LES INFOS EN NORMANDIE* ACADÉMIE DE CAEN

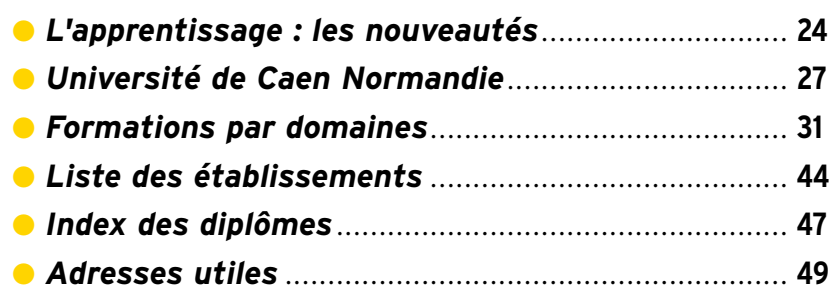

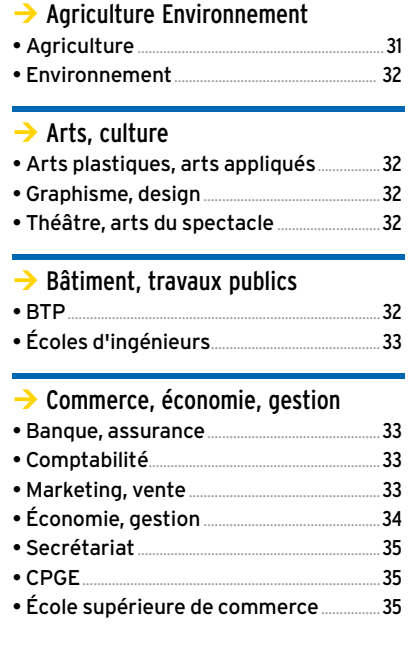

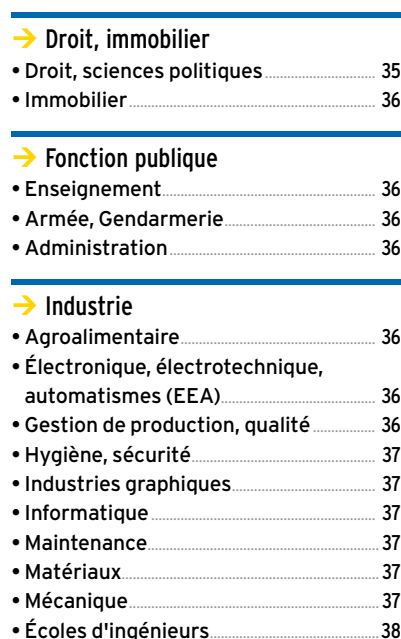

### *ATTENTION*

Dans le souci de vous offrir l'information la plus large, nous intégrons dans ce guide les établissements privés hors contrat. Mais attention, le guide est élaboré à partir des renseignements fournis directement par les établissements. Il ne constitue ni un agrément ni une reconnaissance de garantie conférés par l'Onisep aux établissements et aux formations qu'ils dispensent. Les informations contenues dans ce guide sont arrêtées fin novembre 2019. Des décisions seront prises dans les semaines à venir : ouvertures de nouvelles sections, de dates de recrutement…

Ces évolutions seront communiquées dès que connues. Renseignez-vous au CIO et sur www.onisep.fr/caen

Ce guide ne présente que les formations (diplômes nationaux ou d'état, classes prépa., MAN, certifications et titres professionnels (RNCP)) dont le recrutement s'effectue après le bac et de durée n'excédant pas 3 ans (à l'exception des écoles d'ingénieurs, de commerce, CPGE ATS et de certains diplômes nationaux ou d'état).

Vous pouvez accéder à des informations plus complètes sur les filières bac + 4, 5… en vous connectant sur notre site www.onisen.fr/caen et/ou en consultant nos différentes publications au CDI de votre établissement.

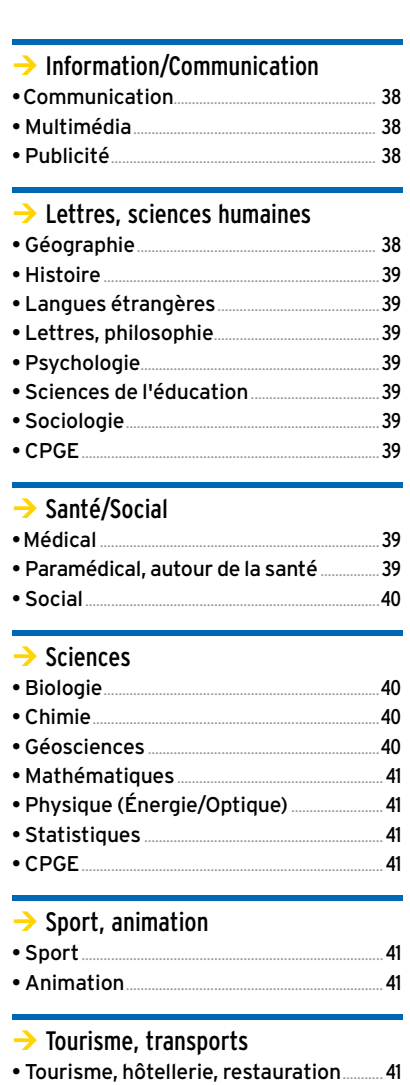

• Transports, logistique........................................42

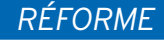

# *APPRENTISSAGE : LES NOUVEAUTÉS*

,,,,,,,,,,,,,,,,,,,,,,,,,

Vous souhaitez vous immerger dans le monde professionnel tout en poursuivant votre formation ? L'apprentissage peut être une solution intéressante pour vous. Mais attention ! La loi du 5 septembre 2018 pour la liberté de choisir son avenir professionnel transforme la voie professionnelle et notamment les conditions liées à l'apprentissage.

#### ● *CE QUI CHANGE POUR VOUS*

Les conditions d'accès à l'apprentissage sont simplifiées :

- la limite d'âge d'accès à l'apprentissage est repoussée à 29 ans révolus ; - la durée minimale du contrat d'apprentissage est réduite à 6 mois ; - les entrées en apprentissage sont désormais possible à tous les moments de l'année ;

- en tant qu'apprenti/e, vous percevez 500 € d'aide au permis de conduire. → Les aides du Conseil régional disparaissent au 31/12/2019. À partir du 1<sup>er</sup> janvier 2020, les Opérateurs de compétences (OPCO) prennent en charge les frais annexes à la formation des apprentis ;

 $\rightarrow$  L'apprentissage est accessible dans tous les lycées. Les formations sous statut scolaire sont possibles en apprentissage, renseignez-vous auprès des établissements souhaités (en sachant que la décision finale est à la discrétion du chef d'établissement).

#### ● *CE QUI CHANGE POUR VOTRE EMPLOYEUR*

La signature des contrats d'apprentissage doit être enregistrée par :

- les Opérateurs de compétences, 11 OPCO au total, pour les secteurs privés et associatifs ;

- la DIRECTTE pour les structures publiques.

→ Concernant les aides aux entreprises, chaque employeur doit se rapprocher de son OPCO.

#### ● *QUELLE DÉMARCHE ADOPTER ?*

À partir du 1er janvier 2020, les créations de CFA et les ouvertures de formation peuvent avoir lieu à tout moment de l'année. Ces créations et ces ouvertures peuvent être nombreuses.

 $\rightarrow$  L'offre de formation en apprentissage présentée dans ce guide est arrêtée en novembre 2019 et peut donc être soumise à de nombreux changements (suppression ou ouverture de nouvelles formations en apprentissage).

→ Consultez la page dédiée à l'apprentissage sur le site de l'Onisep Normandie, www.onisep.fr/caen et contactez directement les établissements pour connaître, en temps réel, leur offre de formation en apprentissage.

#### ● *LE RÔLE DE CHACUN* L'entreprise :

- favoriser l'insertion professionnelle de l'alternant dans l'entreprise ;

- lui donner les moyens nécessaires à la formation pratique ;

### *INFO +*

**Sauf dispositions conventionnelles plus favorables, la rémunération est la suivante :**

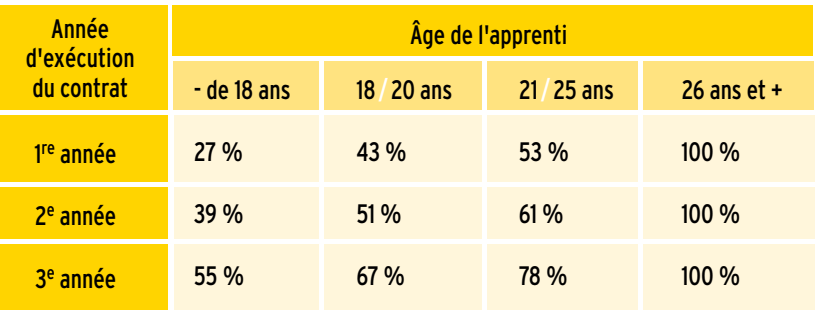

La rémunération de l'apprenti de moins de 20 ans en CAP ou en bac pro est revalorisée de 30 €/mois.

Des minima de rémunération plus élevés peuvent être prévus par la convention collective appliquée ou par accord des parties. Les majorations liées à l'âge sont appliquées à partir du 1er jour du mois qui suit le jour où l'apprenti atteint 18, 21 ou 26 ans.

### *RÉFORME DE L'APPRENTISSAGE*

- permettre au tuteur ou au maître d'apprentissage d'assurer l'accompagnement de l'alternant, tout en exécutant sa propre prestation de travail.

→ L'arrivée d'un alternant dans l'entreprise nécessite la désignation par l'employeur d'un tuteur ou maître d'apprentissage en fonction du contrat choisi qui accompagnera l'alternant dans sa formation pratique et théorique.

#### L'apprenti :

- suivre avec assiduité sa formation ;

- bien s'intégrer dans l'entreprise ; - respecter l'organisation de l'entreprise et de l'établissement de formation.

#### Le centre de formation (CFA) :

- assurer la formation théorique de l'alternant pour l'acquisition de la qualification, du titre ou du diplôme ; - assurer et suivre de manière étroite le partenariat avec l'entreprise.

#### Les Opérateurs de compétences (OPCO) :

- enregistrer la signature des contrats envoyés par l'entreprise et valider la prise en charge ;

- prendre en charge les frais d'hébergement et de restauration des apprentis, les frais de premier équipement pédagogique (maximum 500 €), ou encore prendre en charge un forfait en cas de mobilité internationale.

 $\rightarrow$  Les OPCO<sup>1</sup> peuvent par ailleurs financer, sur les fonds de l'alternance, les frais de formation et l'exercice des fonctions de maître d'apprentissage.

→ Pour tout renseignement concernant les documents, la signature du contrat, les différents accompagnements et aides financiers… l'entreprise doit contacter son OPCO.

→ Les listes des OPCO et périmètres de secteurs professionnels avec leur Identifiant de convention collective (IDCC) sur la page du ministère du Travail https://travail-emploi.gouv.fr/ ministere/acteurs/partenaires/opco

1. 11 OPCO au total pour le secteur privé et associatif ou la DIRECTTE pour les contrats d'apprentissage signés avec une administration publique.

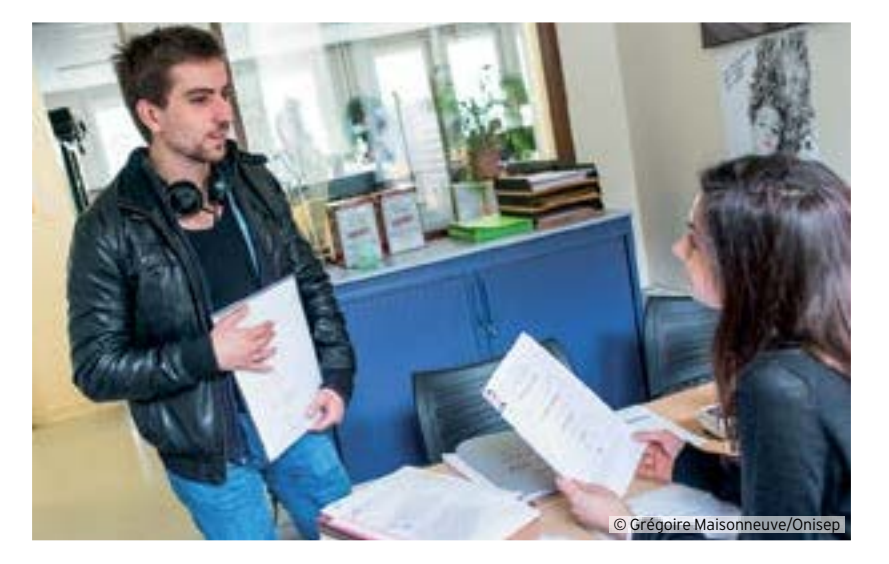

#### **Des liens, adresses, sites utiles pour la recherche d'un contrat d'apprentissage :**

Avec la volonté de développer l'apprentissage et plus généralement la formation professionnelle, la loi du 5 septembre 2018 pour la liberté de choisir son avenir professionnel, permet à tous les lycées d'accueillir des apprentis et facilite la création de nouveaux CFA.

→ N'hésitez pas à contacter les établissements pour connaitre la modalité de formation, scolaires et/ou apprentissage.

 $\rightarrow$  Vous pouvez aussi diriger vos recherches de contrat auprès des organismes, sites internet, professionnels de l'accompagnement suivants :

● Les centres d'information et d'orientation (CIO) de votre secteur et le/la psychologue d'Éducation nationale de votre lycée public (voir page 49 de ce guide).

● Les missions locales de votre secteur :

 $\rightarrow$  https://www.missionslocalesnormandie.fr/

 $\bullet$  Le centre d'aide à la décision (CAD) : le CAD est un service qui existe dans le réseau national des chambres de Métiers et de l'Artisanat. Il a pour mission d'informer sur les métiers du secteur, d'en faire la promotion et d'assurer un accompagnement individuel d'orientation et d'aide au projet, principalement au projet professionnel par apprentissage.

 $\rightarrow$  Infos sur http://www.cad-normandie.fr/ contact/cad.html

● Le Point A : les conseillers orientationapprentissage des CCI (ou conseillers du réseau Point A) informent sur les contrats,

les métiers et les formations en alternance et accompagnent les entreprises et les jeunes dans leurs démarches.

 $\rightarrow$  Infos sur le site de la CCI : www.cci.fr

● Le conseil régional de Normandie propose des informations et des liens utiles pour tous les jeunes normands en recherche de contrat d'apprentissage.

 $\rightarrow$  Infos sur https://parcours-metier. normandie.fr et au 0 800 05 00 00 (numéro vert, service et appel gratuit)

● Le ministère du Travail propose sur le portail de l'alternance de découvrir les contrats d'apprentissage et de professionnalisation, de rechercher des offres des secteurs publics et privés, des centres de formation ou encore de simuler sa future rémunération.  $\rightarrow$  Infos sur www.alternance.emploi.gouv.fr

● Retrouver le détail des formations en alternance de l'enseignement public agricole de Normandie sur le lien suivant :  $\rightarrow$  https://eap-normandie.fr/

● Retrouver l'information des formations en CFA de MFR (agricole privé sous contrat) sur la page suivante :

 $\rightarrow$  https://www.mfrnormandie.fr par mail :

 $\rightarrow$  mfr.normandie@mfr.asso.fr

 $\rightarrow$  Consultez aussi:

● Les offres d'emploi en contrat d'apprentissage sur le site de Pôle Emploi et tout autre site d'offres d'emploi :

 $\rightarrow$  www.pole-emploi.fr

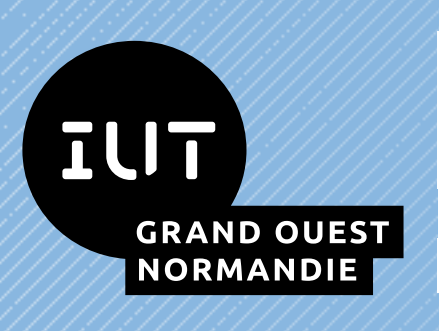

 VOUS SOUHAITEZ CHOISIR UN DIPLÔME PROFESSIONNALISANT DE NIVEAU BAC+2 OU BAC+3 DANS DES SECTEURS QUI RECRUTENT ? REJOIGNEZ-NOUS !

### NOTRE IUT FORME LES TALENTS DE DEMAIN

Cherbourg-en-Cotentin

Saint-Lô  $\bullet$   $\bullet$   $\bullet$   $\bullet$   $\bullet$   $\bullet$  Lisieux

Alençon

7 SITES **21 DUT** 25 LICENCES PRO

Caen

### PORTES OUVERTES 2020

 PÔLE DE CAEN • 14 site de Lisieux | site de Vire | 1er février site de Caen | site d'Ifs | 8 février

PÔLE D'ALENÇON • 61 31 janvier et 1er février

PÔLE DE CHERBOURG • 50 site de Cherbourg | site de Saint-Lô 1er février

Retrouvez l'ensemble des formations de l'IUT Grand Ouest Normandie

iut-grand-ouest-normandie.unicaen.fr

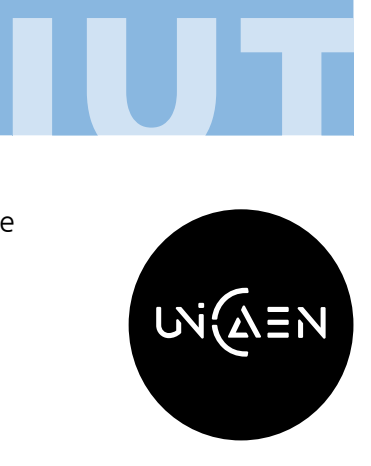

# *UNIVERSITÉ DE CAEN NORMANDIE*

Retrouvez toutes les infos sur www.unicaen.fr

**Baccalauréat en poche, vous allez quitter le lycée pour devenir étudiant. L'université vous accompagne dans la construction et la réussite de votre projet d'études supérieures.**

Université de Caen Normandie propose une offre<br>de formation riche et diversifiée. Pour vous guide<br>dans votre choix, elle est présente dans les salons<br>dédiés à l'orientation et vous accueille lors des de formation riche et diversifiée. Pour vous guider dans votre choix, elle est présente dans les salons dédiés à l'orientation et vous accueille lors des journées du lycéen et de journées portes ouvertes organisées dans ses différents campus. L'Espace orientation insertion de l'université répond aussi, tout au long de l'année, à vos questions.

Pour intégrer l'une des formations de l'université de Caen Normandie, il vous faudra en formuler le vœu sur la plateforme d'admission dans l'enseignement supérieur Parcoursup.

Lors de votre entrée à l'université, moment de découverte d'une nouvelle vie, d'un nouveau mode d'apprentissage et d'une nouvelle relation à l'enseignant, vous ne serez pas laissé(e) seul(e).

Un forum d'accueil vous sera proposé en juillet, pour vous présenter l'université et ses services. En début d'année universitaire, une journée de pré-rentrée vous permettra de recevoir toutes les informations utiles pour bien réussir votre intégration.

Pour faciliter la transition lycée-université et offrir une plus grande souplesse d'orientation, les formations de licence sont désormais construites autour d'une spécialisation progressive. Vous bénéficierez de l'enseignement de plusieurs disciplines au sein de la mention de licence choisie et pourrez poursuivre votre cursus dans cette mention ou dans une autre mention associée, ou encore en licence professionnelle.

#### *À CONSULTER*

Guide des formations 2020 de l'université de Caen Normandie, à télécharger sur www.unicaen.fr

*ÉDITO*

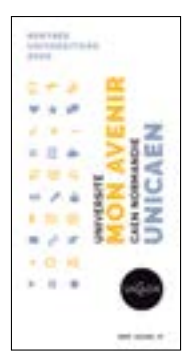

#### *EN SAVOIR +*

Consultez les dates des journées portes ouvertes de l'université sur jpo.unicaen.fr

Source : université de Caen Normandie

#### *À SAVOIR*

#### Les domaines d'enseignement

Les diplômes de l'Université de Caen Normandie sont classés en quatre domaines :

- Droit Économie Gestion
- Sciences humaines et sociales
- Sciences Technologies Santé
- Arts Lettres Langues

#### *EN SAVOIR +*

#### Les licences professionnelles

Retrouvez toutes les licences professionnelles de l'université de Caen sur www.unicaen.fr

© Grégoire Maisonneuve/Onisep

#### **LES FILIÈRES DE FORMATION**

#### ● **Droit, Économie, Gestion**

#### **UFR Droit, Administration économique et sociale et Administration publique**

#### $\rightarrow$  Caen :

- Licence mention Droit, parcours en L3 : droit privé ; droit public
- Licence mention Administration économique
- et sociale (AES), parcours en L3 : droit-gestion ; économiegestion
- Licence mention Administration publique
- Antenne d'Alençon :
- Licence mention Droit (L1, L2 uniquement)

#### **Collège d'excellence :**

- Préparation au certificat du Collège d'excellence de la faculté de Droit
- Durée : 4 ans - Sélection à l'entrée
- La formation est gratuite
- > Dossier et infos sur
- droit.unicaen.fr

#### **UFR des Sciences économiques, de gestion, de géographie et d'aménagement des territoires (SEGGAT)**

- Licence mention Gestion, parcours en L3 : gestion des organisations ; gestion opérationnelle
- Licence mention Économie

#### **Institut d'administration des entreprises (IAE) :**   $\rightarrow$  Pôle Finance

• Licence mention Gestion, parcours en L3 : banque finance assurance ; sciences comptables et financières (apprentissage possible avec CFA FIM Cherbourgen-Cotentin)

#### → Pôle Management

• Licence mention Gestion parcours en L3 : management des opérations (formation en apprentissage avec CFA FIM Saint-Lô Campus I)

#### → Pôle Social - santé • Licence mention Gestion, parcours en L3 : management du social et de la santé

#### ● **Sciences humaines et sociales**

#### **UFR Humanités et sciences sociales (HSS)** • Licence mention Humanités

parcours humanités numériques (de L1 à L3) • Licence mention Philosophie

parcours à partir du L2 : Philosophie - sciences sociales, philosophie - sciences politiques

• Licence mention Sciences de l'éducation, parcours en L3 : métiers du social, du médico-social et de l'insertion ; métiers de l'enseignement et de la formation • Licence mention Sociologie,

parcours à partir du L2 : sociologie et sciences sociales ; sociologie et sciences politiques ; métiers du social, du médico-social et de l'insertion

• Licence mention Histoire, parcours à partir du L2 : histoire-sciences sociales ; histoire-sciences politiques ; histoire-archéologie

#### **UFR de Psychologie**

• Licence mention Psychologie

#### **UFR SEGGAT**

• Licence mention Géographie et aménagement

#### **UFR des Sciences et techniques des activités physiques et sportives (STAPS)**

- Licence mention STAPS éducation et motricité
- Licence mention STAPS entraînement sportif
- Licence mention STAPS -
- management du sport
- Licence mention STAPS ergonomie du sport
- et performance motrice
- Licence mention STAPS activité physique adaptée et santé

#### ● **Arts, Lettres, Langues**

#### **UFR de Langues vivantes étrangères (LVE)**

• Licence mention Langues étrangères appliquées (LEA) parcours à partir du L1 :

- anglais/allemand
- anglais/espagnol
- anglais/russe - anglais/italien
- 

• Licence mention Langues, littératures et civilisations étrangères et régionales (LLCER) parcours à partir du L1 : anglais, allemand, espagnol, italien, russe, langues nordiques

28 **ENTRER DANS LE SUP** l ONISEP <sup>l</sup> 2019 - 2020

**→** Pour les abréviations utilisées pour les diplômes de l'université, reportez-vous page 47 ainsi que sur les différentes pages de la partie filières d'études.

#### *UNIVERSITÉ DE CAEN NORMANDIE ÉDITO*

#### **UFR HSS**

• Licence mention Humanités parcours humanités numériques (de L1 à L3) • Licence mention Arts du spectacle parcours à partir du L2 : cinéma ; arts de la scène • Licence mention Lettres

parcours en L3 : métiers de la culture et du livre ; métiers de l'enseignement ; études anciennes ● Licence mention Sciences

du langage

#### ● **Sciences, Technologie, Santé**

#### **UFR Santé : en 2020 l'accès aux études de Santé se réforme**

- Admission en 2e année du 1er cycle des formations en Médecine Maieutique (sage-femme) Odontologie et Pharmacie (MMOP) après une 1re année de licence (L1) : en chimie, physique, mathématiques, informatique, STAPS, psychologie, économie, droit, sciences de la vie, sciences pour la santé et avoir suivi une unité d'enseignement (UE) mineure en santé de 50 h par semestre.

- Admission sur dossier (notes de l'année) et éventuellement un oral

- Candidater sur Parcoursup

> Infos sur ufrsante.unicaen.fr

#### $\rightarrow$  Médecine

● Durée des études de médecine : de 9 à 12 ans (selon choix professionnel)

#### $\rightarrow$  Sciences pharmaceutiques

● Durée des études de pharmacie : de 6 à 9 ans (selon choix professionnel)

#### $\rightarrow$  Orthophonie

• Préparation au certificat de capacité d'orthophoniste (département d'orthophonie) *> voir page 39*

#### **UFR des sciences**

• Licence mention Sciences de la vie, parcours en L3 : microbiologie ; biologieécologie ; biologie et physiologie des organismes • Licence mention Sciences de la vie et de la terre

• Licence mention Sciences pour la santé, parcours en L3 : neurosciences et sciences du comportement ; physiopathologies des grandes fonctions et biotechnologies

- Licence mention Chimie ● Licence mention
- Informatique

• Licence mention Mathématiques et informatique appliquées aux sciences humaines et sociales (MIASHS)

- Licence mention Sciences de la terre
- Licence mention Mathématiques

• Licence mention Physique, parcours en L1 et L2 : cycle universitaire préparatoire aux grandes écoles (CUPGE)

• Licence mention Mécanique • Licence mention Électronique, énergie électrique, automatique (EEEA)

#### **LES INSTITUTS UNIVERSITAIRES DE TECHNOLOGIE (IUT)**

#### ● **Droit, Économie, Gestion**

#### **IUT Grand Ouest Normandie Pôle de Caen (campus de Caen)**

• DUT Gestion des entreprises et des administrations (GEA), trois options : gestion comptable et financière ; gestion des ressources humaines ; gestion et management des organisations • DUT Techniques de commercialisation (TC)

(possible en 3 ans pour les sportifs de haut niveau) **IUT Grand Ouest Normandie** 

#### **Pôle de Caen (campus de Lisieux)**

● DUT Techniques de commercialisation (TC)

#### **IUT Grand Ouest Normandie Pôle de Caen (campus d'Ifs)**

• DUT Information et communication, deux options : communication des organisations ; publicité

#### **IUT Grand Ouest Normandie Pôle de Cherbourgen-Cotentin (campus de Cherbourg-en-Cotentin)**

● DUT Techniques de commercialisation (TC) • DUT Gestion des entreprises

et des administrations (GEA), trois options : gestion comptable et financière ; gestion des ressources humaines ; gestion et management des organisations

#### ● **Sciences humaines et sociales**

#### **IUT Grand Ouest Normandie Pôle d'Alençon (campus de Damigny)**

• DUT Carrières sociales, deux options : gestion urbaine ; services à la personne

#### ● **Sciences, Technologie, Santé IUT Grand Ouest Normandie Pôle de Caen (campus de Caen)**

• DUT Génie biologique, trois options : génie de l'environnement ; analyses biologiques et biochimiques ; industries agroalimentaires et biologiques (apprentissage possible en 2e année)

● DUT Génie chimique génie des procédés option bio-procédés • DUT Mesures physiques

#### **IUT Grand Ouest Normandie Pôle de Caen (campus d'Ifs)**

● DUT Informatique ● DUT Réseaux et télécommunications (apprentissage possible)

#### **IUT Grand Ouest Normandie Pôle de Caen (campus de Vire Normandie)**

• DUT Hygiène, sécurité, environnement

#### **IUT Grand Ouest Normandie Pôle de Caen (campus de Lisieux)**

• DUT Statistique et informatique décisionnelle

#### **IUT Grand Ouest Normandie Pôle de Cherbourgen-Cotentin (campus de Cherbourg-en-Cotentin)** ● DUT Génie électrique et informatique industrielle (apprentissage possible)

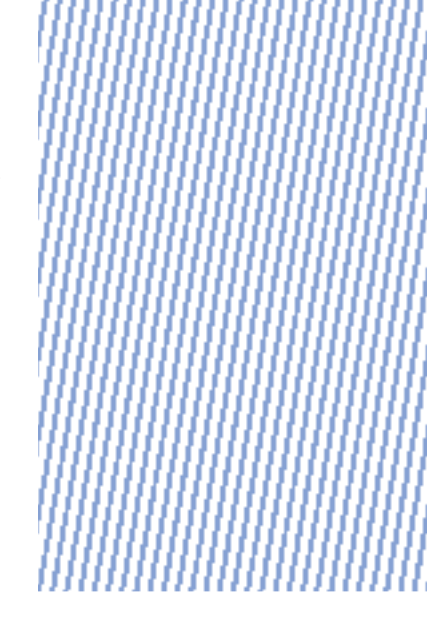

#### *RELAIS HANDICAP SANTÉ*

C'est un lieu d'accueil et d'écoute. Il apporte aux étudiants, en situation de handicap, un accompagnement individuel durant leur scolarité, des aides pédagogiques, pratiques et techniques.

> Renseignez-vous : Campus I - Bâtiment A Tél. 02 31 56 59 73 deve.accueil.handicap@unicaen.fr

#### *TUTORAT SANTÉ*

L'association du Tutorat Santé de Caen est le premier Tutorat Santé de France. Cette association vient en aide aux étudiants en L1 (avec mineure Santé).

> Infos sur www.unicaen.fr

#### *UNIVERSITÉ DE CAEN NORMANDIE* ,,,,,,,,,,,,,,,,,,,,,,,,,,,,,,,,

#### *À SAVOIR*

#### L'université de Caen Normandie

 $\rightarrow$  11 implantations géographiques dont 6 dans l'agglomération caennaise

#### *EN SAVOIR +*

> Pour toutes infos sur les diplômes (licence pro, master…) mais aussi les infos pratiques sur le logement, la restauration, le sport, la scolarité… Consultez www.unicaen.fr

• DUT Génie Industriel et maintenance (développement durable) *(apprentissage possible)*

#### **IUT Grand Ouest Normandie Pôle de Cherbourgen-Cotentin (campus de Saint-Lô)**

● DUT Génie thermique et énergie ● DUT métiers du multimédia et de l'internet

#### **IUT Grand Ouest Normandie Pôle d'Alençon (campus de Damigny)**

• DUT Gestion logistique et transport (en 1 an : apprentissage possible, ou 2 ans)

● DUT Qualité, logistique industrielle et organisation ● DUT Génie mécanique et productique (spécificité développement durable et éco-conception)

#### **LES SITES D'ENSEIGNEMENT**

#### ● **Calvados**

#### **→ Campus I**

- esplanade de la paix, Caen
- Site universitaire : 02 31 56 55 00

• UFR Humanités et sciences sociales : 02 31 56 55 51

### *INFO +*

#### Espace orientation insertion : Université de Caen Normandie

#### ● Des spécialistes de l'enseignement supérieur au service des étudiants…

Des études pour quels métiers ? Comment choisir sa formation ? Comment faire pour construire son projet professionnel ? Comment se réorienter ? Comment rechercher un stage ? Améliorer son CV et sa lettre de motivation.

Si vous vous égarez dans les flux numériques, si Google ne vous aide pas, et si vous voulez un conseil neutre et professionnel, alors **n'hésitez pas**

#### **à venir échanger avec nous…**

Campus 1 - Bâtiment D 3e étage - porte DR364

Esplanade de la Paix, CS 14032, 14032 Caen Cedex 5 - Tél. 02 31 56 55 12

- lundi, mercredi : 13 h 45 17 h
- mardi, jeudi : 9h 12h / 13 h 45 17 h
- vendredi : 9h 12h / 13 h 45 16 h

webetu.unicaen.fr/orientation-insertion

• UFR Droit, Administration économique et sociale et Administration publique : 02 31 56 62 81 (Droit) 02 31 56 55 29 (AES) 02 31 56 55 40 (IMDA)

• UFR Langues vivantes étrangères : 02 31 56 57 77

• UFR de Psychologie : 02 31 56 59 40

• UFR SEGGAT : 02 31 56 54 64 (Géographie) 02 31 56 55 27 (Sciences économiques et gestion)

• UFR des Sciences : 02 31 56 59 77 (Biologie sciences de la terre)

• CFA : 02 31 56 53 79

#### **Campus II** campus Côte-de-Nacre, boulevard Maréchal Juin, Caen

• UFR des Sciences et techniques des activités physiques et sportives (STAPS) : 02 31 56 72 54

• UFR des Sciences : 02 31 56 73 10

• IUT Grand Ouest Normandie Pôle de Caen (campus de Caen) : 02 31 56 70 00

#### **→ Campus III** quartier du Hoguet,

rue Anton Tchekhov, Ifs • IUT Grand Ouest Normandie

Pôle de Caen (campus d'Ifs) : 02 31 52 55 00

#### **→ Campus IV**

3 et 19 rue Claude Bloch, Caen

• IAE

  Pôle Management,   Pôle Social-Santé : 02 31 56 65 00

  Pôle Finance : 02 31 56 56 66

#### **→ Campus V**

2 rue des Rochambelles, Caen Pôle des formations et de recherche en santé (PFRS)

• UFR Santé  $\rightarrow$  Sciences pharmaceutiques :

02 31 56 60 03

→ Médecine : 02 31 56 82 00

  Département d'orthophonie : 02 31 56 81 14

 **Campus INSPÉ Normandie · Caen** 186 rue de la Délivrande, Caen

• INSPÉ Normandie · Caen site de Caen : 02 31 56 77 00

#### **Lisieux**

#### 11 boulevard Jules Ferry

• IUT Grand Ouest Normandie Pôle de Caen (campus de Lisieux) : 02 31 48 44 00

#### $\rightarrow$  Vire Normandie rue des Noës Davy

• IUT Grand Ouest Normandie Pôle de Caen (campus de Vire Normandie) : 02 31 66 28 60

#### ● **Manche**

#### **Cherbourg-en-Cotentin** 60 rue Max Pol Fouchet

• IUT Grand Ouest Normandie Pôle de Cherbourgen-Cotentin (campus de Cherbourg-en-Cotentin) : 02 33 01 45 00

#### **Saint-Lô**

120 rue de l'Exode

• IUT Grand Ouest Normandie Pôle de Cherbourgen-Cotentin (campus de Saint-Lô) : 02 33 77 11 68

#### 10 rue Saint-Georges

• INSPÉ Normandie · Caen site de Saint-Lô : 02 33 77 42 00

#### ● **Orne**

#### **→ Alencon** Site universitaire de Montfoulon

• UFR Droit et sciences politiques : 02 33 80 29 51

• IUT Grand Ouest Normandie Pôle d'Alençon (campus de Damigny) : 02 33 80 85 00

• INSPÉ Normandie · Caen site d'Alençon : 02 33 80 51 00

# *FORMATIONS PAR DOMAINES*

 $\bigwedge$  **À NOTER** : les formations proposées sous statut scolaire, sont possibles en apprentissage (sous réserves). Renseignez-vous auprès de l'établissement souhaité.

#### *,,,,,,,,,,,,,,,,,,,,,,,,,,,,,,,*,,,

- enseignement public
- n enseignement privé sous contrat

n enseignement privé hors contrat

A Apprentissage

**Consulaire** 

#### Agriculture Environnement

#### ● *AGRICULTURE*

#### $\rightarrow$  BTS

Techniques et services en matériels agricoles

u**A** Saint-Hilaire-du-Harcouët - LPO Claude Lehec : • LV : anglais

#### $\rightarrow$ **BTSA**

Option Analyse, conduite et stratégie de l'entreprise agricole

◆ Coutances - Lycée agricole : • LV : anglais

◆ Saint-Hilaire-du-Harcouët -Lycée agricole de la baie du Mont Saint-Michel :

- LV : anglais
- Internat
- ◆ Sées Lycée agricole de Sées : • LV : anglais
- **A** Maltot Institut rural (IR) :
- LV1 : anglais
- Internat

**A** La Ferté Macé - Centre de

formation de techniciens agricoles :  $\cdot$  LV : anglais

- Internat
- **A** Granville MFR :
- LV : anglais
- Internat
- **A** Le Hommet-d'Arthenay CFA Saint-Lô Thère :
- LV : anglais
- Résidence étudiante (se renseigner)
- Possible en 1 an post bac + 2
- **A** Sées CFA agricole :

#### • LV : anglais Option Production horticole (Productions florales, légumières,

- pépinières) ◆ Coutances - Lycée agricole :
- $\cdot$  LV : anglais
- **A** Coutances CFA agricole :
- $\cdot$  LV : anglais
- Internat

#### Option Gestion et protection de la nature

◆ Sées - Lycée agricole de Sées :  $\cdot$  LV : anglais

#### Option Aménagements paysagers

- ◆ Coutances Lycée agricole :
- LV : anglais
- **A** Vire Normandie CFA agricole :
- LV : anglais
- Internat

#### Option Génie des équipements

- agricoles
- **A** Saint-Pierre-en-Auge CFA Agricole Le Robillard :
- LV : anglais
- Internat

#### Option Agronomie : productions végétales

- ◆ Saint-Pierre-en-Auge -Lycée agricole Le Robillard :
- LV : anglais
- Internat
- 
- **A** Saint-Pierre-en-Auge CFA Agricole Le Robillard :
- LV : anglais
- Internat

#### Option Technico-commercial :

- spécificité produits alimentaires
- et boissons
- **A** Caen Lycée agricole Lemonnier :
- LV obligatoire : anglais
- · Apprentissage possible en 2<sup>e</sup> année • Internat
- 

**n A** Maltot - Institut rural (IR) :  *À SAVOIR*

#### Enseignement agricole

> Pour plus d'informations, consultez le site www.educagri.fr

#### *INFO +*

Dans le cadre du Plan Étudiants, l'Onisep a développé un site dédié aux lycéens de terminale. Il s'agit de donner des clés sur les filières de formation postbac pour éclairer leurs choix d'orientation.

Ce site présente 5 étapes pour accompagner la démarche des lycéens vers l'enseignement supérieur. Il propose une approche vivante avec des conseils pratiques et des retours d'expériences d'enseignants et d'étudiants, ainsi que des quiz pour tester ses connaissances sur les formations. www.terminales2019-2020.fr

2019 - 2020 l ONISEP <sup>l</sup> **ENTRER DANS LE SUP** 31

• Internat

• LV1 : anglais

- **A** Vire Normandie CFA agricole : • LV : anglais
- Internat
- spécificité animaux d'élevage et de compagnie
- **A** Vire Normandie CFA agricole
- n **A** La Ferté Macé Centre de formation de techniciens agricoles : • LV : anglais
- Internat

#### - spécificité jardin et végétaux d'ornement

**A** Vire Normandie - CFA agricole

n La Ferté Macé - Centre de formation des techniciens agricoles

- spécificité agro-fournitures **A** Vire Normandie - CFA agricole

- Option Productions animales ◆ Saint-Pierre-en-Auge - Lycée
- agricole Le Robillard :
- LV : anglais
- Internat
- **A** Le Hommet-d'Arthenay CFA Saint-
- LV : anglais
- Résidence étudiante (se renseigner)

**A** Sées - CFA agricole :

• LV : anglais

#### Option Productions animales Formation franco-britannique, bi-diplômante

◆ Le Hommet-d'Arthenay - Lycée agricole de Saint-Lô Thère : • Diplômes préparés : BTSA productions animales (diplôme français) ; Level 3 in Agricultural Management (diplôme anglais) • LV : anglais • Formation : 1 an en France (Saint-Lô

Thère), 1 an en Grande-Bretagne (Bridgwater College, site de Cannington) • Résidence étudiante (se renseigner)

Lô Thère :

- enseignement public
- n enseignement privé sous contrat
- n enseignement privé hors contrat
- A Apprentissage
- Consulaire

#### Option Développement, animation des territoires ruraux

- ◆ Sées Lycée agricole de Sées :
- LV : anglais

n **A** Les Moutiers-en-Cinglais -

- MFR La Bagotière : • LV : anglais
- Internat

#### Option Gestion et maîtrise de l'eau

◆ Saint-Pierre-en-Auge -

- Lycée agricole Le Robillard :
- LV : anglais
- Internat

#### ● *ENVIRONNEMENT*

#### $\rightarrow$  BTSA

Option Gestion et protection de la nature

◆ Sées - Lycée agricole de Sées :

• LV : anglais

#### Option Aménagements paysagers

- ◆ Coutances Lycée agricole : • LV : anglais
- **A** Vire Normandie CFA agricole :
- LV : anglais
- Internat

#### Option Gestion et maîtrise de l'eau

- ◆ Saint-Pierre-en-Auge -
- Lycée agricole Le Robillard : • LV : anglais
- Internat
- 

#### $\rightarrow$  BTS Métiers de l'eau

- ◆ Tourlaville / Cherbourg-
- en-Cotentin LP Sauxmarais :
- LV : anglais
- Internat

#### $\rightarrow$  DUT

#### Génie biologique option de 2e année : génie de l'environnement  $(GF)$

IUT Grand Ouest Normandie Pôle de Caen (campus de Caen) : • LV obligatoire : anglais

#### Génie thermique et énergie

IUT Grand Ouest Normandie Pôle de Cherbourg-en-Cotentin (campus de Saint-Lô) : • LV : anglais

32 **ENTRER DANS LE SUP** l ONISEP <sup>l</sup> 2019 - 2020

#### **Licence**

Mention Sciences de la terre Mention Sciences de la vie et de la terre Caen - UFR des Sciences

Arts, culture

#### ● *ARTS PLASTIQUES ARTS APPLIQUÉS*

#### **Formations spécialisées** Caen :

- DNA (diplôme national d'art) (1er cycle 3 ans) options art ;

design mention design graphique - DNSEP (diplôme national supérieur

d'expression plastique) (2<sup>e</sup> cycle 2 ans) option art (mention art) et option design (mention édition)

#### Cherbourg-en-Cotentin :

- DNSEP option art
- ◆ Caen/Cherbourg École supérieure d'arts et médias de Caen/Cherbourg (ESAM) :
- Accès : bac
- Concours commun d'entrée en 1re année : infos et dossier d'inscription sur www.esam-c2.fr
- La 1re année de formation est commune • Droits annuels d'inscription : 540 €
- (380 € pour les boursiers) par an (frais inscription concours : 20 €)
- LV : anglais
- Candidature sur Parcoursup

#### ● *GRAPHISME, DESIGN*

#### **→ DN MADE Diplôme national des métiers d'art et du design**

#### Mention espace

- 2 parcours :
- conception d'espaces valorisant le patrimoine matériel et immatériel des territoires ;
- conception d'espaces évènementiels et scénographiques temporaires ou pérennes
- ◆ Caen Lycée Laplace :
- LV anglais
- Durée : 3 ans
- Accès : bac et entretien
- Candidature sur Parcoursup

#### Mention objet

- 1 parcours : conception matérielle et immatérielle d'objets pour des espaces de vie

◆ Argentan - LPO Mézeray Gabriel : • LV anglais

● *THÉÂTRE, ARTS DU SPECTACLE*

**→ Licence** Mention Art du spectacle Caen - UFR HSS

Bâtiment, travaux publics

◆ Caen - Lycée Laplace :

◆ **A** Coutances - LP Thomas Pesquet

• Formation temps plein (1re année) • Apprentissage (2<sup>e</sup> année) • Internat (se renseigner) Études et économie de la construction ◆ Caen - Lycée Laplace :

Étude et réalisation d'agencement ■ Giel-Courteilles - LP Giel Don Bosco :

• Frais de scolarite : 4 950 € par an

◆ **A** La Ferté Macé - LPO Les Andaines :

- option B : froid et conditionnement

- option C : domotique et bâtiments

● Caen - ADEN Formations :

● *BTP*  $\rightarrow$  BTS Bâtiment

• LV : anglais

• LV : anglais

• LV : anglais Travaux publics ◆ A Caen - Lycée Laplace :

• LV : anglais

• LV : anglais • Internat

• LV : anglais

et habitat

• LV : anglais

• LV : anglais • Internat

et fluidique

• LV : anglais • Internat

communicants

d'air

(inscription : 210 €) • Apprentissage possible Systèmes constructifs bois

◆ Caen - Lycée Laplace :

Fluides, énergies domotique - option A : génie climatique

◆ Caen - Lycée Laplace : • LV : anglais

■ Caen - Institut Lemonnier :

**A** Saint-Paterne - Alençon - Bâtiment CFA Alençon : • LV : anglais • Internat

- Durée : 3 ans
- Accès : bac et entretien
- Candidature sur Parcoursup
- Internat

#### **Classes préparatoires en 1 an** Année préparatoire aux concours

#### des écoles supérieures d'art ◆ Cherbourg-en-Cotentin - École

supérieure d'arts et médias de Caen/ Cherbourg (ESAM) :

• Durée : 1 an • Coût de la scolarité : 660 €

#### Année préparatoire à un certificat d'École d'art

- n Caen École Brassart : • Durée : 1 an
- Coût : 4 950 € pour l'année
- (inscription, sélection : 310 €) ● Caen - ADEN Formations :
- Durée : 7 mois (prépa archi) /
- 10 mois (prépa art-design)
- Coût de la scolarité : 4 420 € par an

(inscription : 180 €)

 $\Rightarrow$  Infos et dossiers sur les sites Internet des établissements

#### **Formations spécialisées**

#### Certifications professionnelles :

#### Designer graphique et multimédia (RNCP niveau II)

- n Caen École Brassart :
- Accès : bac (ou niveau bac), dossier (press-book), tests et entretien
- Durée : 3 ans
- Coût scolarité : 5 600 € par an (inscription 310 €)

#### Infographiste multimédia (RNCP niveau III)

- n Caen École Brassart :
- Accès : bac (ou niveau bac), dossier et entretien

• Coût scolarité : 5 600 € par an

Graphiste en communication multicanal (RNCP niveau III) ● Caen - ADEN Formations : • Accès : bac STD2A ou autre bac + une année préparatoire artistique sur dossier scolaire, artistique

• Frais de scolarite : 5 600 € par an

• Durée : 2 ans

et entretien • Durée : 2 ans

(inscription : 210 €) • Apprentissage possible  $\Rightarrow$  Infos et dossiers sur les sites Internet des établissements

(inscription 310 €)

### *FORMATIONS PAR DOMAINES*

■ Caen - Lycée Sainte-Ursule :

• LV facultatives : allemand ou

■ Agneaux - LGT - Institut Saint-Lô :

■ Flers - LPO Saint-Thomas-d'Aquin :

**A** Alençon - Institut interconsulaire interprofessionnel des formations alternées de l'Orne (3IFA) - CFA :

**A** Cherbourg-en-Cotentin - CFA FIM :

• Coût de la scolarité : 3 865 € par an

● Saint-Lô - FIM CCI Formation Normandie - Campus I : • LV : anglais

• Coût scolarité : 3 850 € par an • Apprentissage possible ● Granville - FIM CCI Formation

• Coût scolarité : 2 900 € par an n Caen - École supérieure des services aux entreprises (E2SE) :

• Coût de la scolarité : 3 890 € par an

■ Caen - Sup Avenir Sainte-Ursule :

• Coût de la scolarité : 3 580 € par an

Caen - ADEN Formations :

• LV2 facultatives : espagnol,

• LV : anglais

 $\cdot$  LV  $\cdot$  anglais • Internat

• LV1 : anglais

• LV1 : anglais • LV2 : espagnol • Internat

• LV : anglais

• LV : anglais

Normandie : • LV : anglais

• LV1 : anglais

• LV : anglais

(inscription : 130 €) • Apprentissage possible

• Apprentissage possible ■ Saint-Contest - AFTEC : • LV : anglais, espagnol, allemand • Coût de la scolarité : 4 060 € par an

(inscription : 270 €) • Apprentissage possible ■ Caen / Cherbourg-en-Cotentin -

• LV obligatoire : anglais

(inscription : 170 €)

FORMATION :

• Coût de la scolarité : 3 800 € annuel

■ Hérouville-Saint-Clair - EVOLUA

• Coût de scolarité : 3 800 € par an

ISPN :

(inscription : 210 €)

**A** Caen - ICEP - CFA : • LV1 : anglais • LV2 : espagnol

allemand • Internat

espagnol

2019 - 2020 l ONISEP <sup>l</sup> **ENTRER DANS LE SUP** 33

(inscription : 180 €) • LV : anglais

#### Maintenance des matériels de construction et de manutention

◆ Saint-Hilaire-du-Harcouët -

LPO Claude Lehec :

• LV : anglais

#### Métiers du géomètre-topographe et de la modélisation numérique

- ◆ **A** Argentan LPO Mézeray Gabriel :
- LV : anglais
- Formation temps plein (1re année)
- Apprentissage (2<sup>e</sup> année)
- Internat

#### $\rightarrow$  DUT

Génie thermique et énergie IUT Grand Ouest Normandie Pôle de Cherbourg-en-Cotentin (campus de Saint-Lô) :

• LV : anglais

#### ● *CPGE*

→ Prépa post bac + 2 **en 1 an** Adaptation Technicien Supérieur - ATS Option Génie civil

- ◆ Caen Lycée Laplace :
- LV1 : anglais

• Internat possible (se renseigner)

#### ● *ÉCOLE D'INGÉNIEURS*

*Diplôme reconnu par la commission des titres d'ingénieurs*

Diplôme d'ingénieur de l'École supérieure d'ingénieurs des travaux de la construction de Caen

n Épron - École supérieure d'ingénieurs des travaux de la construction de Caen (ESITC CAEN) :

• Établissement reconnu par l'État

• Admission en 1re année : concours Avenir sur dossier, épreuves et entretien pour bac S et STI2D

• Admission en 3<sup>e</sup> année : après CPGE, DUT, BTS… Renseignez-vous sur www.esitc-caen.fr

- Durée : 3 à 5 ans
- Coût total scolarité : 32 400 € sur 5 ans
- Apprentissage possible les trois
- dernières années
- Candidature sur Parcoursup

#### Commerce, gestion, économie

#### ● *BANQUE - ASSURANCE*

#### $\rightarrow$ **RTS** Banque, conseiller de clientèle (particuliers)

**n** Granville - Lycée Sévigné : • LV1 : anglais

• Internat

#### **Accurance**

n Cherbourg-en-Cotentin - Lycée général et technologique Thomas Hélye - Centre La Bucaille : • LV : anglais

- n Caen École supérieure des
- services aux entreprises (E2SE) :
- LV : anglais

• Coût de la scolarité : 3 890 € par an (inscription : 130 €) • Apprentissage possible

#### **→ Licence**

Mention Gestion parcours en L3 banque finance assurance Caen - IAE - Pôle Finance

#### ● *COMPTABILITÉ*

#### $\rightarrow$  BTS

#### Comptabilité et gestion

◆ Alençon - LPO Navarre/Leclerc :

- LV : anglais
- Internat
- ◆ Caen Lycée Jean Rostand :
- LV1 : anglais ◆ Bayeux - Lycée Arcisse de Caumont :
- LV : anglais
- Internat
- u Falaise LPO Guillaume
- le Conquérant :
- LV : anglais
- Internat
- ◆ Lisieux LPO Paul Cornu :
- LV : anglais
- Internat
- ◆ Saint-Lô LPO Curie/Corot :  $\cdot$  LV : anglais
- Caen Lycée Sainte-Ursule :
- LV1 : anglais
- LV2 : allemand, espagnol

n Agneaux - Lycée général et technologique (LGT) - Institut Saint-Lô :

- LV : anglais • Internat
- 
- n Alençon LPO Saint-François-
- de-Sales :
- LV1 : anglais • Internat
- 
- n Flers LPO Saint-Thomas-d'Aquin : • LV1 : anglais
- LV2 facultatives : espagnol,
- allemand
- Internat
- Caen ADEN Formations :
- LV1 : anglais
- Frais de scolarite : 3 865 € par an (inscription : 210 €)
- **A** Cherbourg-en-Cotentin CFA FIM : • LV : anglais
- n Caen École supérieure des services aux entreprises (E2SE) :
- LV1 : anglais • Coût de la scolarité : 3 890 € par an
- (inscription : 130 €)
- Apprentissage possible

#### $\rightarrow$ **DUT**

Gestion des entreprises et des administrations (GEA) options de 2e année :

- gestion comptable et financière - gestion des ressources humaines
- gestion et management des

#### organisations

- IUT Grand Ouest Normandie Pôle de Caen (campus de Caen) :
- LV1 : anglais • LV2 : allemand, espagnol, italien
- 
- IUT Grand Ouest Normandie Pôle de Cherbourg-en-Cotentin
- (campus de Cherbourg-en-Cotentin) :
- LV1 : anglais
- LV2 : allemand, espagnol, italien

#### **Formation spécialisée** Diplôme de comptabilité et de gestion (DCG)

- ◆ Caen Lycée Jean Rostand :
- Accès en 1re année : bac STMG, bacs généraux ES, S
- Accès en 2<sup>e</sup> année : BTS CG, DUT GEA (GCF) • Durée : 3 ans

Mention Gestion parcours en L3 sciences comptables et financières Caen - IAE - Pôle Finance : • Apprentissage possible avec le CFA FIM Cherbourg-en-Cotentin

● *MARKETING -* 

Management commercial

◆ Hérouville-Saint-Clair - Lycée

La Ferté Macé - LPO Les Andaines :

◆ Lisieux - LPO Paul Cornu :

◆ Avranches - LGT Littré :

• LV : anglais obligatoire > Le DCG peut être complété par le DSCG (diplôme supérieur de comptabilité et de gestion) formation en deux ans par apprentissage • Candidature sur Parcoursup

**Licence**

*VENTE*  $\rightarrow$  BTS

opérationnel

• LV : anglais • Internat

• LV1 : anglais • Internat

• LV : anglais

Allende : • LV : anglais

- enseignement public
- n enseignement privé sous contrat
- n enseignement privé hors contrat
- **Apprentissage**
- Consulaire

#### Commerce international (à référentiel commun européen)

#### ◆ Caen - Lycée Fresnel :

- LV1 : anglais
- LV2 : allemand ou espagnol
- Caen Lycée Sainte-Ursule :
- LV1 : anglais
- LV2 : espagnol ou allemand
- LV3 : chinois

#### Négociation et digitalisation de la relation client

◆ Hérouville-Saint-Clair - Lycée Salvador Allende :

• LV : anglais

- ◆ Coutances Lycée C.-F. Lebrun :
- LV : anglais
- ◆ Alençon LPO Navarre/Leclerc :
- LV : anglais
- Internat
- Argentan Lycée Jeanne d'Arc :
- LV : anglais
- Internat
- Caen Lycée Sainte-Ursule :
- LV : anglais • LV facultatives : allemand,
- espagnol
- **A** Saint-Lô CFA FIM Campus II :
- LV : anglais
- **A** Caen ICEP CFA :
- LV1 : anglais
- LV2 : espagnol

**A** Alençon - Institut interconsulaire interprofessionnel des formations alternées de l'Orne (3IFA) - CFA :

- LV1 : anglais
- LV2 : espagnol
- Internat
- **A** Cherbourg-en-Cotentin CFA FIM :
- $\cdot$  LV : anglais
- Caen ADEN Formations :
- LV1 : anglais • Frais de scolarite : 3 865 € par an (inscription : 210 €)
- Saint-Contest AFTEC :
- LV : anglais
- Coût de la scolarité : 4 060 € par an (inscription : 270 €)
- Apprentissage possible
- Caen / Cherchourg-en-Cotentin - ISPN :

34 **ENTRER DANS LE SUP** l ONISEP <sup>l</sup> 2019 - 2020

• LV : anglais obligatoire

• Coût de la scolarité : 3 800 € par an (inscription : 170 €)

- Caen Sup Avenir Sainte-Ursule : • LV : anglais
- 
- Coût de la scolarité : 3 580 € par an • Apprentissage possible
- n Caen École supérieure des
- services aux entreprises (E2SE) :
- LV1 : anglais
- Coût de la scolarité : 3 890 € par an (inscription : 130 €)
- Apprentissage possible
- n Hérouville-Saint-Clair EVOLUA FORMATION :
- Coût de scolarité : 3 800 € par an (inscription : 180 €)
- LV : anglais Technico commercial spécialité commercialisation de biens

et services industriels (fournitures industrielles, technologies innovantes)

◆ Saint-Lô - LPO Curie/Corot : • LV : anglais

#### Technico commercial spécialité habillement et ameublement (mode, sport et protection)

- ◆ Cherbourg-en-Cotentin LPO Alexis de Tocqueville :
- LV : anglais
- Internat

Technico commercial spécialité matériel agricole, travaux publics (commercialisation des engins, matériels et équipements en machinisme agricole, travaux publics, manutention, véhicules industriels et parcs et jardins)

u **A** Saint-Hilaire-du-Harcouët - LPO Claude Lehec :

• Formation à temps plein en 1re année et en apprentissage pour la 2<sup>e</sup> année • LV : anglais

Technico commercial spécialité nautisme et services associés

**A** Granville - LPO la Morandière : • LV : anglais

#### **DUT**

#### Techniques de commercialisation  $(TC)$

IUT Grand Ouest Normandie Pôle de Caen (campus de Caen) :

- $\cdot$  LV1  $\cdot$  anglais
- LV2 : allemand, espagnol, italien • Possible en 3 ans pour les sportifs
- de haut niveau

IUT Grand Ouest Normandie Pôle de Cherbourg-en-Cotentin (campus de Cherbourg-en-Cotentin) : • LV1 : anglais

• LV2 : allemand, espagnol, italien

IUT Grand Ouest Normandie Pôle de Caen (campus de Lisieux) :

- 
- LV1 : anglais • LV2 : espagnol, allemand, italien
- 

#### **Formations spécialisées**

Assistant Webmarketing (RNCP niveau III )

• Apprentissage possible Manager d'unité marchande (RNCP niveau III)

Damigny - ADEN Formations -

• Coût de scolarité : 4 000 € (inscription : 130 €) • Apprentissage possible **A** Percy-en-Normandie - MFR : • Accès : dossier, tests et entretien avec bac (ou niveau IV) • Durée : 9 mois

• Accès : dossier, tests et entretien

Assistant commercial (RNCP niveau III) Damigny - ADEN Formations -

• Accès : dossier, tests et entretien

• Coût de scolarité : 4 000 € (inscription : 130 €) • Apprentissage possible  $\Rightarrow$  Infos et dossiers sur les sites Internet des établissements ● *ÉCONOMIE, GESTION*  $\rightarrow$ **DUT** 

Gestion des entreprises et des administrations (GEA)

IUT Grand Ouest Normandie Pôle de Caen (campus de Caen) IUT Grand Ouest Normandie Pôle de Cherbourg-en-Cotentin (campus de Cherbourg-en-Cotentin)

Mention Administration économique

Caen - UFR Droit, Administration économique et sociale et Adminis-

Mention Gestion parcours en L3 gestion des organisations ; gestion

Mention Gestion parcours en L3 management des opérations Caen - IAE - Pôle Management : • En apprentissage avec le CFA FIM

(voir page 33)

**Licences**

et sociale (AES)

tration publique

opérationnelle Mention Économie Caen - UFR SEGGAT

Saint-Lô - Campus I

• Durée : 15 mois

130 €)

Groupe ISF :

Groupe ISF :

avec bac • Durée : 1 an

avec bac • Durée : 1 an

**n** Alencon - Startech Normandy : • Admission : dossier, tests et entretien avec bac (ou niveau IV)

• Coût scolarité : 5 920 € (inscription :

Diplôme de commerce de niveau bac + 3 (visé) et certifications et titres professionnels de niveau bac + 2 et 3/4 :

Responsable en marketing commercialisation et gestion (RNCP niveau II)

Diplôme de l'EGC Normandie bac + 3 visé par la ministre chargée de l'Enseignement supérieur, de la recherche et de l'innovation : Bachelor in Business and Management des CCI

Saint-Lô - EGC Normandie :

• Établissement reconnu par l'État • Admission en 1re année : concours post bac propre au réseau Bachelor EGC

• Durée : 3 ans (possibilité 4<sup>e</sup> année et 5<sup>e</sup> de spécialisation)

• Possibilité d'apprentissage à partir de la 2<sup>e</sup> ou 3<sup>e</sup> année

- Coût : 3 200 € par an
- Candidature sur Parcoursup

#### Gestionnaire d'unité commerciale spécialité commerce et distribution (RNCP niveau III)

Cherbourg-en-Cotentin - École du commerce et de la distribution de Normandie (réseau Négoventis) : • Établissement reconnu par l'État

• Admission en 1re année : bac sur

- dossier, entretien et tests
- Durée : 2 ans
- Coût : 2 900 € par an

dossier et tests • Durée : 2 ans • Coût : 2 900 € par an • Apprentissage possible Caen / Lisieux - ADEN Formations :

avec bac • Durée : 18 mois

210 €)

III)

• Durée : 1 an

• Apprentissage possible

#### Gestionnaire d'unité commerciale (RNCP niveau III)

Granville - FIM CCI Formation Normandie : • Admission en 1re année : bac sur

• Admission : dossier et entretien

• Coût scolarité : 5 460 € (inscription :

Attaché commercial (RNCP niveau

**A** Cherbourg-en-Cotentin – CFA FIM : • Accès : bac, tests et entretien

#### *FORMATIONS PAR DOMAINES* ,,,,,,,,,,,,,,,,,,,,,,,,,,,,,,,,,,,

n Caen - Lycée Jeanne d'Arc : • LV1 : anglais, allemand, espagnol,

Option Scientifique (ECS) ◆ Caen - Lycée Malherbe : • LV1 : anglais, allemand, espagnol,

Option Technologique (ECT) ◆ Hérouville-St-Clair - Lycée Allende :

• LV2 : allemand, espagnol > Pour en savoir plus, voir les pages 12, 13 et sites internet des lycées

• LV2 : anglais, allemand, espagnol,

• LV2 : anglais, allemand, espagnol, italien

italien

italien

italien

• Internat

• LV1 : anglais

● *ÉCOLE SUPÉRIEURE DE COMMERCE Diplôme de commerce de niveau bac + 5 (visé)* Diplôme de l'École de Management de Normandie (accrédité EPAS), bac + 5 visé par la ministre chargée de l'Enseignement supérieur, de la recherche et de l'innovation et conférant le grade de master ■ Caen - École de Management de Normandie EM Normandie : • École reconnue par l'État, membre de la conférence des grandes écoles

(CGE)

commun SESAME

dernières années

et www.em-normandie.fr

• Candidature sur Parcoursup

Droit - Immobilier

◆ Cherbourg-en-Cotentin - LPO Alexis de Tocqueville : • Recrutement avec entretien

■ Caen - Lycée Sainte-Ursule :

• LV2 : allemand, espagnol

*POLITIQUES*

 $\rightarrow$  BTS Notariat

• LV : anglais • Internat

• LV1 : anglais

● *DROIT - SCIENCES* 

• Accès en 1re année : bac et concours

• Durée : 5 ans post bac, 3 ans post bac  $+2$  ou 2 ans post bac  $+3/4$ • Infos sur www.concours-sesame.net

• Coût de la scolarité : 10 250 € par an • Apprentissage possible les deux

2019 - 2020 l ONISEP <sup>l</sup> **ENTRER DANS LE SUP** 35

Mention Gestion parcours en L3 management du social et de la santé Caen - IAE - Pôle Social-santé

#### **Formations spécialisées** Bachelor management et gestion des entreprises - Open

■ Saint-Contest - Ipac Bachelor Factory :

- Admission : bac, dossier, entretien et tests
- Durée : 2 ans
- Coût : 4 620 € par an (inscription : 490 €)

• Spécialisations en 3e année (RNCP niveau II) : responsable du développement de l'unité commerciale ; responsable de gestion des ressources humaines ; responsable de la chaîne logistique ; chargé du marketing et de la conmmunication ; chargé d'affaires immobilières ; collaborateur comptable et financier ; responsable clientèle des particuliers banque assurance

Saint-Lô - École de gestion et de commerce EGC Normandie : (voir page 34)

#### Titres et certifications professionnels :

Gestionnaire de paie (RNCP niveau III)

- Cherbourg-en-Cotentin FIM CCI Formation Normandie :
- Admission : bac, dossier, entretien et tests
- Durée : 6 mois
- Coût de la scolarité : 1 925 €
- n Caen École supérieure des services aux entreprises (E2SE) :
- Accès : dossier, test et entretien avec bac • Durée : 2 ans
- Coût de scolarité : 2 890 € par an (inscription : 130 €)
- Apprentissage possible

#### Assistant ressources humaines (RNCP niveau III)

- Damigny ADEN Formations Groupe ISF :
- Accès : dossier, tests et entretien avec bac
- Durée : 1 an
- Coût de scolarité : 4 000 €
- (inscription : 130 €)
- Apprentissage possible
- n Caen École supérieure des
- services aux entreprises (E2SE) : • Accès : dossier, test et entretien avec bac
- Durée : 2 ans
- Coût de scolarité : 3 890 € par an (inscription : 130 €)
- Apprentissage possible

#### Assistant du chef d'entreprise PME PMI (RNCP niveau III)

- Damigny ADEN Formations Groupe ISF :
- Accès : dossier, tests et entretien avec bac
- Durée : 1 an
- Coût de scolarité : 5 000 €
- Apprentissage possible

 $\Rightarrow$  Infos et dossiers sur les sites Internet des établissements

#### ● *SECRÉTARIAT*

#### $\rightarrow$ **RTS**

- Gestion de la PME
- ◆ Caen Lycée Jean Rostand : • LV : anglais
- ◆ Flers LPO Jean Guéhenno :
- LV : anglais

#### u**A** Mortagne-au-Perche - Lycée

- Jean Monnet :
- LV : anglais
- Internat
- Apprentissage possible en 2<sup>e</sup> année ◆ Carentan les Marais - Lycée Sivard
- de Beaulieu :
- $\cdot$  LV : anglais
- **N** Avranches Lycée Notre-Damede-La-Providence :
- LV1 : anglais
- LV2 facultatives : allemand,
- espagnol

**n** Cherbourg-en-Cotentin - Lycée général et technologique Thomas Hélye - Centre La Bucaille : • LV : anglais

**A** Caen - Centre interprofessionnel de formations de l'Artisanat du Calvados (CIFAC) :

- LV : anglais
- Internat
- **A** Les Moutiers-en-Cinglais MFR La Bagotière :
- LV : anglais
- Internat
- **A** Cherbourg-en-Cotentin CFA FIM : • LV : anglais
- Caen ADEN Formations :
- LV1 : anglais
- Coût de la scolarité : 3 865 € par an (inscription : 210 €)
- Saint-Lô FIM CCI Formation
- Normandie Campus I :
- LV : anglais
- Coût scolarité : 3 850 € par an
- Apprentissage possible
- Caen / Cherbourg-en-Cotentin ISPN :
- LV : anglais obligatoire
- Coût de la scolarité : 3 800 € par an (inscription : 170 €)
- n Caen École supérieure des
- services aux entreprises (E2SE) : • LV1 : anglais

• Coût : 3 890 € par an (inscription : 130 €)

- Apprentissage possible
- Saint-Contest AFTEC :
- LV : anglais, espagnol, allemand
- Coût de la scolarité : 4 060 € par an (inscription : 270 €)
- Apprentissage possible
- n Hérouville-Saint-Clair EVOLUA FORMATION :
- Coût de scolarité : 3 800 € par an
- Frais d'inscription : 180 €
- LV : anglais
- Support à l'action managériale
- ◆ Caen Lycée Jean Rostand :
- LV1 : anglais, allemand
- LV2 : anglais, allemand, espagnol, italien
- ◆ Argentan LPO Mézeray Gabriel :
- LV1 : anglais • LV2 : espagnol
- Internat
- Caen Lycée Sainte-Ursule :
- LV1 : anglais
- LV2 : espagnol, allemand
- n Avranches Lycée Notre-Damede-La-Providence :

■ Flers - LPO Saint-Thomas-d'Aquin :

• Coût de la scolarité : 3 865 € par an

**Formation spécialisée** Certification professionnelle d'assistant de direction (RNCP

• Coût scolarité : 4 356 € (inscription :

Infos et dossier sur le site Internet

**Les prépas économiques** 

● Caen - ADEN Formations : • Accès : bac, dossier et entretien

• LV1 : anglais

• LV1 : anglais

• LV1 : anglais • LV2 : espagnol

niveau III)

210 €)

• Durée : 12 mois

● *CPGE*

• LV1 : anglais

• LV1 : anglais

**et commerciales** Option Économique (ECE) ◆ Caen - Lycée Charles de Gaulle :

• LV2 : allemand, espagnol • Hébergement possible ◆ Saint-Lô - Lycée Le Verrier :

• LV2 : allemand, espagnol, italien • Internat (et internat externé)

(inscription : 210 €)

• Internat

• LV2 : allemand, espagnol

• LV2 : allemand, espagnol

Caen - ADEN Formations :

- enseignement public
- n enseignement privé sous contrat
- n enseignement privé hors contrat
- **Apprentissage**
- Consulaire

**n** Caen - École supérieure des services aux entreprises (E2SE) :

- LV : anglais
- Coût : 3 890 € par an (inscription : 130 €)
- Apprentissage possible

#### **→ Licences**

Mention Droit (L1, L2) Antenne d'Alençon - UFR Droit, Administration économique et sociale et Administration publique

#### Mention Droit

#### Mention Administration publique

Caen - UFR Droit, Administration économique et sociale et Administration publique

#### > Collège d'excellence

- Préparation au certificat du Collège
- d'excellence de la faculté de Droit
- Sélection à l'entrée
- Durée : 4 ans
- La formation est gratuite
- Dossier et infos sur droit.unicaen.fr

#### **Formation spécialisée**

#### Diplôme de l'IEP de Rennes (campus développement durable, dialogue territoriale et transitions)

◆ Campus de Caen de l'Institut d'études politiques (IEP) de Rennes : • Accès : après une 1re année à l'IEP Rennes ou sur examen d'entrée en 2ª année

• Durée du cursus à Caen : 4 ans (la 1re année se fait à Rennes, 3e année obligatoire à l'étranger) • Coût scolarité : de 353 à 3 945 € par an (selon revenu fiscal), gratuit pour les boursiers

• Spécialisations proposées en parcours de master : concertation et territoires en transition ; stratégies innovantes des territoires urbains • Infos sur : www.sciencespo-rennes.fr

#### ● *IMMOBILIER*

#### $\rightarrow$  BTS

#### Professions immobilières ◆ Caen - LP Camille Claudel :

- LV : anglais
- **n** Lisieux Lycée Les Rosiers : • LV1 : anglais
- n Caen École supérieure des services aux entreprises (E2SE) : • LV1 : anglais

36 **ENTRER DANS LE SUP** l ONISEP <sup>l</sup> 2019 - 2020

- Coût : 3 890 € an (inscription : 130 €) • Apprentissage possible
- Saint-Contest AFTEC :
- LV : anglais, espagnol, allemand • Coût de la scolarité : 4 060 € par an
- (inscription : 270 €) • Apprentissage possible

#### Fonction publique

#### ● *ENSEIGNEMENT*

#### **Formations specialisées**

• Pour l'enseignement public : l'Institut national supérieur du professorat et de l'éducation (INSPÉ - Normandie • Caen), composante de l'Université de Caen Normandie assure la préparation aux concours et la formation des personnels enseignants et d'éducation • Infos sur http://inspe.unicaen.fr

• Pour l'enseignement privé sous contrat : renseignez-vous auprès de l'Institut supérieur de formation de l'enseignement catholique (ISFEC Normandie), Hérouville-Saint-Clair : 02 31 06 14 50

• Infos sur www.isfecnormandie.fr

#### ● *ARMÉE, GENDARMERIE*

Pour connaître les écoles, les carrières et le recrutement, adressez-vous à :

• Centre d'information et de recrutement des forces armées 11 rue Bourg l'Abbé, 14000 Caen Tél. 02 31 38 46 29

#### • Gendarmerie

Centre d'information et de recrutement de la Gendarmerie - 29 avenue du 43<sup>e</sup> Régiment d'Artillerie, 14000 Caen - Tél. 02 31 35 92 00

#### ● *ADMINISTRATION*

#### $→$  Licence

Mention Administration publique Caen - UFR Droit, Administration économique et sociale et Administration publique

#### **Industrie**

#### ● *AGRO-ALIMENTAIRE*

 $\rightarrow$  BTS Bioanalyses et contrôles ◆ Caen - Lycée Jean Rostand : • LV : anglais

#### $\rightarrow$  BTSA

Option Sciences et technologies des aliments spécialités produits laitiers et aliments et processus technologiques

- **A** Le Hommet-d'Arthenay CFA Saint-Lô Thère :
- $\cdot$  LV : anglais
- Résidence étudiante (se renseigner)

#### Option Sciences et technologies des aliments spécialité aliments et processus technologiques (formation franco-britannique, bi-diplômante)

◆ Le Hommet-d'Arthenay - Lycée agricole de Saint-Lô Thère :

• Diplômes préparés : BTSA Sciences et technologies des aliments (diplôme Français) et le Level 3 in food technology (diplôme Anglais)

- LV : anglais
- Formation : 1 an en France (Saint-Lô Thère) et 1 an en Grande-Bretagne (Bridgwater College, site de Cannington) • Résidence étudiante (se renseigner)

#### Analyses agricoles, biologiques et biotechnologiques (ANABIOTEC)

#### ◆ Le Hommet-d'Arthenay - Lycée agricole de Saint-Lô Thère :

- LV : anglais
- Résidence étudiante (se renseigner)

#### Option Technico-commercial spécificité produits alimentaires et boissons

(voir page 31)

- Caen Lycée agricole Lemonnier
- **A** Maltot Institut rural (IR)
- **A** Vire Normandie CFA agricole

#### $\rightarrow$  DUT

Génie biologique option de 2e année : Industries agroalimentaires et biologiques (IAB) IUT Grand Ouest Normandie Pôle de Caen (campus de Caen) : • LV obligatoire : anglais • Apprentissage possible en 2<sup>e</sup> année

#### ● *ÉLECTRONIQUE, ÉLECTRO-TECHNIQUE, AUTOMATISMES*

#### $\rightarrow$ RTS

Contrôle industriel et régulation automatique

- u**A** Cherbourg-en-Cotentin -
- Lycée Alexis de Tocqueville :
- LV : anglais
- Internat

#### Électrotechnique

- ◆ Lisieux LPO Paul Cornu :
- LV : anglais
- Internat

#### ◆ Mondeville - LPO Jules Verne :

- LV : anglais
- Internat
- uGranville LPO Julliot de la Morandière :
- $\cdot$  LV  $\cdot$  anglais
- Apprentissage possible
- (se renseigner)
- ◆ A Alencon Lycée Alain :
- LV : anglais
- Internat
- Caen Institut Lemonnier :
- $\cdot$  LV  $\cdot$  anglais

• LV : anglais • Internat

**DUT** 

industrielle

• LV : anglais • Apprentissage possible

**→ Licence** 

● *GESTION* 

*QUALITÉ*  $\rightarrow$  BTS

• LV : anglais • Internat  $\rightarrow$  DUT

et organisation

italien, chinois

◆ Granville - LPO Juliot de la Morandière : • LV : anglais

- Internat
- **A** Caen Pôle formation UIMM CFA de l'industrie Calvados et Manche : • LV : anglais

#### Systèmes numériques option B : électronique et communications ◆ Mondeville - LPO Jules Verne :

• Apprentissage possible (se renseigner)

Réseaux et télécommunications IUT Grand Ouest Normandie Pôle de Caen (campus d'Ifs) : • LV obligatoire : anglais • Apprentissage possible Génie électrique et Informatique

IUT Grand Ouest Normandie Pôle de Cherbourg-en-Cotentin (campus de Cherbourg-en-Cotentin) :

Mention électronique, énergie électrique, automatique (EEEA) Caen - UFR des Sciences

*DE PRODUCTION* 

Assistance technique d'ingénieur u**A** Bayeux - Lycée Arcisse de Caumont :

Qualité, logistique industrielle

• LV facultatives : allemand, espagnol,

IUT Grand Ouest Normandie Pôle d'Alençon (campus de Damigny) :

• LV obligatoire : anglais

#### *FORMATIONS PAR DOMAINES* ,,,,,,,,,,,,,,,,,,,,,,,,,,,,,,,,,,,,

Maintenance des matériels de construction et de manutention ◆ Saint-Hilaire-du-Harcouët -LPO Claude Lehec : • LV : anglais

Techniques et services en matériels

u**A** Saint-Hilaire-du-Harcouët - LPO Claude Lehec : • LV : anglais

Conception et réalisation de systèmes automatiques ◆ Saint-Lô - LPO Curie/Corot :

**n** Caen - Institut Lemonnier :

Conception des processus de réalisation de produits - option A : production unitaire - option B : production sérielle

Maintenance des véhicules - option A : voitures particulières ◆ A Mondeville - LPO Jules Verne :

Maintenance des véhicules - option B : véhicules de transport

◆ Saint-Hilaire-du-Harcouët -LPO Claude Lehec : • LV : anglais

u**A** L'Aigle - LPO Napoléon :

• Formation à temps plein et en apprentissage en 1re année, et en apprentissage pour la 2<sup>e</sup> année

**A** Damigny - Pôle formation UIMM - CFA de l'industrie de l'Orne :

Conception et industrialisation en microtechniques

◆ Caen - LPO Dumont d'Urville :

Génie mécanique et productique (spécificité développement durable

Conception de produits industriels ◆ Caen - LPO Dumont d'Urville :

**A** Caen - Pôle formation UIMM - CFA de l'industrie Calvados et Manche :

 $\rightarrow$  BTS

agricoles

• LV : anglais

• LV : anglais • Internat

• LV : anglais

(voir ci-contre)

• LV : anglais • Internat

• LV : anglais

• LV : anglais

• Internat

• LV : anglais

• LV : anglais  $\rightarrow$  DUT

et éco-conception) IUT Grand Ouest Normandie Pôle d'Alençon (campus de Damigny) :

• LV obligatoire : anglais

routier

2019 - 2020 l ONISEP <sup>l</sup> **ENTRER DANS LE SUP** 37

 $→$ **Licence** Mention Mécanique Caen - UFR des Sciences

#### ● *HYGIÈNE, SÉCURITÉ*

#### **DUT**

Hygiène, sécurité, environnement IUT Grand Ouest Normandie Pôle de Caen (campus de Vire Normandie) : • LV obligatoire : anglais

#### ● *INDUSTRIES GRAPHIQUES*

#### $\rightarrow$ RTS

Études de réalisation d'un projet de communication - option A : études de réalisation de produits plurimedia - option B : études de réalisation de produits imprimés

◆ Lisieux - LPO Paul Cornu :

• LV : anglais • Internat

#### ● *INFORMATIQUE*

#### $\rightarrow$  BTS

Services informatiques

aux organisations - option A : solutions d'infrastructure,

- systèmes et réseaux
- option B : solutions logicielles
- et applications métiers
- ◆ Caen Lycée Jean Rostand :
- Options A et B • LV1 : anglais

n Avranches - Lycée Notre-Damede-la-Providence :

- Options A et B
- LV1 : anglais
- LV2 facultatives : allemand, espagnol
- Caen Lycée Sainte-Ursule :
- Options A et B
- LV1 : anglais
- LV2 : allemand, espagnol
- Caen Laclick ADEN Formations :
- Options A et B
- LV : anglais
- Coût de la scolarité : 4 050 € par an (inscription : 210 €)

#### Systèmes numériques : option A informatique et réseaux

- ◆ Lisieux LPO Paul Cornu :
- LV : anglais
- Internat
- ◆ Mondeville LPO Jules Verne :
- LV : anglais
- Internat
- ◆ Granville LPO Juliot
- de la Morandière :
- LV : anglais
- Caen Institut Lemonnier :
- LV : anglais • Internat

#### $\rightarrow$  DUT

Métiers du multimédia et de l'internet IUT Grand Ouest Normandie Pôle de Cherbourg-en-Cotentin (campus de Saint-Lô) :

- LV1 : anglais
- LV2 : chinois (débutant)

#### Informatique

IUT Grand Ouest Normandie Pôle de Caen (campus d'Ifs) : • LV obligatoire : anglais

#### Réseaux et télécommunications

- IUT Grand Ouest Normandie Pôle de Caen (campus d'Ifs) :
- LV obligatoire : anglais
- Apprentissage possible

#### $→$  **Licences**

Mention Informatique

Mention Mathématiques et informatique appliquées aux sciences humaines et sociales (MIASHS) Caen - UFR des Sciences

#### ● *MAINTENANCE*

#### $\rightarrow$ RTS

Maintenance des systèmes

- option A : systèmes de production
- ◆ Cherbourg-en-Cotentin LPO Alexis de Tocqueville :
- $\cdot$  LV : anglais
- Internat
- **A** Caen Institut Lemonnier :
- LV : anglais
- Internat
- Formation à temps plein en 1re
- année, en apprentissage et temps plein pour la 2e

**A** Caen - Pôle formation UIMM - CFA de l'industrie Calvados et Manche : • LV : anglais

- **A** Damigny Pôle formation UIMM -
- CFA de l'industrie de l'Orne :
- LV : anglais
- **A** Vire Antenne du pôle formation UIMM - CFA de l'industrie Calvados et Manche :
- LV : anglais
- **A** Granville CFA FIM :
- LV : anglais
- option B : systèmes énergétiques et fluidiques
- u**A** Alençon Lycée Alain :  $\cdot$  LV : anglais
- Internat

#### $\rightarrow$  DUT

Génie industriel et maintenance (développement durable)

IUT Grand Ouest Normandie Pôle de Cherbourg-en-Cotentin (campus de Cherbourg-en-Cotentin) : • LV : anglais

• Apprentissage possible

#### ● *MATÉRIAUX*

#### $\rightarrow$  BTS

- EuroPlastics et composites
- option conception outillage (CO)
- option pilotage et optimisation
- de la production (POP)
- **A** Alençon ISPA CIFAP :
- LV : anglais

#### Conception et réalisation

#### en chaudronnerie industrielle

- **A** Cherbourg-en-Cotentin LPO Alexis de Tocqueville : • LV : anglais
- Internat
- **A** Caen Pôle formation UIMM CFA de l'industrie Calvados et Manche : • LV : anglais

#### Développement et réalisation bois

◆ Caen - Lycée Laplace :

Conception des processus de découpe et emboutissage ◆ A Flers - LPO Jean Guéhenno :

• Formation en apprentissage et temps plein pour la 1re année et en apprentissage en 2<sup>e</sup> année Conception des processus de réalisation de produits - option A : production unitaire ◆ A Flers - LPO Jean Guéhenno :

- option B : production sérielle ◆ Caen - LPO Dumont d'Urville :

◆ A L'Aigle - LPO Napoléon :

• Formation à temps plein et en apprentissage en 1re année, et en apprentissage pour la 2<sup>e</sup> année

Métiers de la mode - vêtements ◆ Cherbourg-en-Cotentin - LPO Alexis de Tocqueville :  $\cdot$  LV : anglais • Internat

**A** Vire Normandie - LP Mermoz

● *MÉCANIQUE*

Option Génie des équipements

**A** Saint-Pierre-en-Auge - CFA agricole

• LV : anglais

• LV : anglais

• LV : anglais

• LV : anglais

• LV : anglais

• Internat

• LV : anglais

 $\rightarrow$  BTSA

agricoles

Le Robillard : • LV : anglais • Internat

#### *EN SAVOIR +*

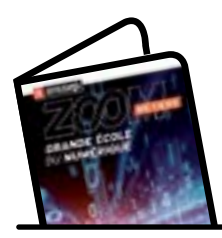

**→** Zoom sur les métiers Les métiers de la grande école du numérique

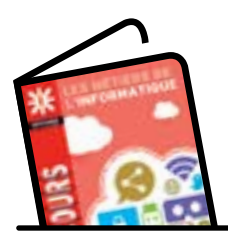

 $\rightarrow$  Parcours Les métiers de l'informatique

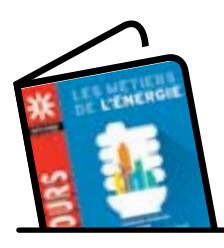

**→ Parcours Les métiers** de l'énergie

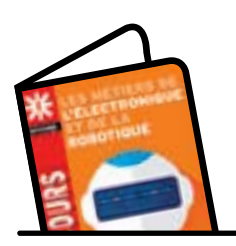

**→ Parcours Les métiers** de l'électronique et de la robotique

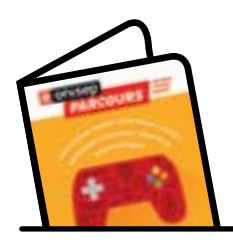

**→ Parcours Les métiers** du jeu vidéo

38 **ENTRER DANS LE SUP** l ONISEP <sup>l</sup> 2019 - 2020

- enseignement public
- n enseignement privé sous contrat
- n enseignement privé hors contrat
- **Apprentissage**
- **Consulaire**

#### ● *ÉCOLES D'INGÉNIEURS*

*Diplômes reconnus par la commission des titres d'ingénieurs*

Diplôme d'ingénieur de l'École nationale supérieure d'ingénieurs de Caen :

- spécialité électronique et physique appliquée (majeure : électronique communicante et systèmes embarqués par apprentissage)

- spécialité informatique (majeure :
- e-paiement et cyber sécurité par apprentissage)
- spécialité matériaux-chimie

- spécialité matériaux et mécanique par apprentissage 1re année à Caen (2e et 3e année Flers (Caligny), antenne de L'ENSICAEN)

◆ Caen - École Nationale Supérieure d'Ingénieurs de Caen et centre de recherche - ENSICAEN : • Admission en 1re année (CPGE, DUT, BTS, L2...) et en 2<sup>e</sup> année, renseignezvous sur www.ensicaen.fr • Durée : 3 ans

Diplôme d'ingénieur de l'École

d'ingénieur de l'université de Caen spécialité génie des systèmes industriels options 2e année : - production industrielle (parcours énergies marines renouvelables ou environnement contrôlé) (apprentissage possible sur 3 ans) - opérations nucléaires

◆ Cherbourg-en-Cotentin - ESIX Normandie - Département Génie des systèmes industriels : • Admission en 1re année (CPGE, DUT, BTS, L2...) et en 2<sup>e</sup> année, renseignezvous sur esix.unicaen.fr

• Durée : 3 ans

#### Diplôme d'ingénieur de l'École d'ingénieur de l'université de Caen spécialité agro-alimentaire

- ◆ Caen ESIX Normandie -
- Département agroalimentaire : • Admission en 1re année (CPGE, DUT, BTS, L2…), renseignez-vous sur
- esix.unicaen.fr
- Durée : 3 ans
- Apprentissage possible

Diplôme d'ingénieur de l'École d'ingénieur de l'université de Caen spécialité systèmes embarqués options en 2e année :

- systèmes mécatroniques

- systèmes nomades et répartis ◆ Caen - ESIX Normandie - Département mécatronique et systèmes nomades • Admission en 1re année (CPGE, DUT, BTS, L2…), se renseigner sur esix.unicaen.fr

• Durée : 3 ans

#### Diplôme d'ingénieur de l'école nationale supérieure Mines - Télécom Lille Douai de l'institut Mines - Télécom spécialité plasturgie et matériaux composites, en partenariat avec l'ISPA

- Alençon Institut supérieur
- de plasturgie d'Alençon ISPA :

• Établissement reconnu par l'État • Admission en 1re année (CPGE, DUT, BTS, L2…), renseignez-vous sur

- www.ispa.asso.fr
- Durée : 3 ans
- Apprentissage

#### Diplôme d'ingénieur du CESI spécialité informatique

n Épron - CESI - École d'ingénieurs informatique - Campus de Caen

- Établissement reconnu par l'État • Admission en 1re année : dossier et entretien pour bac S, STI2D et STL (procédure Parcoursup)
- Admission en 3<sup>e</sup> année Concours commun SCEI post bac + 2 (L2, L3,
- BTS, DUT, CPGE…)
- Durée : 3 à 5 ans
- Coût scolarité : 33 500 € sur 5 ans • Renseignez-vous sur
- www.ecole-ingenieurs.cesi.fr

#### *RENTRÉE 2020* :

Ouverture de l'école d'ingénieur ISEN (Institut supérieur de l'électronique et du numérique) à Caen • Infos et renseignements sur www.isen-caen.fr

#### **Information Communication**

#### ● *COMMUNICATION*

#### $\rightarrow$  BTS

- Communication
- ◆ Saint-Lô LPO Curie/Corot : • LV : anglais
	- Caen Lycée Sainte-Ursule :
- LV1 : anglais
- LV2 : espagnol, allemand
- Caen ADEN Formations :
- LV : anglais
- Coût de la scolarité : 3 865 € par an (inscription : 210 €)
- Caen / Cherbourg-en-Cotentin - ISPN :
- LV : anglais obligatoire
- Coût de la scolarité : 3 800 € par an (inscription : 170 €)
- Caen École supérieure des
- services aux entreprises (E2SE) :
- LV : anglais
- $\cdot$  Coût : 3890  $\epsilon$  an (inscription : 130  $\epsilon$ )
- Apprentissage possible

#### $\rightarrow$  DUT

Information et communication, options :

- communication des organisations - publicité
- IUT Grand Ouest Normandie
- Pôle de Caen (campus d'Ifs) :
- LV1 : anglais
- LV2 : allemand, espagnol, italien

#### ● *MULTIMÉDIA*

#### $\rightarrow$  DUT

#### Métiers du multimédia et de l'internet

IUT Grand Ouest Normandie Pôle de Cherbourg-en-Cotentin (campus de Saint-Lô) :

- LV1 : anglais
- LV2 : chinois (débutant)

#### **Formation spécialisée**

#### Certification professionnelle : Développeur intégrateur de médias interactifs (RNCP niveau III)

● Saint-Lô - FIM CCI Formation

Normandie - Campus II :

- Accès : bac, épreuves et entretien
- Durée : 2 ans
- Coût scolarité : 3 200 € par an
- Apprentissage possible
- Infos et dossier sur site Internet

#### ● *PUBLICITÉ*

#### $\rightarrow$  DUT

- publicité (voir ci-dessus)

Information et communication, options :

IUT Grand Ouest Normandie Pôle de Caen (campus d'Ifs)

Lettres,

**→ Licence** Mention Géographie et aménagement Caen - UFR SEGGAT

- communication des organisations

sciences humaines

● *GÉOGRAPHIE*

#### *FORMATIONS PAR DOMAINES* ,,,,,,,,,,,,,,,,,,,,,,,,,,,,,,,,,,,,,

#### ● *HISTOIRE*

#### **Licence**

Mention Histoire Caen - UFR HSS

#### ● *LANGUES ÉTRANGÈRES*

#### **Licences**

Mention Langues étrangères appliquées LEA parcours :

- anglais/allemand
- anglais/espagnol
- anglais/italien
- anglais/russe

Mention Langues, littératures et civilisations étrangères et régionales (LLCER) parcours : anglais, allemand, espagnol, italien, russe, langues nordiques Caen - UFR de LVE

#### ● *LETTRES PHILOSOPHIE*

**→ Licences** Mention Lettres Mention Humanités Mention Philosophie Mention Sciences du langage Caen - UFR HSS

#### ● *PSYCHOLOGIE*

**Licence** Mention Psychologie Caen - UFR de Psychologie

#### ● *SCIENCES DE L'ÉDUCATION*

 $→$  **Licence** 

Mention Sciences de l'éducation Caen - UFR HSS

#### ● *SOCIOLOGIE*

 $→$ **Licence** Mention Sociologie Caen - UFR HSS

#### ● *CPGE*

#### **Prépas littéraires**

◆ Caen - Lycée Malherbe : • Prépa Lettres, 1re année • Enseignements optionnels au choix : grec, latin, latin débutant, grec débutant, géographie, LVB, théâtre • Possibilité d'un module de préparation au concours d'entrée dans les IEP • LV1 : allemand, anglais, italien, espagnol

• LV2 : allemand, anglais, espagnol, italien

• Langues anciennes : latin, grec • Prépa Lettres, 2<sup>e</sup> année : préparation ENS Ulm ou ENS Lyon - Lettres et sciences humaines • Internat

◆ Cherbourg-en-Cotentin - Lycée Jean-François Millet :

- Prépa Lettres, 1re année
- Enseignements optionnels au choix : LVB, géographie, latin (initiation), latin (renforcement), cinéma-audiovisuel

• Possibilité d'un module de prépara-

- tion au concours d'entrée dans les IEP
- LVA : anglais, allemand • LVB : anglais, allemand, espagnol
- Latin : initiation ou confirmé
- Prépa lettres, 2<sup>e</sup> année : préparation ENS Lyon - Lettres et sciences humaines
- Internat

 $\rightarrow$  Pour en savoir plus, voir les pages 12, 13 et les sites Internet des lycées

#### Santé - Social

#### ● *MÉDICAL*

#### **Dipômes d'état**

Médecine, Pharmacie, Sage-femme En 2020 l'accès aux études de Santé se réforme

• Admission en 2e année du 1er cycle des formations en Médecine Maieutique (sage-femme), Odontologie et Pharmacie (MMOP), après une 1re année de licence (L1) en : chimie, physique, mathématiques, informatique, STAPS, psychologie, économie, droit, sciences de la vie, sciences pour la santé, et avoir suivi une unité d'enseignement (UE) mineure en santé de 50 heures par semestre

- Admission sur dossier (notes de l'année) et éventuellement un oral
- Candidature sur Parcoursup
- $\cdot$  Infos sur ufrsante unicaen fr

#### **Médecine**

#### Docteur en médecine

Caen - UFR Santé : • Durée : de 9 à 12 ans selon le choix professionnel (médecine générale ou spécialisée)

#### Pharmacie

#### Docteur en pharmacie

Caen - UFR Santé :

• Durée : de 6 à 9 ans selon choix professionnel (pharmacie générale (officine ou industrie) ou spécialisée (biologiste, hospitalier ou recherche)

#### Sage-femme

- Caen École de sages-femmes CHU : • Durée : 5 ans
- Infos sur www.chu-caen.fr rubrique étudiants et formations

#### ● *PARAMÉDICAL, AUTOUR DE LA SANTÉ*

#### $\rightarrow$  BTS

#### Diététique

- ◆ Granville Lycée Maurice Marland • LV1 : anglais
- LV2 : espagnol, allemand

#### Opticien lunetier

- ◆ Vire Normandie Lycée Marie Curie :
- LV : anglais
- Internat
- **A** Caen Centre interprofessionnel de formations de l'Artisanat
- du Calvados (CIFAC) : • LV : anglais
- Internat
- Caen Centre interprofessionnel de formations de l'Artisanat du Calvados (CIFAC) :
- LV : anglais
- Coût de la scolarité : 5 800 € par an
- Internat

#### Métiers de l'esthétique cosmétique parfumerie option A : management

#### n Argentan - Lycée Jeanne d'Arc • LV1 : anglais

- LV2 : espagnol
- Internat

#### $\rightarrow$  DTS

#### Imagerie médicale et radiologie thérapeutique

- ◆ A Flers LPO Jean Guéhenno • Accès : bac S, ST2S, STL
- Durée des études : 3 ans
- Formation à temps plein en 1re année, en apprentissage et temps plein pour la 2<sup>e</sup> et 3<sup>e</sup> année • LV : anglais
- Candidature sur Parcoursup

#### **Licence**

Mention Sciences pour la santé Caen - UFR des Sciences

#### **Dipômes d'état** Manipulateur d'électroradiologie médicale

 $\triangle$  Caen - Institut de formation de manipulateurs d'électroradiologie médicale (IFMEM) - CHU :

• Accès : bac ou équivalent sur dossier (infos sur www.chu-caen.fr

- rubrique étudiants et formations)
- Durée des études : 3 ans • Candidature sur Parcoursup

#### Infirmier

◆ IFSI - Caen, Falaise, Lisieux, Vire Normandie, Granville, Cherbourg-en-Cotentin, Saint-Lô, L'Aigle, Flers

■ Alencon - IFSI de la Croix-Rouge française :

• Accès : bac ou équivalent sur dossier (infos sur www.normandie. ars.sante.fr et irfss-basse-normandie. croix-rouge fr)

- Durée des études : 3 ans
- Frais de scolarité : 170 € par an
- Apprentissage possible à partir de la 2<sup>e</sup> année pour Cherbourgen-Cotentin, Alençon et Lisieux avec le CFA PSS de Saint-Contest
- Candidature sur Parcoursup
- > L'aigle, Vire Normandie, Falaise et Granville : rentrée en février 2021
- > Caen, Lisieux, Cherbourg-en-

Cotentin, Saint Lô, Flers et Alençon : rentrée en septembre 2020

#### Psychomotricien Pédicure-Podologue Ergothérapeute

2019 - 2020 l ONISEP <sup>l</sup> **ENTRER DANS LE SUP** 39

 $\blacksquare$  Alencon - Institut de formation régional en Santé (IFRES) :

• Infos sur www.ifres-alencon.com • Durée des études : 3 ans • Droits annuels d'inscription : - 5 800 € (Ergothérapeute), - 6 800 € (Psychomotricien), - 7 500 € (Pédicure-Podologue) • Candidature sur Parcoursup Masseur kinésithérapeute ■ Damigny - IFRES - Institut de formation en Masso Kinésithérapie

L'accès aux études de Santé se réforme pour la rentrée 2020 : cela modifie les modalités d'entrée appliquées jusqu'à septembre 2019 • Durée des études : 5 ans • Droits annuels d'inscription :

• Infos prochainement disponibles sur Parcoursup et www.ifres-alencon.com

Caen - Département d'orthophonie -

• Accès : bac ou équivalent sur

• Infos sur ufrsante.unicaen.fr • Durée des études : 5 ans • Droits annuels d'inscription : 549 € • Candidature sur Parcoursup

• Accès : bac ou équivalent

sur dossier

(IFMK) :

4 700 €

 $→$  **Formations spécialisées** Certificat de capacité d'orthophoniste

UFR Santé :

dossier et oral

- enseignement public
- n enseignement privé sous contrat
- n enseignement privé hors contrat
- **Apprentissage**
- Consulaire

#### Certification professionnelle : Gestionnaire d'unité commerciale spécialité spa manager (RNCP niveau III)

Lisieux - ADEN Formations : • Accès : dossier, test de positionnement et entretien de motivation avec bac

- Durée : 2 ans
- Coût de scolarité : 3 050 € par an (inscription : 210 €)
- Apprentissage possible
- Infos et dossier sur site internet

#### ● *SOCIAL*

#### $\rightarrow$  BTS

- Économie sociale et familiale ◆ Mortain-Bocage - Lycée Robert
- de Mortain :
- LV : anglais
- ◆ Caen Lycée Jean Rostand : • LV1 : anglais
- n Caen Lycée Notre-Dame-de-Fidélité :
- LV : anglais
- Caen INSAP ADEN Formations :
- LV : anglais
- Coût de la scolarité : 3 600 € par an (inscription : 150 €)
- Caen / Cherbourg-en-Cotentin
- ISPN :
- LV : anglais obligatoire
- Coût de la scolarité : 3 800 € (inscription : 170 €)
- Caen Sup Avenir Sainte-Ursule :
- LV : anglais • Coût de la scolarité : 3 580 € par an
- Apprentissage possible

#### Services et prestations des secteurs sanitaire et social

- ◆ Alençon LPO Navarre/Leclerc :
- LV : anglais
- Internat
- ◆ Vire Normandie Lycée Marie Curie :
- LV : anglais
- Internat
- n Saint-Lô Lycée Le Bon-Sauveur :
- LV : anglais
- Internat
- Caen INSAP ADEN Formations :
- LV : anglais
- Coût de la scolarité : 3 600 € par an (inscription : 150 €)

40 **ENTRER DANS LE SUP** l ONISEP <sup>l</sup> 2019 - 2020

- Caen / Cherbourg-en-Cotentin ISPN :
- LV : anglais obligatoire • Coût de la scolarité : 3 800 €
- (inscription : 170 €)

#### $\rightarrow$ RTSA

#### Option Développement, animation des territoires ruraux

(voir page 32)

- ◆ Sées Lycée agricole de Sées **n A** Les Moutiers-en-Cinglais - MFR -
- La Bagotière

#### $\rightarrow$  DUT

Carrières sociales, options : - gestion urbaine

- services à la personne
- IUT Grand Ouest Normandie
- Pôle d'Alençon (campus de Damigny) :
- LV obligatoire : anglais
- LV facultatives : allemand,
- espagnol, italien, chinois

#### $→$ **Licence**

Mention Gestion parcours en L3 management du social et de la santé

Caen - IAE - Pôle Social-Santé

#### **→ Dipômes d'état**

Assistant de service social Hérouville-Saint-Clair - Alençon : • Accès : bac ou équivalent sur dossier et entretien

- Durée des études : 3 ans
- Candidature sur Parcoursup
- **n** Alençon Croix-Rouge Française - Institut régional de formation sanitaire et social (IRFSS) (département
- formation en travail social) : • Frais de scolarité : 295 € par an • Infos sur irfss-basse-normandie.

#### croix-rouge.fr n Hérouville-Saint-Clair - IRTS - Institut régional du travail social

- Normandie-Caen :
- Frais de scolarité : 583 € par an
- Formation possible en apprentis-
- sage avec le CFA PSS de Saint-Contest • Infos sur www.irtsnormandiecaen.fr

#### Éducateur spécialisé Éducateur technique spécialisé

n Hérouville-Saint-Clair - IRTS - Institut régional du travail social Normandie-Caen :

- Accès : bac ou équivalent sur dossier et entretien
- Durée des études : 3 ans
- Frais de scolarité : 583 € par an
- Formation possible en apprentissage
- avec le CFA PSS de Saint-Contest
- Candidature sur Parcoursup
- Infos sur www.irtsnormandiecaen.fr

#### Éducateur spécialisé

**n** Alençon - Croix-Rouge Française - Institut régional de formation sanitaire et social (IRFSS) (département formation en travail social) :

Métiers de l'eau

- LP Sauxmarais :  $\cdot$  LV  $\cdot$  anglais • internat

• LV : anglais  $\rightarrow$  BTSA

 $\cdot$  LV  $\cdot$  anglais

**DUT** 

année :

◆ Tourlaville / Cherbourg-en-Cotentin

Analyses de biologie médicale ◆ Avranches - LGT Littré :

Analyses agricoles, biologiques et biotechnologiques (ANABIOTEC) ◆ Le Hommet-d'Arthenay - Lycée agricole de Saint-Lô Thère :

• Résidence étudiante (se renseigner)

Génie biologique options de 2e

- analyses biologiques et biochimiques (ABB) - industries agroalimentaires et biologiques (IAB) (apprentissage

possible en 2e année) - génie de l'environnement (GE) IUT Grand Ouest Normandie Pôle de Caen (campus de Caen) : • LV obligatoire : anglais

**→ Licence** 

● *CHIMIE*

- LP Sauxmarais : • LV : anglais • internat **→ DUT** 

**Licence** Mention Chimie Caen - UFR des Sciences

 $\rightarrow$  BTS Métiers de l'eau

Mention Sciences de la vie Caen - UFR des Sciences

◆ Tourlaville / Cherbourg-en-Cotentin

Génie chimique - génie des procédés option de 2e année : bio-procédés IUT Grand Ouest Normandie Pôle de Caen (campus de Caen) : • LV obligatoire : anglais

● *GÉOSCIENCES*

Cadre technique production et valorisation des ressources marines Cadre technique génie de l'environ-

◆ Cherbourg-en-Cotentin -Conservatoire national des arts

**Formations spécialisées**

nement marin

et métiers (CNAM)

- Accès : bac ou équivalent sur dossier et entretien
- Durée des études : 3 ans
- Frais de scolarité : 295 € par an
- Candidature sur Parcoursup
- Infos sur irfss-basse-normandie. croix-rouge.fr

#### **Formation spécialisée**

Certification professionnelle : Responsable de secteur services à la personne (RNCP niveau III)

- **A** Saint-Paterne Alençon INSAP ADEN Formations :
- Durée : 1 an
- Accès : dossier, test écrit et entretien avec bac
- Infos et dossier sur site internet

#### **Préparation à l'entrée dans les formations sociales et/ou paramédicales**

> Pour connaitre les spécificités proposées dans ces classes, contactez directement les établissements (coût de scolarité entre 1 260 et 3 400 € selon les spécificités et les établissements)

- $\blacksquare$  Maltot Institut rural :
- 02 31 26 94 98 www.mfr-maltot.fr
- Hérouville-Saint-Clair IRTS : 02 31 54 42 00

www.irtsnormandiecaen.fr ■ Caen ICARE : 02 31 94 60 60

icare-prepaconcours.com ■ Caen/Cherbourg-en-Cotentin

02 31 93 09 12 et 02 33 44 63 81

■ Alençon Croix Rouge Française : 02 33 31 67 12 / 02 33 31 67 03 irfss-normandie.croix-rouge.fr ■ Caen Centre de formation Notre Dame de Fidélité : 02 31 46 76 86

ISPN :

www.ispn.fr

lycee-ndfidelite.fr

Sciences

**BTS**

• LV1 : anglais

● *BIOLOGIE*

Bioanalyses et contrôles ◆ Caen - Lycée Jean Rostand :

*FORMATIONS PAR DOMAINES* ,,,,,,,,,,,,,,,,,,,,,,,,,,,,,,,,,,,,

> ● *TOURISME HÔTELLERIE RESTAURATION*

Management en hôtellerie

- option A : management d'unité

- option B : management d'unité de production culinaire - option C : management d'unité

◆ Granville - Lycée Maurice Marland :

• LV2 : allemand ou espagnol ◆ Ifs - Lycée Rabelais : • Options A, B, C • LV1 : anglais

• LV2 : allemand ou espagnol **n** Douvres-la-Délivrande -Lycée Notre-Dame-de-Nazareth :

• LV2 : allemand, espagnol **A** Saint-Lô - CFA FIM - Campus II :

◆ Deauville - Lycée André Maurois :

◆ Coutances - Lycée C.-F. Lebrun :

n Saint-Lô - Lycée Le Bon-Sauveur :

• LVB : allemand ou espagnol

• LVB : allemand, espagnol • LV facultatif : chinois

• LVB : allemand ou espagnol

■ Caen - École supérieure des services aux entreprises (E2SE) :

• LV2 : allemand, espagnol • Coût : 3 890 € par an (inscription :

• Apprentissage possible

• LV1 : anglais obligatoire • LV2 : espagnol

n Caen / Cherbourg-en-Cotentin - ISPN :

• Coût de la scolarité : 3 800 € annuel

 $\rightarrow$  BTS

restauration

de restauration

d'hébergement

• Options A, B, C • LV1 : anglais

• Options A, B, C • LV1 : anglais

• Options A, B, C • LV1 : anglais obligatoire • LV2 : espagnol, allemand **A** Caen - ICEP - CFA : • Options A, C • LV1 : anglais • LV2 : espagnol Tourisme

• LVA : anglais

• LVA : anglais

• LVA : anglais

• LV1 : anglais

130 €)

• Internat

• Internat

Tourisme - transport

Institut national des sciences et techniques de la Mer (Intechmer) : • Accès : bacs scientifique, technologique ou professionnel (détails sur site internet)

- Durée des études : 3 ans
- Droits d'inscription : 2 900 € par an
- Frais de sélection : 60 €

#### Bachelor Océanographe prospecteur, bac + 3

◆ Cherbourg-en-Cotentin - Conservatoire national des arts et métiers (CNAM) Institut national des sciences et techniques de la Mer (Intechmer) : • Accès : bacs scientifique, technologique ou professionnel (détails sur site internet)

• Durée des études : 3 ans, 1re et 3e année à intechmer, 2<sup>e</sup> année à l'université de South Wales (Pays de Galles) • Droits d'inscription : 2 900 € par an (les 1<sup>re</sup> et 3<sup>e</sup> années sont dues à Intechmer)

• Frais de sélection : 60 €

- la 2e année est due à l'université de South Wales (Pays de Galles) (6000 €)

• Candidature sur Parcoursup Infos et dossier sur le site Internet de l'établissement

#### **→ Licence**

Mention Sciences de la terre Mention Sciences de la vie et de la terre Caen - UFR des Sciences

#### ● *MATHÉMATIQUES*

#### **Licences**

Mention Mathématiques Mention Mathématiques et informatique appliquées aux sciences humaines et sociales (MIASHS) Caen - UFR des Sciences

#### ● *PHYSIQUE ÉNERGIE/OPTIQUE*

#### $\rightarrow$ **RTS**

Opticien lunetier

◆ Vire Normandie - Lycée Marie Curie (voir page 39)

**A** Caen - CIFAC (voir page 39)

#### $\rightarrow$  DUT

#### Mesures physiques

IUT Grand Ouest Normandie Pôle de Caen (campus de Caen) : • LV1 : anglais

#### Génie thermique et énergie

IUT Grand Ouest Normandie Pôle de Cherbourg-en-Cotentin (campus de Saint-Lô) : • LV : anglais

#### **→ Licence**

Mention Physique Caen - UFR des Sciences

#### ● *STATISTIQUES*

#### $\rightarrow$  DUT

Statistique et informatique décisionnelle IUT Grand Ouest Normandie

Pôle de Caen (campus de Lisieux) : • LV obligatoire : anglais

● *CPGE*

#### **Les prépas scientifiques**

Biologie - Chimie - Physique et Sciences de la Terre : BCPST-Véto

- ◆ Caen Lycée Malherbe :
- LV1 : anglais

• LV2 facultatives : allemand, espagnol, italien • Internat

#### Les classes PT, MP, PC et PSI

- ◆ Caen Lycée Dumont d'Urville :
- 1re année PTSI
- 2<sup>e</sup> année PT
- LV1 : anglais, allemand
- Internat possible (se renseigner)
- ◆ Caen Lycée Malherbe :
- 1re année MPSI
- 2<sup>e</sup> année MP et MP \*
- LV1 : anglais, allemand
- LV2 facultatives : anglais, allemand,
- espagnol, arabe, italien
- Options informatique et sciences de l'ingénieur
- Internat
- ◆ Caen Lycée Victor Hugo : • 1re année PCSI (2e période : options chimie ou sciences de l'ingénieur)
- 2<sup>e</sup> année PSI, PC ou PC \*
- LV1 : anglais, allemand • LV2 facultatives : anglais, allemand,
- espagnol
- Internat externalisé au CROUS
- ◆ Cherbourg-en-Cotentin Lycée
- Victor Grignard :
- 1re année MPSI
- 2<sup>e</sup> année MP
- LV1 : anglais obligatoire
- LV2 facultatives : espagnol,
- allemand
- Options informatique et sciences de l'ingénieur
- Internat
- **n** Caen Lycée Sainte-Marie :
- 1re année PCSI
- 2<sup>e</sup> année PC
- LV : anglais
- Internat

#### **Les prépas post bac + 2 en 1 an**  Adaptation Technicien Supérieur - ATS

#### Option Génie civil

- ◆ Caen Lycée Laplace :
- LV1 : anglais
- Internat possible (se renseigner)

#### Option ingénierie industrielle -

- ◆ Caen Lycée Dumont d'Urville :
- LV1 : anglais (allemand possible)
- Internat possible (se renseigner)
- **n** Caen Institut Lemonnier :
- LV1 : anglais
- Internat

> Pour en savoir plus, voir les pages 12, 13 et les sites Internet des lycées

#### Sport - Animation

#### ● *SPORT*

- **Licence**
- Licence mention STAPS éducation
- et motricité - Licence mention STAPS -
- entraînement sportif
- Licence mention STAPS -
- management du sport
- Licence mention STAPS -

ergonomie du sport et performance motrice

- Licence mention STAPS - activité physique adaptée et santé

Caen - UFR STAPS

#### **Formations spécialisées**

Brevet professionnel de la jeunesse, de l'éducation populaire et du sport (BPJEPS)

Caen - Direction régionale de la jeunesse, des sports et de la cohésion sociale (DRJSCS) :

• Le BPJEPS propose deux spécialités : Éducateur sportif et Animateur  $\rightarrow$  Pour connaître les mentions du BPJEPS, les DEJEPS (diplôme d'état, de niveau III) et les DESJEPS (diplôme d'état supérieur, de niveau II) et pour tous renseignements complémentaires sur les autres diplômes professionnels du sport et de l'animation, consultez le site : normandie.drjscs.gouv.fr

2019 - 2020 l ONISEP <sup>l</sup> **ENTRER DANS LE SUP** 41

(inscription : 170 €)

• Diplôme d'état de niveau IV

● *ANIMATION* **Formations spécialisées** Caen - DRJSCS (voir ci-dessus)

- enseignement public
- n enseignement privé sous contrat
- n enseignement privé hors contrat
- A Apprentissage
- Consulaire
- **n** Saint-Contest AFTEC :

• LV : anglais, espagnol, allemand • Coût de la scolarité : 4 060 € par an (inscription : 270 €)

• Apprentissage possible

#### $→$  **Formations spécialisées**

Certifications professionnelles :

Assistant manager tourisme hôtellerie restauration (RNCP niveau III) ● Saint-Lô - FIM CCI Formation Normandie - Campus II :

• Accès : bac, tests et entretien

- Durée : 1 an
- Coût scolarité : 3 850 €
- Apprentissage possible

#### Gestionnaire d'unité commerciale spécialité tourisme (RNCP niveau III)

- Lisieux ADEN Formations : • Admission : bac, dossier, test de positionnement et entretien de motivation
- Durée : 2 ans
- Coût scolarité : 3050 € par an
- (inscription : 210 €)
- Apprentissage possible

 $\Rightarrow$  Infos et dossier sur le site Internet des établissements

#### **Classes de mise à niveau (MAN)**

#### Hôtellerie - Restauration

◆ Ifs - Lycée Rabelais

n Douvres-la-Délivrande - Lycée Notre-Dame-de-Nazareth : • Durée : 1 an

- LV1 : anglais
	- LV2 : allemand ou espagnol
- Candidature sur Parcoursup

#### ● *TRANSPORTS LOGISTIQUE*

#### $\rightarrow$ BTS

Gestion des transports et logistique associée

- Bayeux Lycée Arcisse de Caumont :
- LV : anglais
- Internat
- **A** Mondeville CFA Promotrans :
- LV : anglais

#### $\rightarrow$  DUT

Gestion logistique et transport IUT Grand Ouest Normandie Pôle d'Alençon (campus de Damigny) : • LV obligatoire : anglais

- LV2 : allemand, espagnol, italien, chinois
- Possibilité de préparer le DUT en 1 an (apprentissage possible) : année spéciale après tout bac + 2 (validé ou non), admission sur dossier

#### **Formation spécialisée**

#### Titre professionnel :

Technicien supérieur en méthodes et exploitation logistique (RNCP niveau III)

**A** Caen - AFTRAL - CFA du Transport et de la logistique :

- Accès : bac ou équivalent dans le domaine logistique (avec expérience professionnelle) sur dossier, entretien et tests
- Durée : 2 ans
- Infos et dossier sur site Internet

#### PUBLICITÉS

ortes Ouvertes

### Groupe pr⇔motrans

Intéressé-e par la **Gestion? Pensez Logistique! FORMATIONS SUPPLY CHAIN** BAC +2 /+3

Les samedis 18/01, 01/02 et 14/03 de 9h à 12h30 02.31.72.11.90 campus-caro@promotrans.fr Rue Niepoe 14120 Mondeville

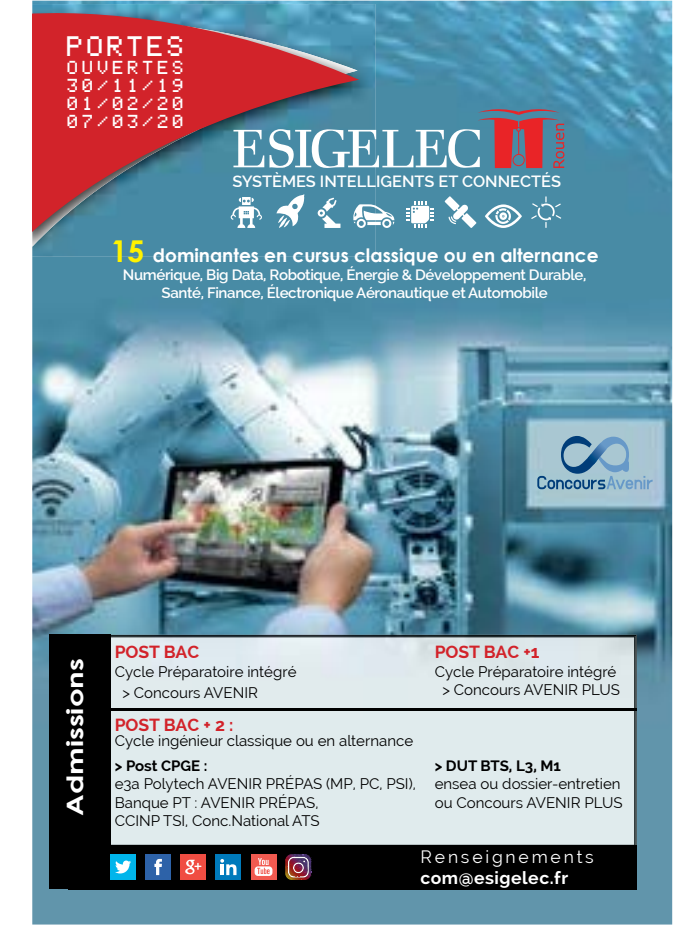

**\* onisep** 

### Des publications pour bien choisir son orientation !

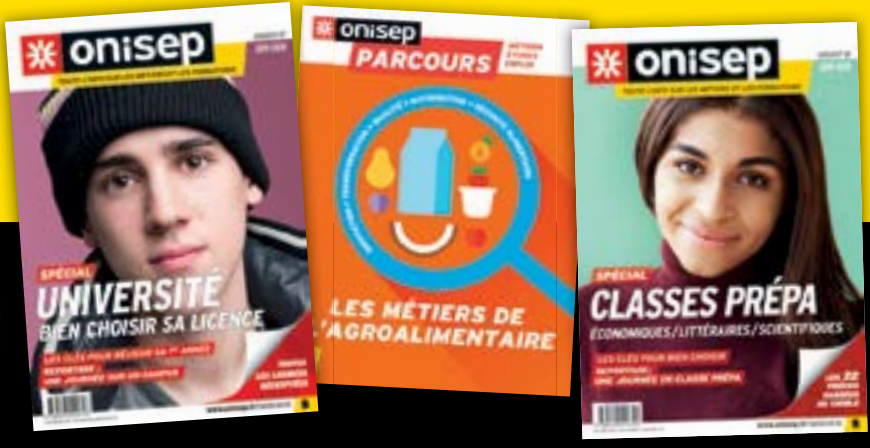

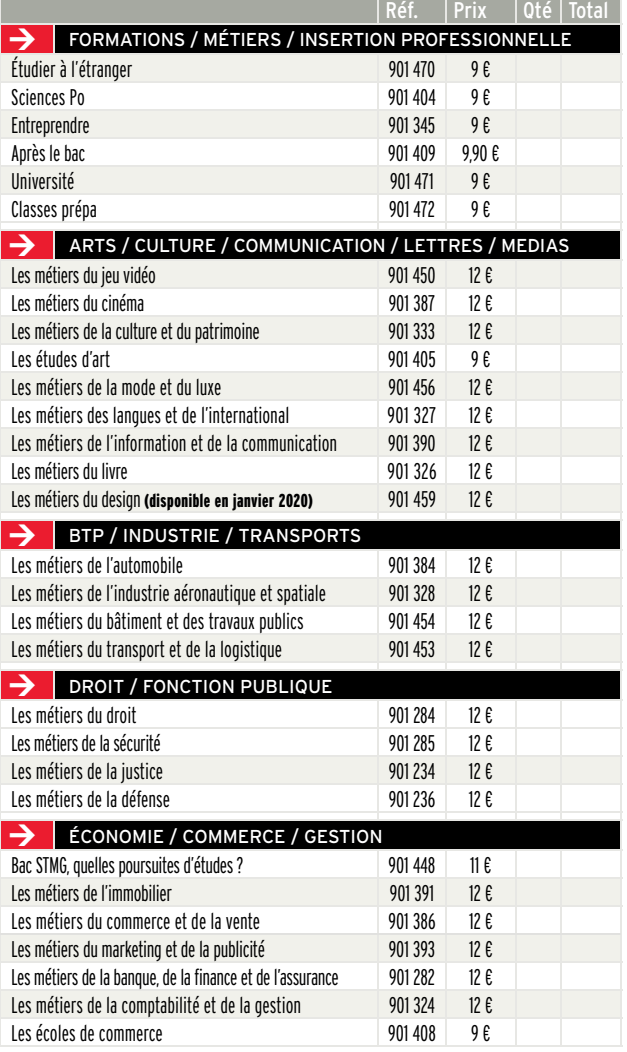

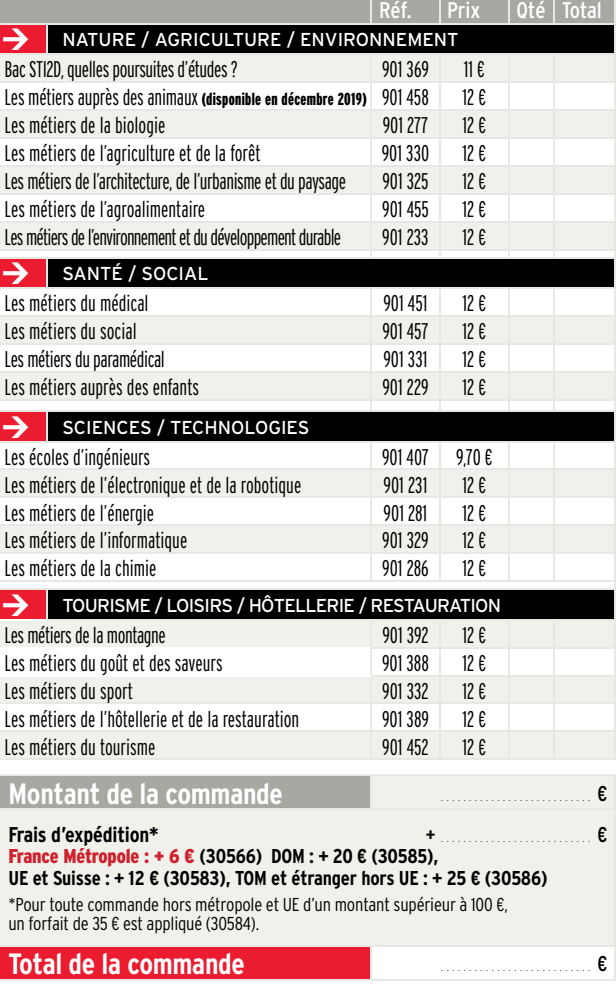

Pour toute commande à destination des DOM, le tarif hors taxes s'applique. Merci de nous consulter : **service-clients@onisep.fr**

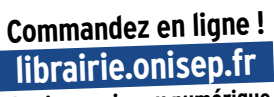

**Version papier ou numérique**

#### Complétez et retournez ce bon de commande accompagné de votre règlement à :

Onisep VPC, 12 mail Barthélemy-Thimonnier, CS 10450 Lognes, 77437 Marne-la-Vallée Cedex 2

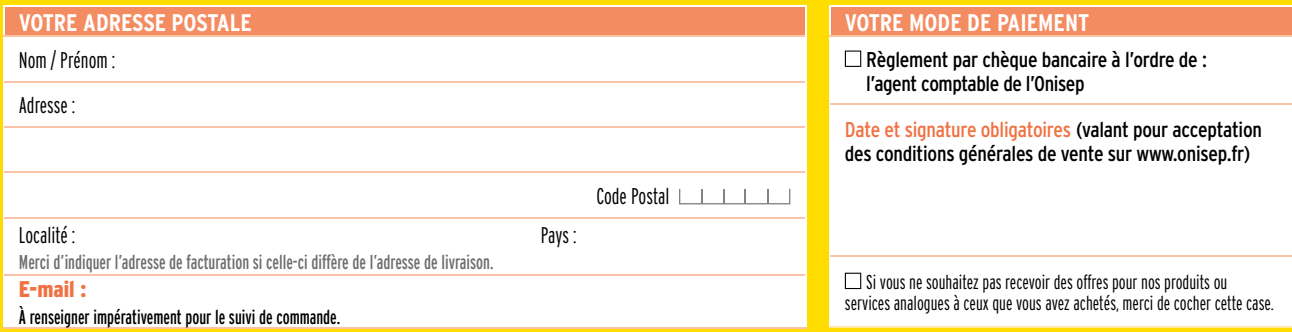

# *LISTE DES ÉTABLISSEMENTS*

#### *EN SAVOIR +*

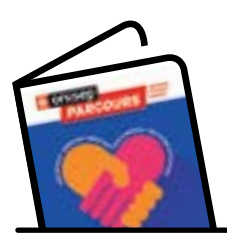

**→ Parcours Les métiers** du social

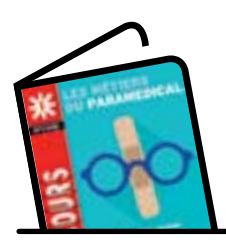

**→ Parcours Les métiers** du paramédical

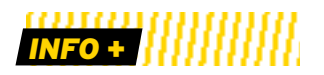

> Vous pouvez accéder aux sites web de certains lycées publics et/ou privés sous contrat de l'académie de Caen :

www.ac-caen.fr/etablissements

> Pour l'enseignement agricole : www.educagri.fr

#### **CALVADOS**

ana manana manan

#### ● **Établissements publics**

• Bayeux - Lycée Arcisse de Caumont, lycée des métiers du transport et de la logistique : 02 31 51 18 80

• Caen - Lycée Charles de Gaulle : 02 31 50 14 40

• Caen - Lycée François de Malherbe : 02 31 86 18 56 • Caen - Lycée Dumont d'Urville :

02 31 95 58 00

• Caen - Lycée Victor Hugo : 02 31 47 45 50

• Caen - Lycée Laplace, lycée des métiers de l'habitat et des travaux publics : 02 31 93 04 30

• Caen - LP Camille Claudel, lycée des métiers des services : 02 31 53 16 16

• Caen - Lycée Augustin Fresnel : 02 31 70 33 00

• Caen - Lycée Jean Rostand : 02 31 52 19 40

• Deauville - Lycée André Maurois : 02 31 88 22 57

• Falaise - LPO Guillaume le Conquérant, lycée des métiers et de la gestion : 02 31 41 67 00

• Hérouville-Saint-Clair - Lycée Salvador Allende : 02 31 53 10 70

• Ifs - Lycée François Rabelais, lycée des métiers de l'hôtellerie et de la restauration : 02 31 46 52 50

• Lisieux - LPO Paul Cornu, lycée des métiers des industries graphiques : 02 31 31 33 11

• Mondeville - LPO Jules Verne, lycée des métiers de l'automobile et des ingénieries électriques et industrielles : 02 31 84 40 90

• Vire Normandie - Lycée Marie Curie : 02 31 68 09 71

• Vire Normandie - LP Mermoz : 02 31 68 10 22

#### **→ Agricole**

• Saint-Pierre-en-Auge - Lycée agricole Le Robillard : 02 31 42 61 10

#### ● **Établissements privés sous contrat**

• Caen - Lycée Jeanne d'Arc : 02 31 29 33 88

• Caen - Lycée Sainte-Marie : 02 31 46 86 31

• Caen - Institut Lemonnier, lycée des métiers des systèmes numériques et de l'énergie : 02 31 46 72 00

• Caen - Lycée Sainte-Ursule, lycée des métiers du tertiaire : 02 31 34 94 49

• Caen - Lycée Notre-Damede-Fidélité, lycée des métiers du secteur de la santé et du social : 02 31 46 76 86

• Douvres-la-Délivrande - Lycée Notre-Dame de Nazareth : 02 31 36 12 12

• Lisieux - Lycée Les Rosiers : 02 31 48 21 80

#### **→ Agricoles**

• Caen - Lycée agricole Lemonnier : 02 31 46 72 00

• Maltot - Institut rural (IR) : 02 31 26 94 98

• Les Moutiers en Cinglais - MFR La Bagotière : 02 31 27 94 94

#### ● **Établissements privés hors contrat**

• Caen - Institut supérieur professionnel de Normandie (ISPN) : 02 31 93 09 12 www.ispn.fr

• Caen / Lisieux - ADEN Formations : 02 31 44 32 11 / 02 31 61 19 55 www.aden-formations.fr

• Caen - Laclick - ADEN Formations : 02 31 44 32 11

www.aden-formations.fr

• Caen - INSAP - ADEN Formations : 02 31 44 32 11 www.aden-formations.fr

• Caen - École Brassart : 02 31 54 88 11 www.brassart.fr

• Saint-Contest - AFTEC : 02 31 93 22 43 www.aftec.fr

• Saint-Contest - Ipac Bachelor Factory : 02 31 93 22 43 ipacbachelorfactory.com

• Caen - École supérieure des services aux entreprises (E2SE) : 02 31 53 30 30 www.e2se.fr

• Caen - ICARE : 02 31 94 60 60 www.icare-prepaconcours.com

• Caen - Centre de formation Notre-Dame-de-Fidélité : 02 31 46 76 86 www.lycee-ndfidelite.fr

• Caen - Sup Avenir Sainte-Ursule : 02 31 34 94 49

www.lycee-sainte-ursule.fr/ -Centre-de-formation-continue-

• Hérouville-Saint-Clair - EVOLUA FORMATION : 02 31 47 47 00 www.evolua-formation.fr

• Caen - Centre interprofessionnel de formations de l'artisanat du Calvados (CIFAC) : 02 31 53 25 30 www.cifac.fr

#### ● **CFA**

• Caen - ICEP CFA : 02 31 46 75 52 www.icep-cfa.com

• Saint-Contest - CFA des professions sanitaires et sociales (PSS) : 02 31 53 98 38 www.cfapss-bn.com

• Caen - Centre interprofessionnel de formations de l'artisanat du Calvados (CIFAC) : 02 31 53 25 30 www.cifac.fr

• Caen - AFTRAL - CFA du transport et de la logistique : 02 31 46 19 00 www.aftral.com

• Caen - Pôle formation UIMM - CFA de l'industrie Calvados et Manche : 02 31 46 77 11 www.formation-industries-bn.fr

#### *LISTE DES ÉTABLISSEMENTS*

• Vire - Antenne du pôle formation UIMM - CFA de l'industrie Calvados et Manche : 02 31 46 77 11 www.formation-industries-bn.fr

• Caen - Bâtiment CFA Caen : 02 31 29 10 50 www.batimentcfanormandie.fr

• Mondeville - CFA Promotrans : 02 31 72 11 90 www.campus-promotrans.fr/campus/ caen

#### **→ Agricoles**

02 31 66 18 18

• Saint-Pierre-en-Auge - CFA agricole Le Robillard : 02 31 42 61 21 • Vire Normandie - CFA agricole :

● **Écoles d'ingénieurs et école supérieure de commerce** 

• Caen - École nationale supérieure d'ingénieurs de Caen et centre de recherche (ENSICAEN) : 02 31 45 27 50 www.ensicaen.fr

• Caen - École de Management de Normandie - EM Normandie : 02 31 46 78 78

www.em-normandie.com

• Caen : École supérieure d'ingénieurs de l'Université de Caen Normandie ESIX Normandie - Département agroalimentaire : 02 31 56 53 54

- Département mécatronique et systèmes nomades : 02 31 56 73 50 esix.unicaen.fr

• Épron - École supérieure d'ingénieurs des travaux de la construction de Caen (ESITC CAEN) : 02 31 46 23 00 www.esitc-caen.fr

• Épron - CESI - École d'ingénieurs informatique - Campus de Caen : 02 31 46 23 11 www.ecole-ingenieurs.cesi.fr

#### ● **Écoles spécialisées**

• Caen - École supérieure d'arts et médias de Caen/Cherbourg : 02 14 37 25 00 www.esam-c2.fr

• Campus de Caen - Institut d'études politiques (IEP) de Rennes : 02 31 23 49 90 www.sciencespo-rennes.fr

• Caen - Pôle des formations et de recherche en santé - PFRS : www.chu-caen.fr rubrique étudiants et formations - École de sages-femmes : 02 31 56 83 00

- Institut de formation de manipulateurs d'électroradiologie médicale (IFMEM) : 02 31 56 83 28 - Instituts de formation en soins infirmiers (IFSI) : 02 31 56 83 22 Instituts de formation en soins infirmiers (IFSI) :

- Falaise : 02 31 40 41 69
- Lisieux : 02 31 61 33 70

• Vire Normandie : 02 31 66 24 60 www.normandie.ars.sante.fr

• Hérouville-Saint-Clair - IRTS - Institut régional du travail social Normandie-Caen : 02 31 54 42 00 www.irtsnormandiecaen.fr

• Caen - Direction régionale de la jeunesse, des sports et de la cohésion sociale (DRJSCS) : 02 31 52 73 00 normandie.drjscs.gouv.fr

#### **MANCHE**

#### ● **Établissements publics**

• Avranches - LGT Émile Littré : 02 33 58 04 11

• Carentan les Marais - Lycée Sivard de Beaulieu : 02 33 71 75 00

• Cherbourg-en-Cotentin - Lycée Jean-François Millet : 02 33 87 69 00

• Cherbourg-en-Cotentin - Lycée Victor Grignard : 02 33 93 02 11

• Cherbourg-en-Cotentin - LPO Alexis de Tocqueville : 02 33 88 35 00

• Coutances

- Lycée Charles-François Lebrun : 02 33 45 16 22

- LP Thomas Pesquet, lycée des métiers du bâtiment / lycée des métiers de la mode et des services : 02 33 17 09 00

• Granville - Lycée Maurice Marland, lycée des métiers de l'hôtellerie, de la restauration et du tourisme : 02 33 50 40 95

• Granville - LPO Julliot de la Morandière, lycée des métiers du nautisme : 02 33 90 74 77

• Mortain-Bocage - Lycée Robert de Mortain, lycée des métiers des carrières du sanitaire et du social : 02 33 59 00 76

• Saint-Hilaire-du-Harcouët - LPO Claude Lehec, lycée des métiers de la maintenance des matériels : 02 33 79 06 80

• Saint-Lô - LPO Curie/Corot : 02 33 75 67 67

• Saint-Lô - Lycée Le Verrier : 02 33 72 67 00

• Tourlaville / Cherbourgen-Cotentin - LP Sauxmarais, lycée des métiers de l'automobile, de l'industrie des procédés et de la relation client : 02 33 22 40 54

#### **→ Agricoles**

• Coutances - Lycée agricole : 02 33 19 41 10

• Le Hommet-D'arthenay - Lycée agricole de Saint-Lô Thère : 02 33 77 80 80

• Saint-Hilaire-du-Harcouët - Lycée agricole : 02 33 91 02 20

#### ● **Établissements privés sous contrat**

• Agneaux - Lycée général et technologique, Institut Saint-Lô : 02 33 77 17 17

• Avranches - Lycée Notre Dame de La Providence : 02 33 58 02 22

• Cherbourg-en-Cotentin - Lycée général et technologique Thomas Hélye - Centre La Bucaille : 02 33 78 14 24

• Granville - Lycée Sévigné : 02 33 50 03 64

• Saint-Lô - Lycée Le Bon Sauveur, lycée des métiers des soins à la personne et du tourisme : 02 33 72 53 53

#### **Agricoles**

• Granville - Maison familiale rurale (MFR) : 02 33 50 05 72

• Percy-en-Normandie - Maison familiale rurale (MFR) : 02 33 61 21 86

#### ● **Établissement privé hors contrat**

FIM CCI Formation Normandie : • Saint-Lô - Campus I : 02 33 77 43 50 • Saint-Lô - Campus II : 02 33 77 86 77

• Cherbourg-en-Cotentin : 02 33 78 86 88

• Granville : 02 33 91 21 30 www.fim.fr

• Cherbourg-en-Cotentin - Institut supérieur professionnel de Normandie (ISPN) : 02 33 44 63 81 www.ispn.fr

#### ● **CFA**

CFA FIM : • Saint-Lô : 02 33 77 43 50 (Campus I) 02 33 77 86 77 (Campus II) • Granville : 02 33 91 21 30

#### *EN SAVOIR +*

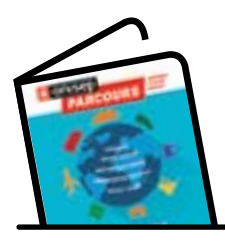

**→ Parcours Les métiers** du transport et de la **logistique** 

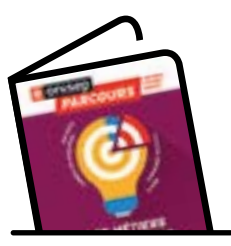

 $\rightarrow$  Parcours Les métiers du marketing et de la publicité

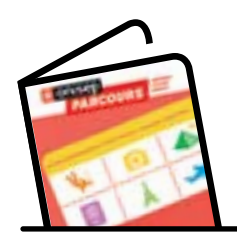

**→** Parcours Les métiers du tourisme

#### *LISTE DES ÉTABLISSEMENTS* ,,,,,,,,,,,,,,,,,,,,,,,,,,,,,,,,,,

#### *EN SAVOIR +*

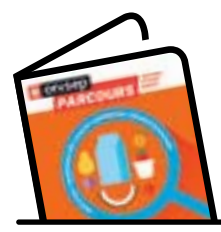

**→** Zoom sur les métiers de l'agroalimentaire

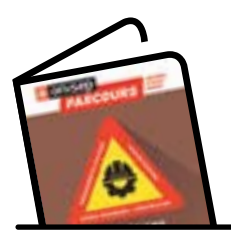

**→ Parcours Les métiers** du bâtiment et des travaux publics

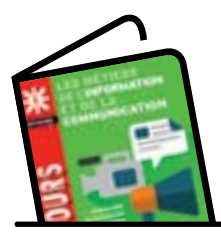

**→ Parcours Les métiers** du l'information et de la communication

• Cherbourg-en-Cotentin : 02 33 78 86 88 www.fim.fr

• Caen - Pôle formation UIMM - CFA de l'industrie Calvados et Manche : 02 31 46 77 11 www.formation-industries-bn.fr

#### **→ Agricoles**

• Le Hommet-D'Arthenay CFA Saint-Lô Thère : 02 33 77 80 83

• Coutances - CFA agricole : 02 33 45 22 98

#### ● **École d'ingénieurs**

• Cherbourg-en-Cotentin - École supérieure d'ingénieurs de l'Université de Caen Normandie (ESIX Normandie - Département Génie des systèmes industriels) : 02 33 01 42 00 esix.unicaen.fr

#### ● **Écoles spécialisées**

• Cherbourg-en-Cotentin - Conservatoire national des arts et métiers (CNAM) / Institut national des sciences et techniques de la mer (INTECHMER) : 02 33 88 73 33 www.intechmer.cnam.fr

• Cherbourg-en-Cotentin - École supérieure d'arts et médias de Caen/ Cherbourg : 02 14 37 25 50 www.esam-c2.fr

• Saint-Lô - EGC Normandie : 02 33 77 43 50

www.egcnormandie.fr

• Cherbourg-en-Cotentin - École du commerce et de la distribution de Normandie (réseau Negoventis) : 02 33 78 86 88

www.negoventis.fr

Instituts de formation en soins infirmiers (IFSI) :

- Granville : 02 33 91 50 87
- Cherbourg-en-Cotentin : 02 33 20 76 36
- Saint-Lô : 09 71 00 06 81

www.normandie.ars.sante.fr

#### **ORNE**

#### ● **Établissements publics**

- L'Aigle LPO Napoléon : 02 33 84 26 60
- Alençon Lycée Alain : 02 33 80 38 50
- Alençon Lycée Leclerc/Navarre :
- 02 33 80 33 50 • Argentan - LPO Mézeray Gabriel

- Site Mézeray : 02 33 67 88 88 - Site Gabriel, lycée des métiers de la topographie et de l'habitat : 02 33 12 28 80

• La Ferté-Macé - LPO Les Andaines, lycée des métiers du bois et de la transition écologique : 02 33 14 00 50

• Flers - LPO Jean Guéhenno, lycée des métiers des services de l'industrie et du tertiaire : 02 33 65 80 40

• Mortagne-au-Perche - Lycée Jean Monnet : 02 33 85 18 50

#### **→ Agricoles**

• Sées - Lycée agricole de Sées : 02 33 81 74 00

#### ● **Établissements privés sous contrat**

• Alençon - LPO Saint-Françoisde-Sales : 02 33 82 43 00

• Argentan - Lycée Jeanne d'Arc : 02 33 12 26 30

• Flers - LPO Saint-Thomas-d'Aquin : 02 33 64 90 79

• Giel-Courteilles - LP Giel Don Bosco : 02 33 67 99 00

#### **→ Agricoles**

• La Ferté Macé - Centre de formation de techniciens agricoles : 02 33 30 68 50

#### ● **CFA**

• Damigny - Pôle formation UIMM - CFA de l'industrie de l'Orne : 02 33 31 27 56

www.formation-industries-bn.fr

• Alençon - Institut interconsulaire interprofessionnel des formations alternées de l'Orne (3IFA) : 02 33 28 76 76 www.3ifa.fr

• Alençon - ISPA CIFAP : 02 33 81 26 00 www.ispa.asso.fr

• Saint-Paterne - Alençon - Bâtiment CFA Alençon : 02 33 27 28 62 www.batimentcfanormandie.fr

• Saint-Paterne - Alençon - INSAP - ADEN Formations : 02 33 28 56 68 www.irsap.fr

#### **Agricoles**

• Sées - CFA Agricole : 02 33 28 12 48

#### ● **École d'ingénieurs**

• Alençon - Institut supérieur de plasturgie d'Alençon (ISPA) : 02 33 81 26 00 www.ispa.asso.fr

#### ● **Écoles spécialisées**

• Instituts de formation en soins infirmiers (IFSI) :

- L'Aigle 02 33 24 95 70
- Flers 02 33 62 62 80
- www.normandie.ars.sante.fr

• Alençon - Institut régional de formation sanitaire et sociale Croix-Rouge Française :

- département de formation

en travail social : 02 33 31 67 12

- département de formation sanitaire (IFSI) : 02 33 31 67 03

#### www.irfss-normandie.croix-rouge.fr

- Alençon Institut de formation régional en santé (IFRES) :
- psychomotricien : 02 33 80 08 89
- ergothérapeute : 02 33 80 32 56
- pédicure podologue : 02 33 80 32 57 www.ifres-alencon.com

• Damigny - IFRES - Institut de formation en Masso Kinésithérapie (IFMK) : 02 33 80 32 30 www.ifres-alencon.com

#### ● **Établissement privé hors contrat**

• Damigny - ADEN Formations - Groupe ISF : 02 33 80 84 00 www.groupeisf.com

• Alençon - StarTech Normandy : 02 33 80 87 50 www.startechnormandy.com

# *INDEX DES DIPLÔMES*

,,,,,,,,,,,,,,,,,,,,,,,,,,,,,,,,,,,,

#### **BTS (brevet de technicien supérieur)**

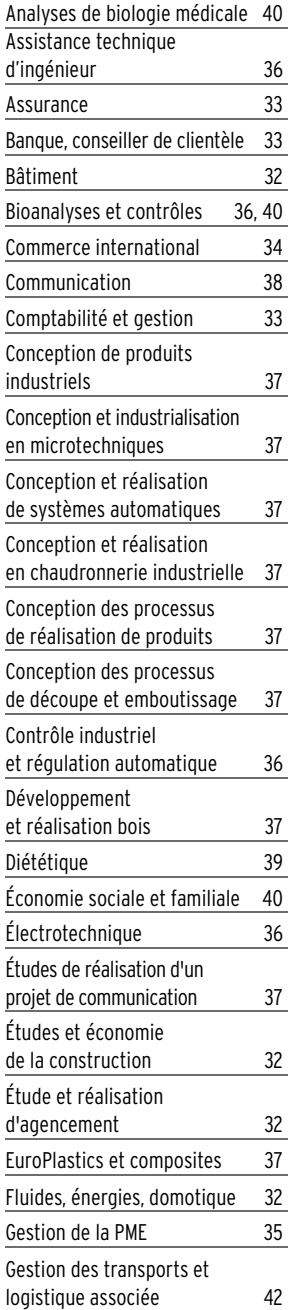

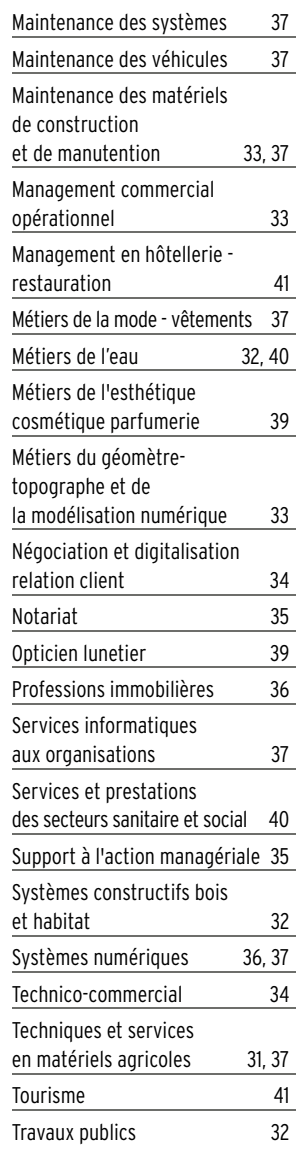

#### **BTSA (brevet de technicien supérieur agricole)**

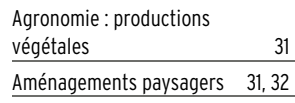

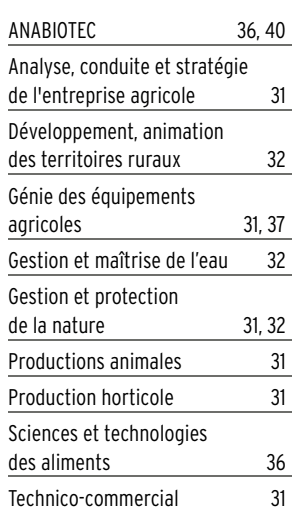

#### **DTS (diplôme de technicien supérieur)**

Imagerie médicale et radiologie thérapeutique 39

#### **DUT (diplôme universitaire de technologie)**

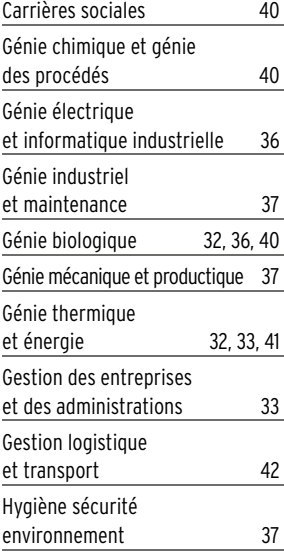

#### **LEXIQUE**

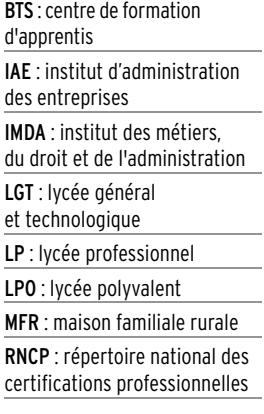

#### *EN SAVOIR +*

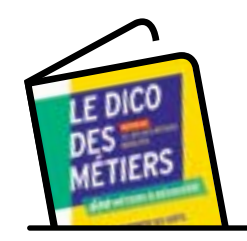

**→** Dossier Le dico des métiers

#### *INDEX DES DIPLÔMES* manama

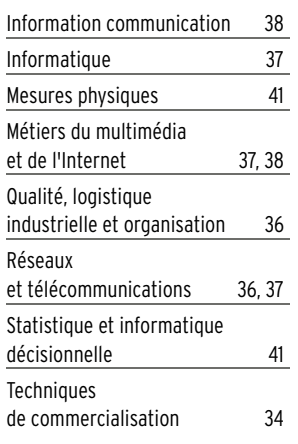

#### **Licences**

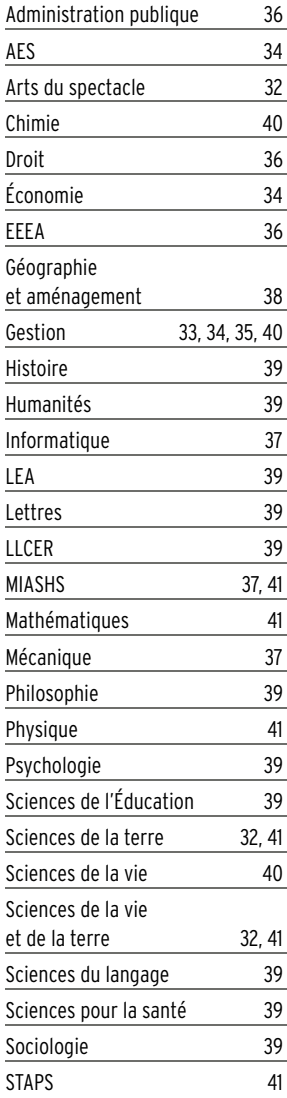

#### **CPGE (classes préparatoires aux grandes écoles)**

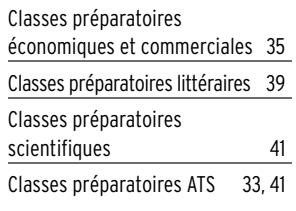

#### **Classes de mise à niveau (MAN)**

Hôtellerie-restauration (MAN) 42

#### **Classes préparatoires en 1 an**

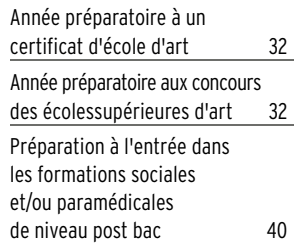

#### **Écoles d'ingénieurs et de commerce**

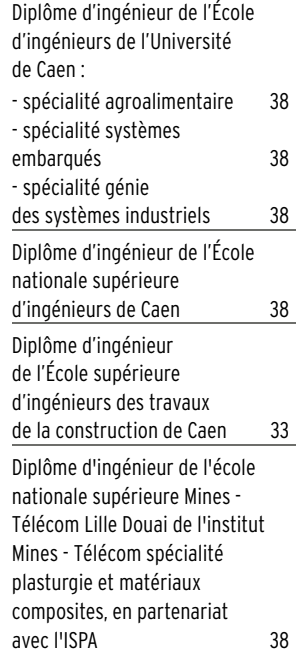

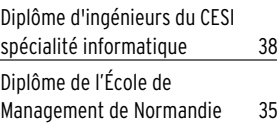

#### **Formation spécialisées**

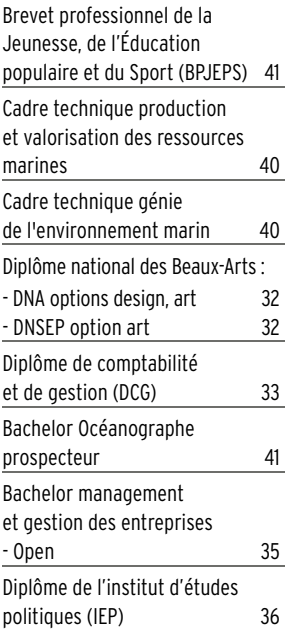

#### Certifications et titres professionnels :

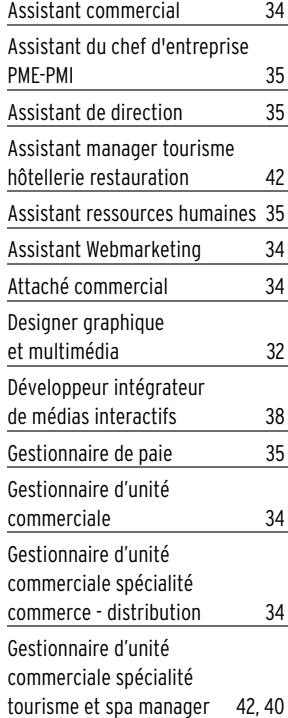

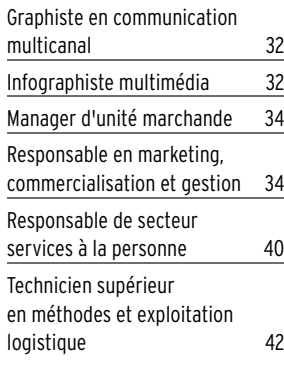

#### **Diplômes d'État - Certificat**

#### Santé :

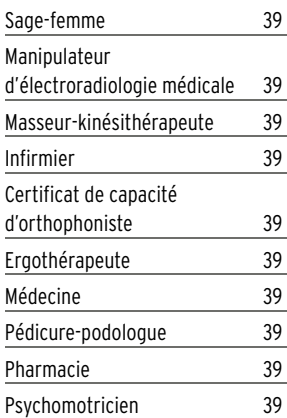

#### Social :

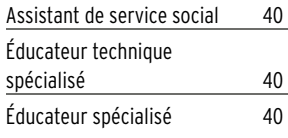

#### **Autre diplôme**

Diplôme national des métiers d'art et du design (DN MADE) :

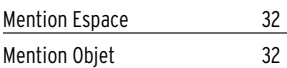

# *ADRESSES UTILES*

#### ● **Centres d'information et d'orientation (CIO)**

• Bayeux 38 avenue Georges Clémenceau 14400 Bayeux Tél. 02 31 22 46 62 cio.bayeux@ac-caen.fr

• Caen 8 rue Xavier de Saint-Pol, 14000 Caen Tél. 02 31 85 48 09 cio.caen2@ac-caen.fr

• Hérouville-Saint-Clair CIDEME/CIO, 1 place de l'Europe 14200 Hérouville-Saint-Clair Tél. 02 31 95 21 90 cio.herouville@ac-caen.fr

• Lisieux rue Pierre Colombe, 14100 Lisieux Tél. 02 31 48 21 50 cio.lisieux@ac-caen.fr

• Vire Normandie 51 rue André Halbout, 14500 Vire Normandie Tél. 02 31 68 03 04 cio.vire@ac-caen.fr

• Avranches 1 rue Saint-Martin 50302 Avranches CEDEX Tél. 02 33 58 72 66 cio.avranches@ac-caen.fr

• Cherbourg-en-Cotentin 78 rue de la Duché 50100 Cherbourg-en-Cotentin Tél. 02 33 53 53 21 cio.cherbourg@ac-caen.fr

• Saint-Lô 108 rue Bellevue, 50000 Saint-Lô Tél. 02 33 57 01 91 cio.saintlo@ac-caen.fr

#### • Alençon

82 boulevard de Strasbourg 61000 Alençon Tél. 02 33 26 59 50 cio.alencon@ac-caen.fr

• Flers 18 rue Henri Laforest 61100 Flers Tél. 02 33 65 34 32 cio.flers@ac-caen.fr

,,,,,,,,,,,,,,,,,,,,,,,,,,,,,,,,,,,,

• L'Aigle 8 rue René Vivien 61300 L'Aigle Tél. 02 33 24 22 84 cio.laigle@ac-caen.fr

#### **• Espace orientation insertion**

Université de Caen Normandie Esplanade de la paix, CS 14032 14032 Caen CEDEX 5 Tél. 02 31 56 55 12 orientationinsertion@unicaen.fr

#### ● **Centre régional d'information jeunesse Normandie Caen (CRIJ)**

16 rue Neuve Saint-Jean, 14000 Caen Tél. 02 31 27 80 80 www.infojeunesse.fr

#### ● **Service d'information et conseil aux familles (SICF)**

*Pour l'enseignement privé sous contrat* 4 rue de Lebisey 14000 Caen Tél. 02 31 94 62 22

#### ● **Agence régionale de santé (ARS)**

Espace Claude Monet 2 place Nouzille, CS 55 035 14000 Caen Tél. 02 31 70 96 96 www.normandie.ars.sante.fr

#### ● **Direction régionale de l'alimentation, de l'agriculture et de la forêt de Normandie (DRAAF)**

Service régional de la formation et du développement (SRFD) 6 boulevard Général Vannier, CS 95 181 14070 Caen CEDEX 5 Tél. 02 31 24 98 60

#### ● **Rectorat**

168 rue Caponière, BP 46184 14061 Caen CEDEX Tél. 02 31 30 15 00

#### ● **Maisons départementales des personnes handicapées**

• Caen 17 rue du 11 Novembre 14000 Caen Tél. 02 31 78 91 75

• Saint-Lô 586 rue de l'Exode 50000 Saint-Lô Tél. 02 33 05 55 50

#### • Alençon

13 rue Marchand Saillant, BP 169 61005 Alençon CEDEX Tél. 02 33 15 00 31

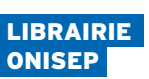

Délégation régionale de Normandie - Caen 21 rue du Moulin-au-Roy BP 55141 14070 CAEN CEDEX 5 drocaen@onisep.fr Tél. 02 50 10 15 35

Du lundi au vendredi : 9 h - 12 h 30 / 13 h 30 - 17 h

**>** www.onisep.fr/caen **>** twitter.com/Onisepnormandie **>** www.facebook.com/ OnisepNormandie

### **UIMM Je fabrique mon avenir dans l'industie**

**Viens te former après le BAC avec nos BTS en alternance**

### **BTS**

**Electrotechnique** 

**Conception des Processus de Réalisation de Produits Conception de Produits Industriels Conception et Réalisation de Systèmes Automatiques** aintenance des Systèmes option systèmes de Production Maintenance des Systèmes de Production Communic@nts

**Portes ouvertes** Vendredi 31 JANVIER 16h - 19h Samedi 1er FÉVRIER 9h - 16h samedi 14 MARS 9h - 16h Et tous les mercredis après-midi sur rendez-vous

**Caen**

**Damigny ⁄ Alençon**

**Vire Normandie**

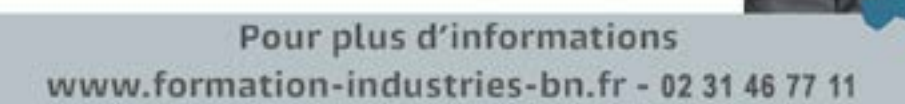

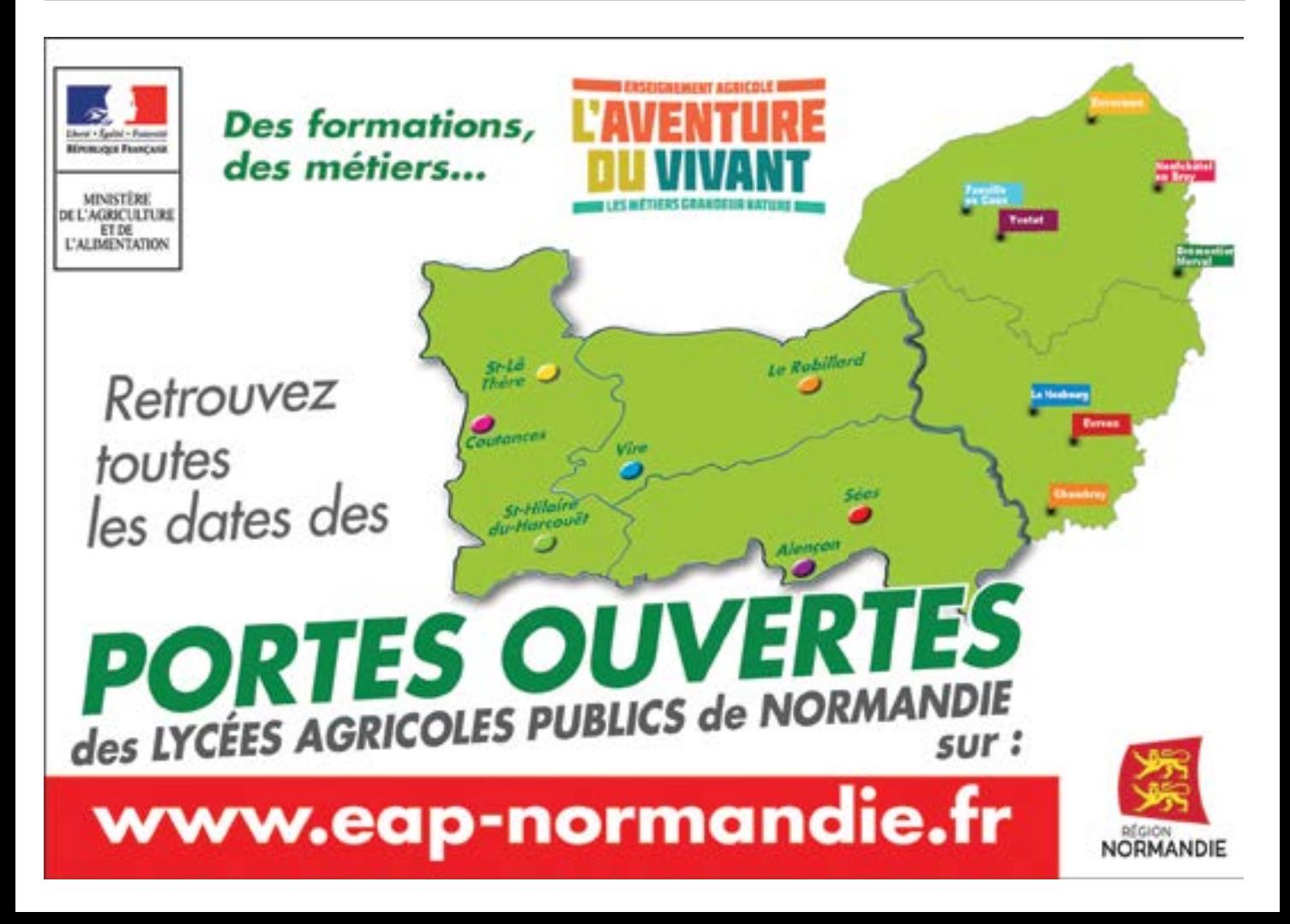

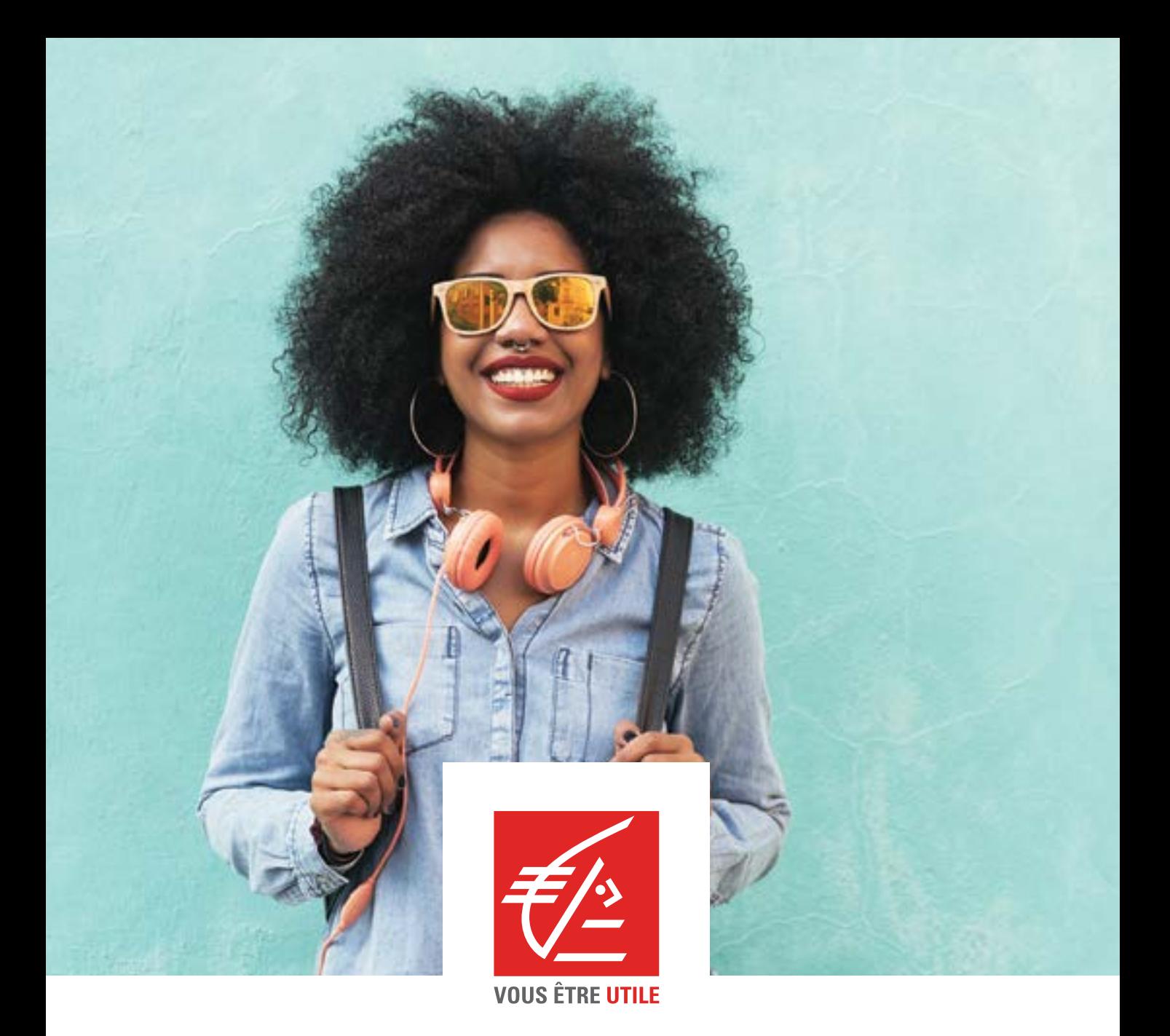

### **Envie d'un forfait bancaire à moindre coût ?**

**Profite de -50% ou de la gratuité sur nos formules bancaires\* !**

\*Avantage réservé aux -28 ans : -50% sur les Formules Initial, Confort ou Optimal et gratuité pour ceux dont un parent a souscrit à la formule Famille correspondante.

Caisse d'Epargne et de Prévoyance Normandie - Banque coopérative régie par les articles L.512-85 et suivants du Code monétaire et financier - Société Anonyme à Directoire et Conseil d'Orientation et de Surveillance - Capital social de 520 000 000 Euros - Siège social: 151 rue d'Uelzen – 76230 Bois-Guillaume – 384 353 413 R.C.S. Rouen - Intermédiaire d'assurance, immatriculé à l'ORIAS sous le n° 07 004 919. Crédit photo : Adobe Stock

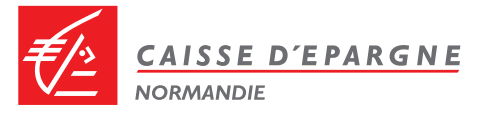

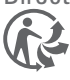

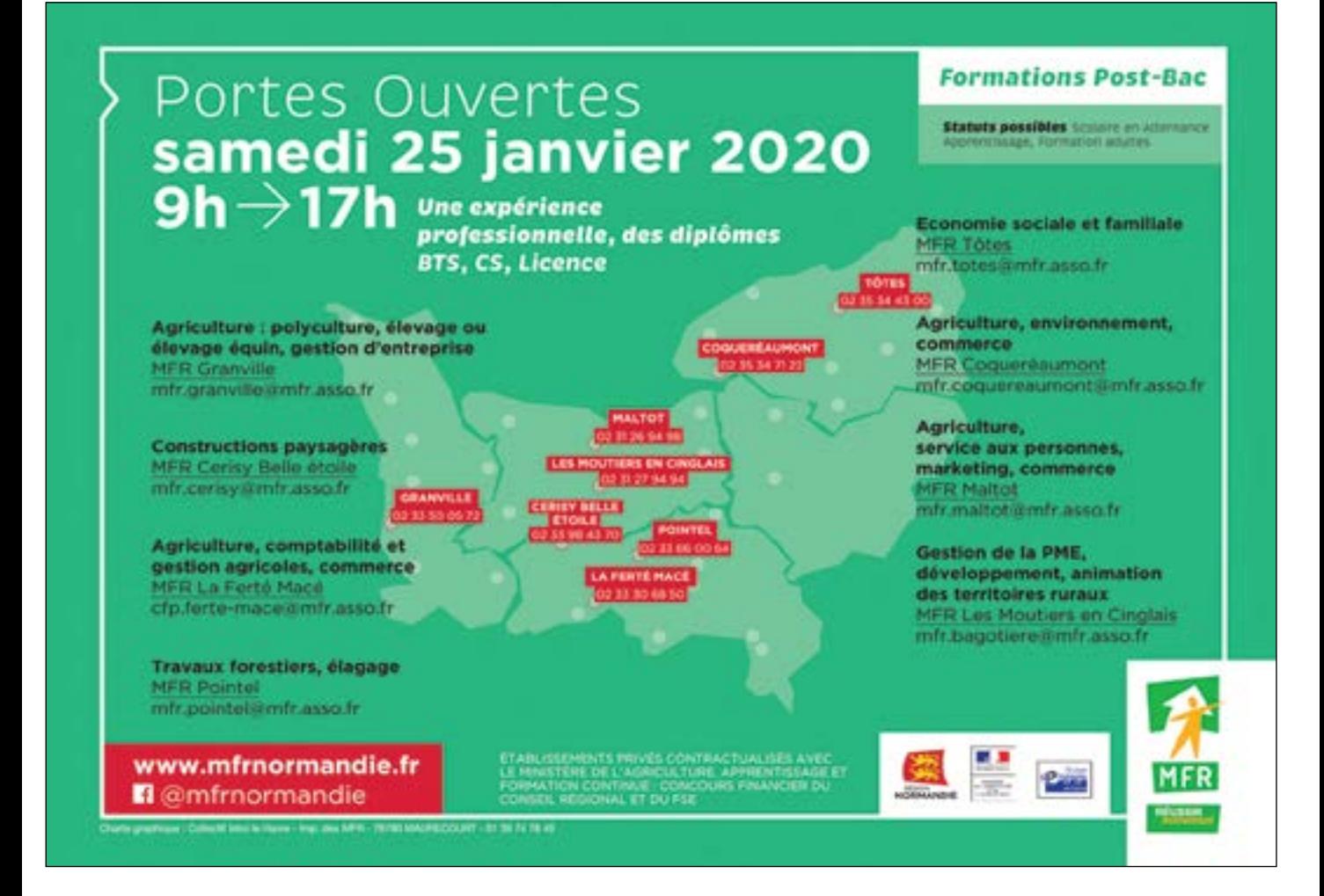

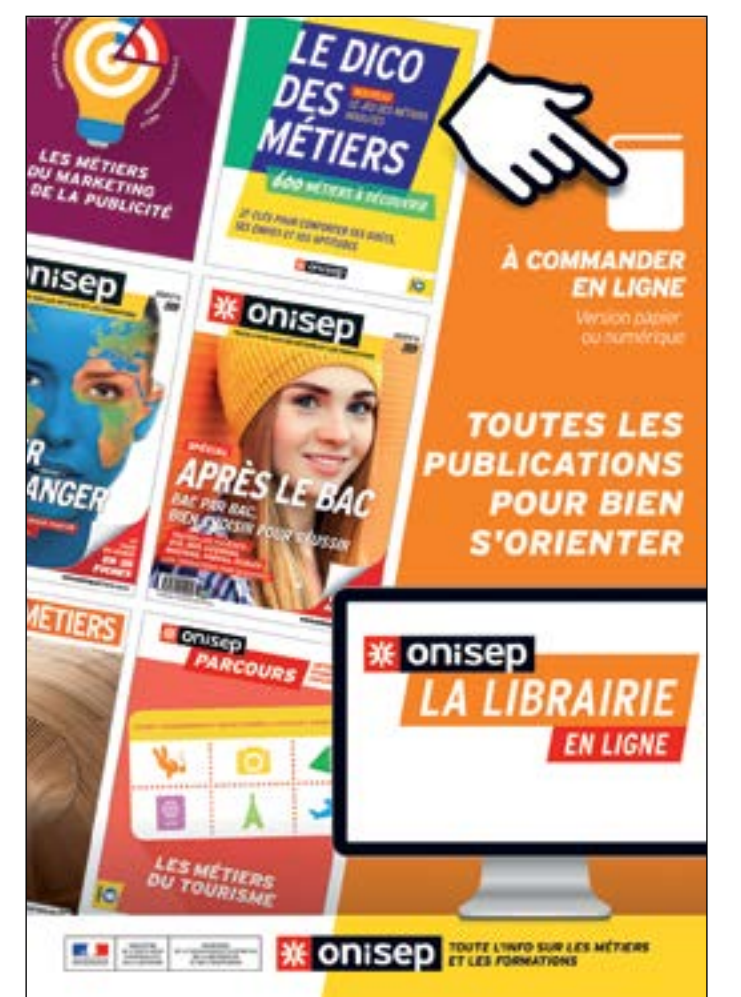

#### Le monde a besoin de vous pour tourner rond

Sans transport et logistique, les magasins seraient vides, les entrepôts et les réfrigérateurs aussi.

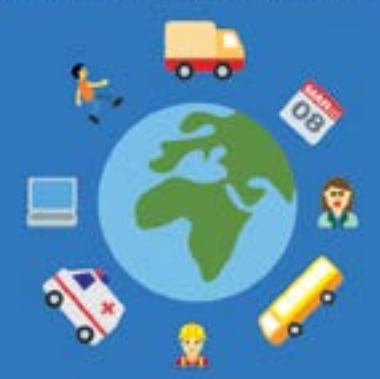

#### **JOURNÉE PORTES OUVERTES Caen**

Samedi 01 février 2020 de 9h à 16h Samedi 14 mars 2020 de 9h à 16h Formations du CAP au Bac+3

Venez-nous rencontrer :<br>21 du chemin Vert - 6 rue de la Cotonnière - 14000 CAEN

Le transport et la logistique des formations pour aller loin. aftralcom | ① @ @ @ 0 809 908 908 Services

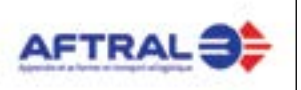

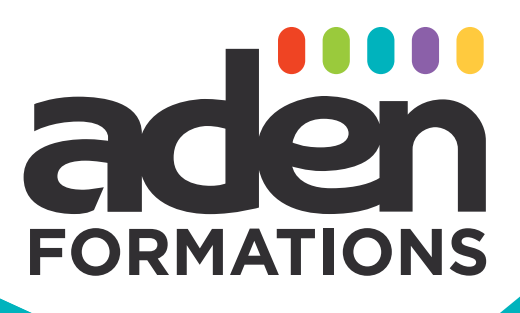

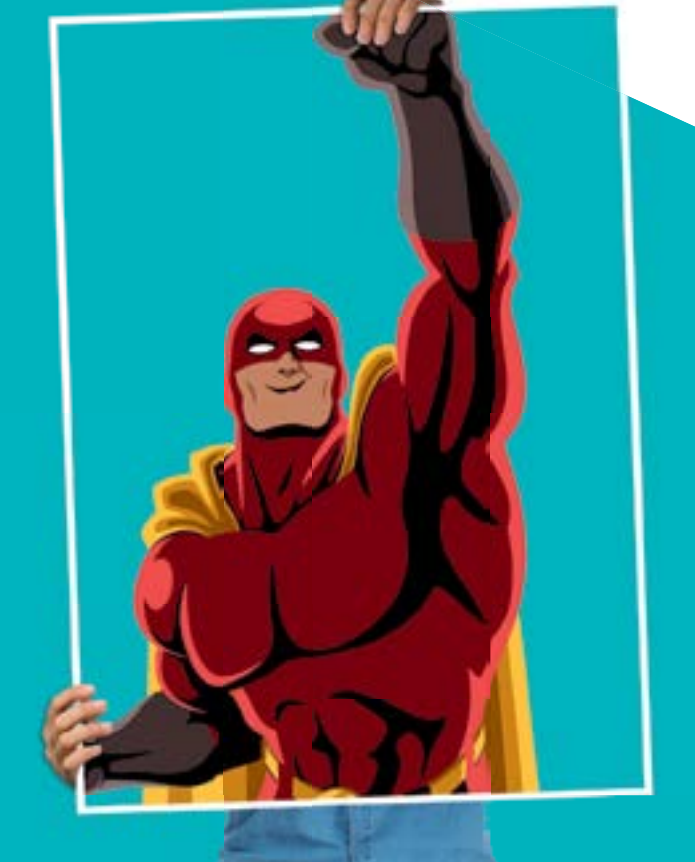

FORMATIONS LONGUES JUSQU'À BAC+5

Des formations

FORMATIONS<br>COURTES

**COMMERCIAL ADMINISTRATIF COMMUNICATION ARCHITECTURE & DESIGN INFORMATIQUE, DIGITAL & NUMERIQUE TRANSPORT, LOGISTIQUE, MARITIME & DOUANE** TOURISME, BIEN-ÊTRE, HÔTELLERIE & RESTAURATION SANITAIRE, SOCIAL, SOLIDAIRE & SERVICE A LA PERSONNE **FLEURISTERIE, POISSONNERIE LANGUES ÉTRANGÈRES** 

www.aden-formations.fr

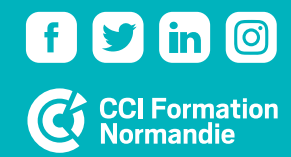

**PORTES** OUVERTES 2020 1er FÉVRIER 14 MARS **13 JUIN** 

**ALENCON · ARGENTAN CAEN • FÉCAMP • LE HAVRE** LE MANS . LILLEBONNE **LISIEUX · PARIS SAINT-PATERNE** 

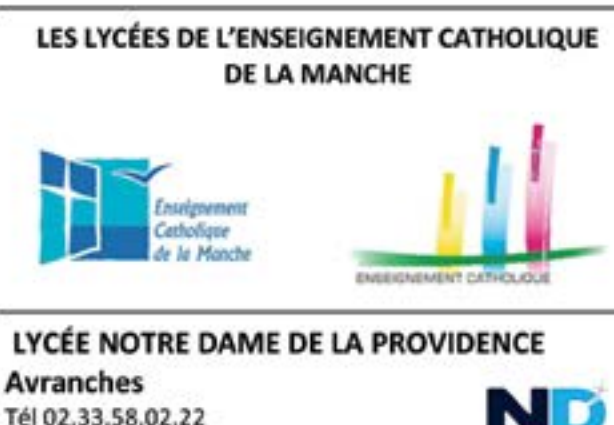

Mail: Lycee.nd.laprovidence@wanadoo.fr www.ndlaprovidence.org

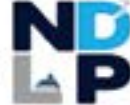

BTS Support à l'action managériale

**BTS Assistant de Gestion de la PME** 

**BTS Services informatiques aux orga-**

#### nisations

Option : Solutions d'infrastructures, systèmes et réseaux. Et Solutions Logicielles et Applications Métier

**Restauration:** 

Possibilité de déjeuner sur place le midi.

**PORTES OUVERTES:** Samedi 14 mars 2020 de 9h30-12h30 et de13h30-16h30

#### **INSTITUTION SÉVIGNÉ**

Granville Tél 02 33 50 03 64 accueil@institutionsevigne.org www.institutionsevigne.org

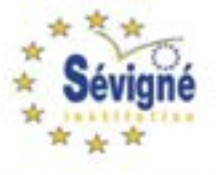

#### BTS Banque-Conseiller de clientèle

Préparation à la certification professionnelle (AMF)

#### Hébergement :

Possibilité d'internat.

De location de chambre indépendante dans l'établissement réservées en priorité pour les BTS2.

#### **Restauration:**

Possibilité de déjeuner le midi à la cafétéria de l'établissement réservée au BTS et aux terminales.

**PORTES OUVERTES:** Samedi 7 mars2020 de 10h00 à 16h00

#### LYCÉE INSTITUT SAINT-LO Agneaux

Tél 02 33 77 17 17 Mail: secre@institut-saintlo.asso.fr www.institut-saint-lo.fr

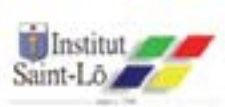

BTS Comptabilité et Gestion des Organisations

**BTS Management Commercial Opéra**tionnel (anciennement MUC)

#### L3 « Droit-Economie-Gestion »

Dans le cadre du centre de Formation Mention Gestion des Entreprises et des Organisations En partenariat avec le CNAM de Basse Normandie et le groupe FIM

**Restauration:** 

Possible sur place tarif CROUS

**PORTES OUVERTES:** Vendredi 13 mars 2020 de 17h à 20h Samedi 14 mars 2020 de 9h à 12h

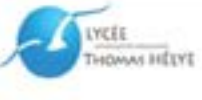

LYCÉE THOMAS HELYE **Cherbourg en Cotentin** Tél 02.33.78.14.24 Mail: secretariat.thelye@gmail.com www.lycee-thomas-helve.com

#### **BTS** Gestion de la PME

#### **BTS Assurance**

**PORTES OUVERTES:** VENDREDI 31 JANVIER 2020 DE 17H30 A 20H30

SAMEDI 21 MARS 2020 DE 9H30 A 12H30.

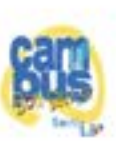

#### LYCÉE **LE BON SAUVEUR** Saint-Lô

Tél 02 33 72 53 53 www.bonsauveur.org

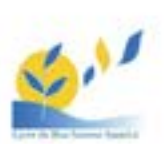

Mail:

secretariatdirection@ensemblescolaire-bonsauveur.fr

**BTS** Services et prestations des secteurs sanitaire et social

#### **BTS Tourisme**

#### CAP Petite enfance en 1an

Chambres étudiantes cafétéria réservées aux étudiants (tarif CROUS)

> **PORTES OUVERTES:** Vendredi 7 février 2020 de 17h à 20h Samedi 8 février 2020 de 9h à 12h

Une formation, un métier, une rémunération...

# AVEC L'ALTERNANCE,<br>MON AVENIR,<br>À PLEIN VOLUME

Du BTS au Master dans 60 villes de France, **DES PARCOURS EN CONFIANCE** AVEC L'ECOLE SUPÉRIEURE DE LA BANQUE

www.cfpb.fr/candidat-alternance

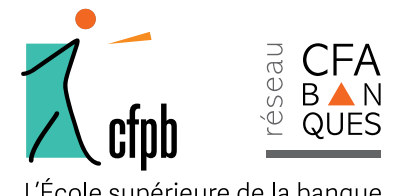

L'École supérieure de la banque

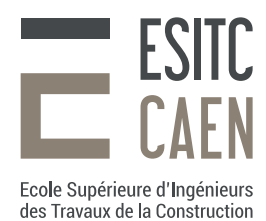

PORTES OUVERTES 14 déc. fév. mars

### ENTRE VOUS ET LE FUTUR 'Y A QU'UN PONT LL N

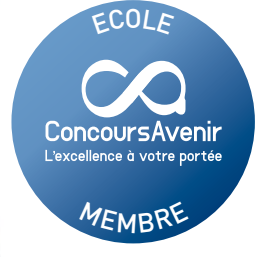

### FAITES LE BON CHOIX DEVENEZ INGÉNIEUR E BTP **Concours post-BAC, CPGE, IUT**

Ouvrage d'Art · Bâtiment Intelligent · Conception numérique · Infrastructure Maritime · Éco-construction

WWW.ESITC-CAEN.FR

L'ESITC Caen est un établissement d'enseignement supérieur privé d'intérêt Général (label EESPIG), reconnu par l'État, membre de la Conférence des Grandes<br>Ecoles. L'ESITC Caen est habilitée par la Commission des Titres d'I

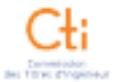

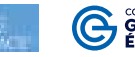

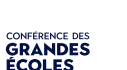

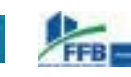

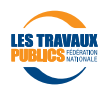

# BRETAGNE ESRA **École Supérieure de Réalisation Audiovisuelle**

# FORMATION AUX MÉTIERS **DU CINÉMA, DU SON** ET DU FILM **D'ANIMATION**

Formations certifiées par l'État à BAC +3 **Titres certifiés RNCP Niveau II** 

### **PORTES OUVERTES Q**RENNES

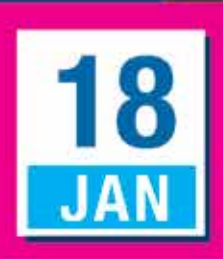

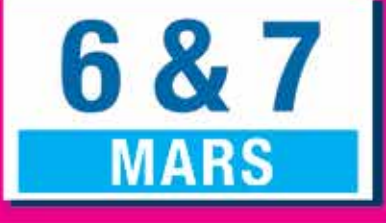

**ADMISSION BAC** CONCOURS / 3 ans d'études  $\sqrt{4}$  4<sup>e</sup> année optionnelle à New York / 23

1, rue Xavier Grall - 35 700 RENNES - 02 99 36 64 64

### ww.esra.e Enseignement supérieur technique privé reconnu par l'État

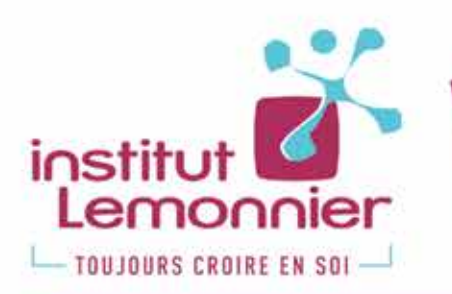

apprentissage **formation initiale** 

#### L'institut Lemonnier est un établissement de formation qui prépare à l'insertion professionnelle des jeunes. Animée par la passion de la formation, l'équipe pédagogique oriente son action autour de cing objectifs prioritaires : accueillir, accompagner, former, développer, croire en soi.

#### Que faire après le Baccalauréat ?

En apprentissage ou en formation initiale, le BTS se prépare en 2 ans. Il permet l'entrée dans la vie active ou la poursuite d'études supérieures. Construit sur une pédagogie de projet, où le concret de l'entreprise s'impose, le BTS séduit autant étudiants et employeurs.

L'équilibre entre théorie et pratique en BTS séduit les étudiants. Les classes de BTS sont en moyenne de 20 élèves, ce qui favorise un suivi personnalisé pour un taux de réussite élevé et une meilleure insertion professionnelle.

#### **Comment s'inscrire ?**

02 31 46 72 00 - www.institut-lemonnier.fr

#### Nous rencontrons chaque famille individuellement.

« J'ai toujours désiré faire une école d'ingénieur dans les énergies nouvelles. J'ai pensé que passer<br>par un BTS me donnerait plus de compétences<br>techniques. J'ai choisi cette formation parce<br>qu'elle a de nombreux débouchés professionnels.»

Guillaume en 2<sup>-m</sup> année de BTS Fluides, Energies, Domotique

C'est grâce à la découverte de l'activité «course en cours» que j'ai voulu faire un Bac STI2D à l'Institut Lemonnier. Cette formation s'appuit sur des activités concrètes et j'ai poursuivi avec un BTS Systèmes Automatises.

Alexandre en 1<sup>tm</sup> année de BTS Systèmes Automatisés

« J'aime le contact et je suis en BTS Technico-<br>Commercial. Ce que je préfère dans<br>cette formation, ce sont les actions commerciales, j'ai beaucoup aimé notre<br>participation à la Foire Internationale de Caen ; c'est concret. Pendant les périodes de stage en entreprise, je suis confrontée à la réalité du métier, au travail en équipe. »

Léa en 1er année de BTS Technico-commercial

#### **SAMEDIS PORTES OUVERTES**

1<sup>er</sup> février & 28 mars de 9h à 16h 21 mai &13 juin **Continuing de Six** de 9h à 12h

#### Métiers de l'électronique, de l'énergie et de l'informatique

· BTS Électrotechnique · BTS Fluides, Énergie, Domotique - option froid et conditionnement d'air · BTS Systèmes Numériques option informatique et réseaux

#### et, après le BTS :

· PREPA ATS Adaptation Technicien Supérieur Classe Prépa CPGE an pour une intégration en école d'ingénieurs

#### Métiers de la maintenance des automatismes et de la robotique

• BTS Conception & Réalisation de Systèmes Automatiques · BTS Maintenance des Systèmes : système de production

#### et, après le BTS :

· Licence Professionnelle Conception & supervision des Systèmes Automatisés · Licence Professionnelle en apprentissage Mécatronique et robotique industrielle · PREPA ATS Adaptation Technicien Supérieur : Classe Préparatoire aux Grandes Ecoles d'ingénieurs en 1 an

#### Métiers de la vente, du commerce et des services

· BTS Technico-Commercial en produits alimentaires et boissons

#### **BOURSES D'ÉTUDE RÉSIDENCE ÉTUDIANTE**

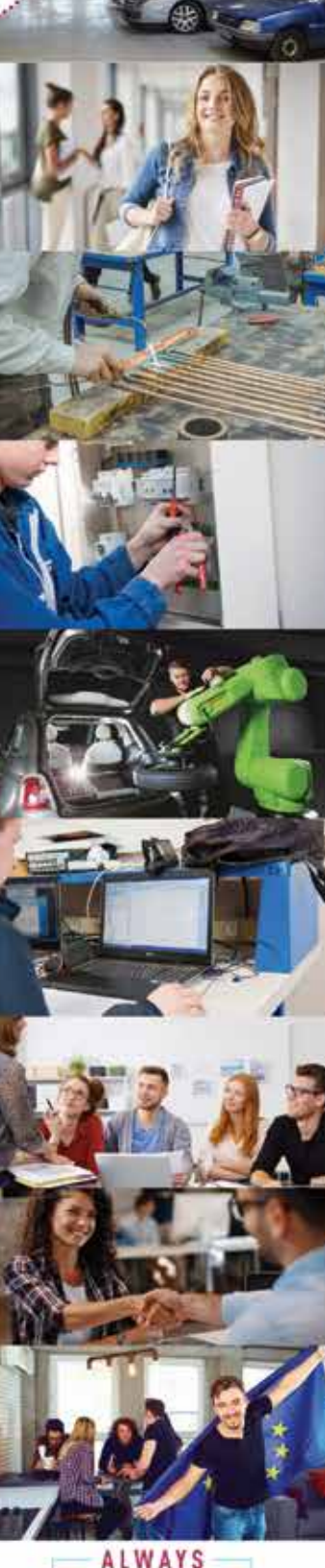

60 rue d'Hérouville CAEN - www.institut-lemonnier.fr - 02 31 46 72 00